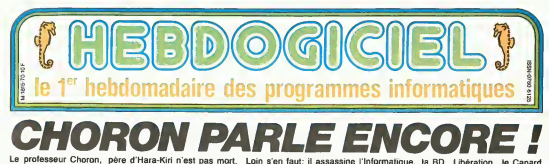

Informatique, la BD, Libération nchassed Chorun, pere d'hara-Kin iresi pas

HEBDOGICIEL- Professeur Choron que pensez-vous de <sup>I</sup> in formatique ' PROFESSEUR CHORON-

#### Pour moi c'est la tile ce sont seve

les menoties aux poignets Je rear veux bien qu on se serve He <sup>i</sup> in formatique mais qu on ne la donne m aux flics m aux conistileurs d imputs Tout ca me fqut 'a trouille tj es licele tu es ligoie Tu passes la despone ciu clar or **1988** le dit "vous devez lani de contra ventions. vous devez tant au ce sor public', lu es piege C esi U nasse L'mlormalique cest la

HEBDOGICIEL- El I mlormati que la militaria

maison, qu en penser-vous 'CHORON-<br>CHORON- J en pense rien ei en<br>men fous ie suis complement<br>nul dans ce domame ' Pourlanl i<br>pa eu un gros ordmateur dans iacour ici<br>dans un J im dans ce men les<br>dans un -- premiers a m equi ventes par correspondance.<br>I avais fait fabnquer une salie ci malise.<br>malisee. Il etail vachement beaj. c'eta mais personale

Charlie hebdo sest arrete on <sup>a</sup> <sup>i</sup> a mis au rancard H- Pourquoi avez-vous arrele III

Charlie hebdo '

C- Parce au on ne vendait plus<br>ses lois all odd enemies par vous<br>bilc ne voulant plus de nous<br>bilc Pensez-vous que Charlie c'és hebdo pusste reparakre un jour 7 c C- Oui, mais avec cuelle equipe ruin perfile lormule ? Les auteurs me le ne tarabusient en ce moment, pour , pour le ressortir ' Je vois passer des pave desainateurs comme Rochette ou nem Anne Verene qui me disent H-Merde Choron, tu nous ressors C-1 un hebdo' c'est très bien mais Naraencore faut-il des mecs sur les- le quels ie puisse compter toutes les l'h

semaines C est un travail de rend chien un bebdomadaire Pour rege faire Charlie hebdo nous avions fault Entrée gratuite à

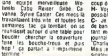

coup de temps H- Voyez-vpus un successeur Java

dessinateur

ment

aulres 'H- Bretficher

des dessmateurs '

possible a Reiser ? C- Mara<br>C- Je ne suis pas tres amateur - H- (<br>de bandes dessanes C est pour- C- ( tant moi sur ad sorti ie premier. M. 6 journal de BD pour adultes. Connais de 80 ou 69 ou 69 ou 69 ou 69 ou 69 ou 69 ou 69 ou 69 ou 69 ou 69 ou 69 ou 69 ou 69 ou 69 ou 69 ou 69<br>Charlie mensuel en 60 ou 60 ou 60 ou 60 ou 60 ou 60 ou 60 ou 60 ou 60 ou 60 ou 60 ou 60 ou 60 ou 60 ou 60 ou 6<br>A

Hara Kin H- Binet ?<br>C- Binet iil est pas mal<br>H- Coucho Edika Carali ?

heas<br>Waliomen? C- Ah VuiHemin <sup>|</sup> adore

H- ii a dess dessine dans Hara- ii en Kin non?

C- Oui une sène qui s appelle il le "Hitler-SS" C'est l en fan tide Rei- (c)<br>ser c est Reiser qui nous a foutu VuiHemin dans les pattes 11 nous | 1841<br>a dit 'ce gars-la. it ira lorn" C'est | 486<br>un nars qui : Tu sais Reiser tra- | 1665

vailait beaucoup H- Et VuiHemin ne tout nen ?

C- Si si il bosse H- Tu as vu les baclages qu il a

lail dans <sup>I</sup> Echo des savanes ' (MDRL Tiens on se lutoie le commence a lase ellet ')

C- An oui it est capable de ca ella Ca c est vraiment grave pour lui Ma-s peut-éire qu il va changer, it le est lout teune lout mome Mais M-1 sans ca. il est promis a un grand. C. 9 avene C est peut-étre le procham Webs

.<br>Ean Wolmski ou Wilhem du will Albre<br>Tan Wolmski ou Wilhem du will Albre geaient ies BD J ai reeilement de citer comme dessinateur 7 com<br>decouvert le dessin en laisant Cabu, qui est un genie Cabu. men<br>Nati-Kin, mais comment quand c'ést le dius prand cancatunste. H- l Hara-Kun, motals ce niest quandi ciest.<br>Historia pas totalement de la BD i qui e Pour ia connaitre el la juger. Je linia crois qu'il faul ètre soi-même ca C Alors (remplisable de verres). Irm qui est-ce que le citatistis encore - dese qui exists au monde Et qui n est Cmalheureusement pas utilise pour ca C'est vraiment un genie de la cancature !

H- Vous connaissez guand même H- II e H- II en lait quand meme dans leCanard Enchaine

C- Ah oui je connais des desu- Cnateurs il <sup>y</sup> en <sup>a</sup> qui me font marrer, ceux de moi équipe par lles<br>formair el d'autres qui m'endor- visue H- Des noms !<br>C- Oh il y en a plem Ms ne son! Il y en<br>pas a Hara-Kiri ceux la ils son! Il y en<br>aileurs. c est sùr que quand tu vienne<br>pas Fairence dintelligence de voir la<br>pas Ca manque dintelligence de voir la C- Oui il fait les histoires de défici Tonion Mais moi, in cense que vitam les journaux, les hebdos devraient lous se payer un cancatu- qui<br>nste Cest dommage. Ies direc- qui teurs de youteoux sont des cons auto its ne savenl pas ce qu ils font Pour en revenir a Cabu il est par etonnant IIle rencontre aulOurd'hji et demam tu vas retrou ver la guesie dans un de ses dassins il aura tout pique lout, les Ger

vivacile desprit de bouillonne- sies<br>ment il n'y a pas dictes Ces- ment<br>dioritavi ius i escore chez ies- Cilò<br>ce qui i v a escore chez ies- Cilò mpmdres details H- La gueule de Zitrone par Cabu. cest pas tnste

C- ll y a aussi un immense des-sinateur dont re vais sortir un

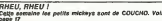

C- Ah. Bretecher jaime bien<br>Jaurais bien anne quelle soit a ORIC DEPOSE SON BILAN, **MAIS C'EST PAS GRAVE!** 

. Parce quil s'agé d'Onc An- duclée<br>gleterre En tout causer d'inquiè- serre<br>semble pas causer d'inquiè- serre<br>tudes à One France : Selon- du m is a Orio Franci<br>derniers. 6 prop<br>record outburst. de rachat auraient déjà eté . Ette<br>enregistrees, malgre les 3. Pes millions de inves de stock et euro les 2 millions de Ivres de milito dettes que Iraine la britanni- der que societé Un syndic de muses failide doit se prononcer aux causa alentours du 20 février pour Analy recier la situation Coté ASM. Deces la société qui distribue One paru e en France, L'Atmos baisse, scèc 1579 francs pnx conseille. et on murmure m#me qu il serait moms cher en vente par in Or correspondance Raison de ferre ia baisse les couts de pro-

album il se vendra probablement - donny<br>Irès mai mais in-chois que c est - Delon

le plus ton actueilement<br>M- Wilhem C- Oui El candaleux que C- Oui<br>C- Oui El c est scandaleux que Whilm<br>Wilhem ne soil pas reconnu M- li<br>comme le plus voir son cessin un chaix<br>trait, tu peux voir son cessin un chaix dessm de Wihem ga se regarde comme ca.lu vois <sup>C</sup> est vrai-

ment extraordinaire<br>H- Il est un peu ardu non <sup>2</sup> - H- Il est<br>C- Ah non je parte du dessm du 1946<br>trail On découvers Wilhem dans II teat<br>jera sa route, mais Bon il y a récon<br>fera sa route, mais Bon il y a récon Wolmski que j'adore Wolmski que i<br>qui a une habitete une intelli- et soi<br>bèrice une finesse, entra c'est lout i vraiment un dialoguiste extraordinaire Je suis toujours sur lecut quand je vois ces mecs-la, garce - "Abs<br>que ie les vois Iravadier ils sont - shot aulour de la table de redaction, sis du atlrapent leur crayon tac lac ca vout part de tous les cotes et puis nerv hop. y a le petit ballon, lu regar des ca. tu dis 'Oh ia vache!" en cest ta joie ' Et puis y a Gebe Gebé qui est vraiment aussi un qua r sacre dessmateur C est un grand bosseur Gebe' Non seulement it au est redacteur en chef d'Hara-Kiri. maes<br>mais il arrive à faire des sketches<br>pour 'Merci Bernard', il arrive à

duction ont considerablement baisses. et la baisse repre serre une tendance générale du marché de la micro-informatique :

Et le Stratos? Il ser II sera a Micro- Expo, mais ce ne cera qu'un prototype, puisque les premieres senies prevues pour l debut litomer n'ont nos ete i mises en chantier. toujours a cause des difficultes d'Onc i Analysische Tra

Denis Taieb. qui avait disparu momentanement de la scene, revient en force en l annongant rjes pourparlers avec le syndic et le directoire i d'Onc Angteterre pour transferer les activites de lasociete en France

des sc Ooiores Grassian

H- ll a fait un fam aussi. "L'an<br>OT"<br>C- Oui, il y a très longtemps<br>M- il a écrit le scéaario ?

C- Non. it a tout \*art Scenario, realisation IIa rati ca avec Doiilon. qui esl devenu maintenanl un grand realisateur Mais Gebe. j'aime bien son dessm

H- C est dommage qu'il n en fasse pas plus

C- Je le dis. ila pas ietemps <sup>1</sup> Tu sais, Hara-KIrl c'est un bouiol enormel Remptir 80 pages cha que most. la recherche des (dées et tout cest considerable' C est tout de la creation' C est le seui lournal ou nen n est achete <sup>1</sup> To vois les autres {ournaux (ilsort "Absolus" et exhibe une immense photo Oe femme nue). lis vont dais une agence 'combien il vaut, voire reportage sur cette nenette la ?", "sa vaut 1000 bailes' 'tres bien <sup>1</sup> achete, au revoir" On met quelques commentaires dessus. on se fait pas chier Faut parler de cul 7 La photo achetee suffit. ils fiient ca au maquetliste "liens tu le de merges I\* Tandis qu Hara-Kin

C'est nouveau, ça vient de sortir : L'actualité de la micro-informatique Lire page 9,

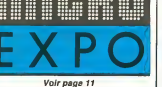

mart ei cest difficile a rempiacer un mec anauer comme ca Wounski fail du ci nema il est scenarlste de dims et ic ne copic pas qu'il abandonne reviva pour revenir laire un hebdo. ca. Paul paye vralment beaucoup le ci- cri<br>néma H- Wolmski ne dessine plus ' C- Si il dessine encore dans desig<br>Hara-Kiri el il fart une page pour C- A<br>le Nouvel Observateur Mais pour vietnis I'hebdo il n <sup>y</sup> a pas qu une page a rendre il <sup>y</sup> <sup>a</sup> ie bouclage la reu nion de <sup>I</sup> equipe qui boucle ou il faut etre present ca prend beau- HL i

BIDOUILLE GRENOU1LLE

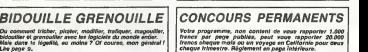

DES PROGRAMMES POUR VOTRE ORDINATEUR: AMSTRAD .<br>APPLE lie et lic. ATARI 800 XL . CANON X-07 . CASIO FX 702-P.<br>COMMODORE 64 ET VIC 20 . EXELVISION EXL 100 . HECTOR HR.<br>MSX at compatibles . ORIC 1 ET ATMOS. SINCLAIR ZX 81 ET TANDY TRS 80. TEXAS TI-99/4A, THOMSON TO7, TO7/70, ET MO5.

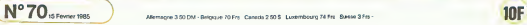

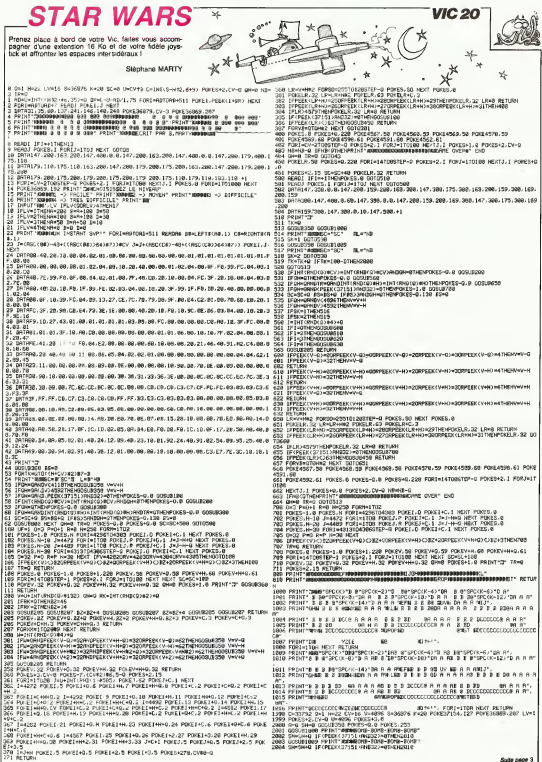

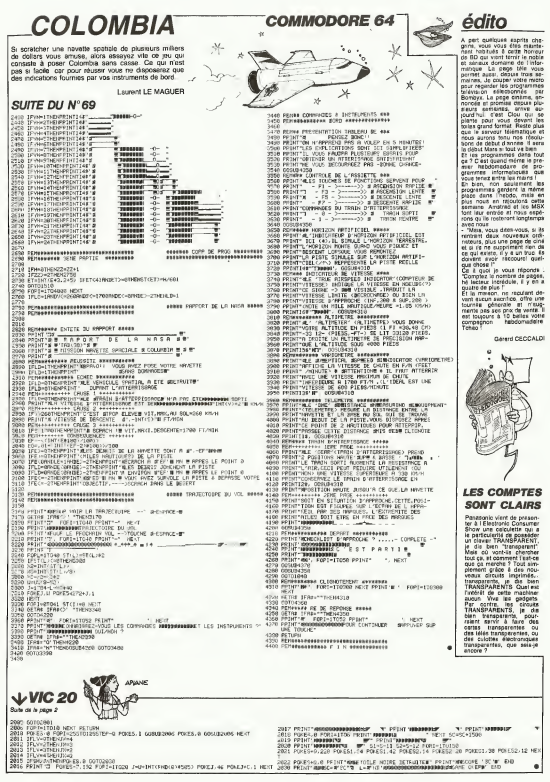

# **TEN THOUSAND**

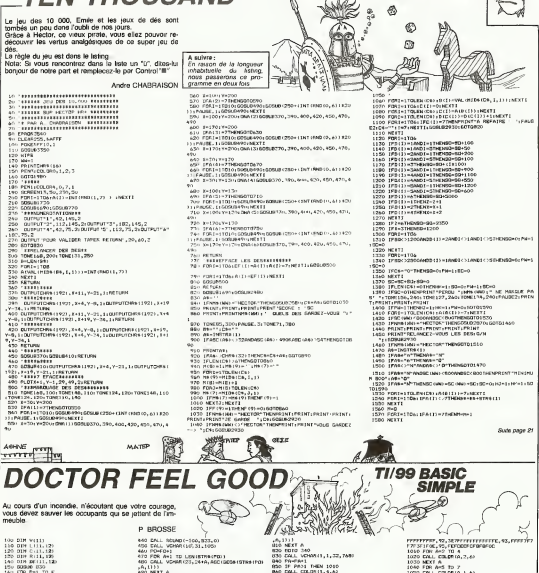

**HECTOR** 

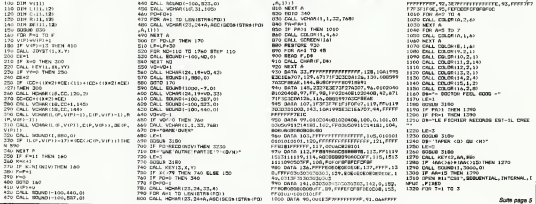

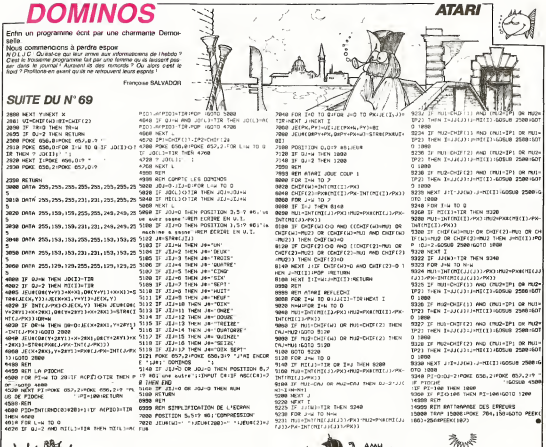

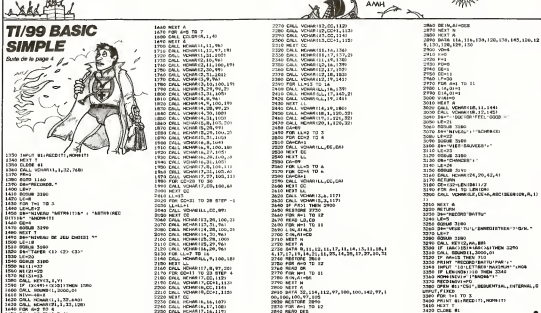

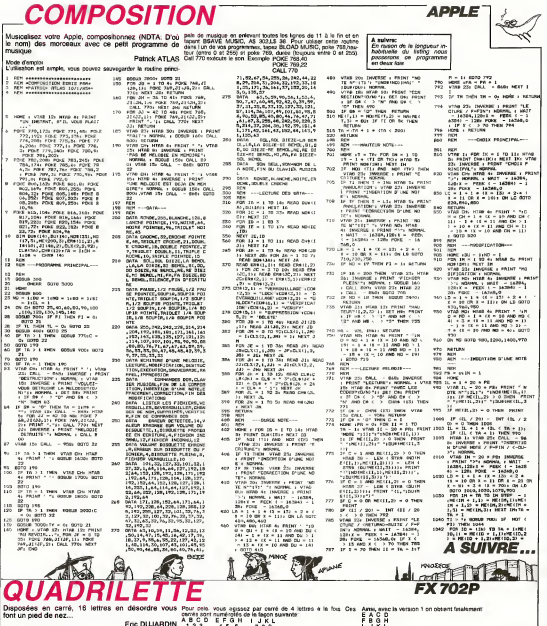

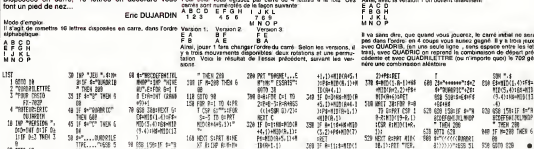

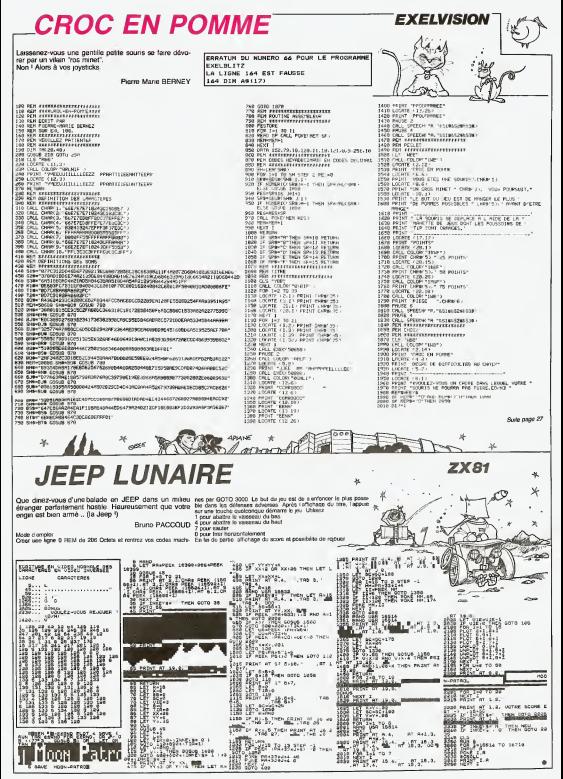

# **MARS LANDING**

Calme et habieté sont de rig pertroller qu'est l'attentissies en moindre apesantaur.<br>Ajouter à cele, un terrain plus qu'eccidenté, vous imeginez le prouesse...

Les 3 fébries LPH  $\downarrow$  -- or its pagnés permettent de dinger<br>votre versions Le but du jeu ast de se poser sur les zones plates<br>en arrivant avec une vienne maximum dependant du niveau de diffi-

Cure<br>
West disposez mu dépent de 9959 unités de luel et de 3 valeances<br>
Roland MORLA Après un CRASH tapez une touche pour obtent un nouveau van<br>
ansu lin fin de partie, tapez 1, 2, 3 ou 4 survant le nietau choi<br>
ansur la m lode d'emplor<br>n page de présentation, les touches féchées vous parmettent de<br>narger le niveau et de choisir érêre le STACR(1) ou le contrôle au

 $\overline{a}$ **210 16 SCALLONATING SCHLINTENCH LETTL** ್ಯ : 310 IF B. CHAMPITER BLOWELON, 240<br>S(SC),LENISTRS(SC)I-11180T0 240<br>220 IF BC)-10DTHEN BCS-\*0\*+RIGHT8; HARS LANDING en : STRAIGE), LENISTRAIGES | -37 (GOTO740 00 '<br>00 ' PROSRANNE GRAPHINUE D'ALUNISE 730 IF SC>>10THEN SC#+"CO\*+#IGNTSJ SUR HSI STRS(SC), LEN(STRS(SC))-1) s 31RB13CF,CARISTROIGET-11<br>740 COLORIBIDRAN "3N213,20":PRINTH<br>1,9C9:IF 8C>=100046N THEN C=C+2000 740 COLOR<br>1,909:IP<br>15N=SH+1 no. PAR ROLAND HOLLA  $\overline{\mathbf{v}}$ 750 IF CJ9999THENC+999  $100$ 110 DEFINT A-Z: DEB ENTIERS PUR AL AO BOUNDZ,&BIILOOD:PLAY "DALAGOR" LER PLUS VITE<br>120 OPEN "GRF:" FOR OUTPUT AG 83 GAB"<br>70 FCR 1≈1 TD906:NEXT1:qQBJB810:1 130 8-01X1-01Y1-01VY-01VX-010-01X\* NIERVAL ON: GOTO 270 01Y-010+01Fig1C1-0 140 CNINTERVAL-100 GOSUP 190150GUS 790 'INITIALISATION SU GENERATEUR 120. **DE BRUIT** 150 GOSLIE 1360 000 '<br>810 SOUND 11,99:50UND 12,1:50UND 6 150 GONUM 1360<br>160 C-9999:C1-C:SC-O:INTERWALON:GC<br>SUB 200:BCBs"0000"!MN=1 100180UND 7.0150UND 10.16:RETUR 120 603UM 810160TO 310  $rac{15}{920}$ , WALTOWER BEWIDDING ON WIARY  $100$  $\frac{1}{100}$ U DU FUEL \*PRESENTATION **LPD EFC-CITHENRETURN** 950 200 COLORSIPSET (209, 55), SIPRINTHI,<br>CITCI=CICOLORIS: PSET (209, 55), SIPRI 82n rue vez one NTH1 - C10CTLION SCREEN DICOLORIS, 8,8 210 NV+4 **RWC** 220 INTERVAL OFFICOLORISIIF NY-4TH PRINT MARS LANDIN  $20<sup>2</sup>$ EN SAN "BR225,110":PRINTA1,NV-1<br>230 BRAW'NR225,110":COLORS:PRINTA1  $716$ LOCATELO, SCX-11C-1  $-20$ **HRINT'Per Roland Moria' STA LOCATE T. IN-REFERENCES AT AT** NY<br>90 IF C1-0 THEN NUMBELSE NUMBE-1 ILTE\*ILOCATE 34,151PRINTXILOCA 250 DRAW NIZZS, 110": COLORIS: PRINTH  $30.181991871 -$ 940 LOCATE 3, 18108-TC ALIMA<br>SAN TAFFERINI OI The EUCATE STARTHETTE POSSIBLE LOCA 270 IF NV-0 1HEN 2010 TENS, 181PRINTON 960 SCR-INAGYS<br>970 IF BCR()ONTRIZOITHEN 1020<br>980 C-C-1:IF C)2 THEN C-1 ,,,,,,,,, 996 Vas  $400 - 10197 - 10$ 310 IF ND:20 THEN VX-30:UT-30 PPO IF C-1 THEN LOCATE 20,18:PRINT<br>! !LOCATE 20,18:PRINTP-3"<br>1000 IF C-2 THEN LOCATE 30,15:PRIN ₩  $340$ TROUGH C PRESERVE "ILOCATE 30,10:PRINT"-> ä. 1010 00TO 960 > OUTO V60<br>D IP REN¢JCHHR(311THEN 1070<br>D IF C=1:IF C(1 THEN C=2<br>D IF C=1 THEN LOCATE 30,18:PRIN  $\overline{\mathbf{z}}$ anu<br>370 SeattCk(El:PütkPRITK(D.(X.209) COTHENC=0:00T0420 1040 IF C-1 THE SERVICIPHOTOGRAPHICAL COOP-118 ILOCATE 30, 151PRINT"-> 1050 IF C+2 THEN LOCATE 30, ISIPRIN<br>T\* \*:LOCATE 30, IBIPRINT\*->\* 390 IFS)STHENVX-VX-1:C-C-1:SOUND13 7R 1040 6070 840 400 IFS(>1ANGS(>2ANGS(>RTHEN420 1020 IF DEB=CHRE(28) THEN 1110<br>1080 IF DEB=CHRE(28) THEN 1160<br>1080 IF DEB=CHRE(13) THEN 1210<br>1090 IF DEB=CHRE(13) THEN 1210  $-5:0-C-5:5C-1:5CUN013,15$ ATTL: MYANY ART WAYANY ! YAYANY I YEAR ERIN Y/S0:IFS--1THENPUTSPRITEID. IXI. 1100 APTR 940  $Y1 + B1 - 11 - 2$ LILO IFC()1 THENL140 TITUT, IL, 2018<br>178 PUTSPRITEL, IXI, YII, 18, 26:11<br>178ERPUTSPRITELO, (XI, YI+8), 8, 3<br>440 IFX)10000CRX(GORY(=OTHEN2PO  $, 18, 261178$ 1120 ExX+111F 324 THEN X=1 130 LOCATE 30, 181PRINT- $" \cdots \cdots$ 30,100PRINT" "ILGGATE<br>"->"ILGGATE 34,151PRIN 30.151PRINT  $\frac{1}{2}$ TX100TO P60 460 'LE LEN A-T-1L TOUCHE LE SOL ? 1199 IP C-2 THEN IP AG-"C" THEN AS<br>-TP" ELSE AG-"C"<br>1380 LOCATE 30,151PRINT" "ILOCATE<br>30,181PRINT"->":LOCATE 35,181PRIN 420 480 SPPOSNT (X)+7, V1+8) (>14ANDPOSNT (X1, Y1+8) <>14ANDPOINT(X1+3, Y1+8) <> 14THEN37E **AS: 60TO 960** TABS GOTO 960<br>1120 XHA-151F XC1 THEN X44<br>1120 XHA-151F XC1 THEN X44<br>1180 LOGATE 30,181PRINT--151<br>30,151PRINT-->"1LOGATE 34,151PRIN 490 '<br>100 'SI OUI,EST-CE SUR UNE ZONE D' ATTERISSAGE  $510$ 510 '<br>520 IF X13=40 AND X14=37 AND Y1=1A THENSI-10:00TO43 530 IF X1>-62 AND X1<-90 AND Y1-12 "T" ELSE AS-"C"<br>"T" ELSE AS-"C"<br>1200 LOCATE 30,15:PRINT" "ILOCATE STHENS1-30100TO 63 SIMERATURING BAY<br>SAA TE VilatiGANA Virationalh Viata 30, 19: PRINT "->":LOCATE 35, 19: PRIN TAS100TO P60 **550 IF** 18819010 960<br>1210 IF AB="C" THEN E=0ILSE E=1<br>1220 AB="" THENSI=100:00TOATC  $1230$ 570 "NON" C'EST LE CHRAGH 1240 .<br>ISA ARAVITE ET LA VITESSE D'I MPACT NAXINUM DEPENDENT DU NIVEAU 590 000UR 2240100TO 220 no year  $400$  $1250$ 1250<br>1260 IF X-17HEN MD-30:0-1<br>1270 IF X-2 THEN ND-20:0-1<br>1290 IF X-3 THEN ND-15:0-2<br>1290 IF X-4 THEN ND-15:0-3 600<br>AID 'ON EST BIEN DUM UNE ZONE D'AT<br>TERISSABE,MAIS IL FAUT TESTER LA V<br>ITEBSE D'INPACT 430 IFS6R HARVX+V (4VY) >N3THENROSUS 1200 RETURN 224010070220 640 '<br>650 'ATTERISSANE REUISI, ON MET LE  $132$ 1330 105951M SE FOND SCORE A JOUR  $136$  $1380$ 470 PUT SPRITE 10, (X,209) 1340 COLDR 15,1,1 400 INTERVAL OF LYBO REBERT 2 0.0 490 COLOR SIDRAN "BN213,20">PRINT® 1370 BEREEN 2,0,0<br>1380 BEGUR 2140<br>1390 BEGITESITAL-15 1.909 2160 FOR N=1TOR<br>2120 READ 35 700 SC-SC+SI:IF SC>9999THEN SCA900 VO STRAIGHI<br>NGC 1984 VISAT

1410 LINE (201,0)-(201,191),3<br>1420 PAINT(210,0),5  $1180$ 1430 LINE (200,0)-(200,191),15<br>1440 LINE (199,0)-(199,191),15<br>1450 LINE (199,0)-(205,0),15:LINE(  $2210$ 2220 199.13-1205.11.15 1440 LINE (199, 1911-1255, 1911, 151L) 2240 1470 LINE (255, 2)-(255, 199), 5:LINE (284, 2) - (284, 189), 15  $1490$ 1490 "DESSIN DES ETGILES  $13.9$ 1500 \* 1500 -<br>1510 FOR N=1 TO 130 1520 X-RNB1114195: Y-RNB1114140 1530 POLT (X, Y), 111NEXT  $15.05$ 1550 : SEGRIN DES PLANETES **LESS BLUE LAS ESTATA** 1590 CIRCLE 1150,301,8<br>1590 PAINT (150,301,8)<br>1600 CIRCLE 140,801,10,11,R'+100,R 16245.1 1610 CIRCLE 150,801.15,11,R'9140,R  $1225.1$ 620 PAINT 133,801,11 IATO PRAW "BR210,10":PRINTH1,"Bror 1640 SRAW "SH213, 40" (FRINTH1, "Fue1 1650 SRAW "SH213, 20" | PRINTH1, "0000 1660 SRAW "EW204, 75": PRINTH1, "Nive .<br>19 COLOR 14 1690 LINE 10,1301-15,1401 2510 1700 READ X.Y 1710 LINE -STEP(X,Y)<br>1720 NEXT  $-0.00$ 2540 1730 Next<br>1730 LINE-STEP(0,100)<br>1760 PAINT (180,170),14<br>1780 PAINT (30,170),14 1760 COLORIS  $1270$ LINE (199,90)-(199,191),15 1780 COLOR4<br>1790 DRAW "BH37,175":PRINTW1,10<br>1800 DRAW "BH112,148":PRINTW1,30<br>1810 DRAW "BH112,182":PRINTW1,20  $2630$  $1820$ DRAW \*88141, 175\*1PRINTH1, 100  $7640$  $16.50$ COR Text TOT 1840 AB-11 0000 216010PRITES(3)-A 2620 **LAND MENT** 1992 PUT SPRITE 2, (215,1091,15,2)<br>1890 PUT SPRITE 2,(215,1091,15,2)<br>1870 AS-"'(GOSUB 2160!SPRITE®(3)=A 1800 PSET (144, 152), 1: PSET(145, 120 1880 Pak: 1244,152)<br>1,11PAKT 172,1511,1<br>1890 COLOR 15 .900 DRAW "BN215,90" 1900 IM # "ANID, MONTAL, 4<br>1920 IF 8=2 THEN PRINTAL, 3<br>1930 IF NEWSO THEN PRINTAL, 3 IF N -20 THEN PRINTEL.2 **1950 RETURN**  $0.44$ 2750 1970  $22 - 6$  $1996$ **2010 INTERVAL OF** COLOR BIBRAN "9H213,160": PRIN TRI. "GAME" 2030 COLORB: BRAN \*3H213,170\*:PRIN Tax Founds TAL, "OVER"<br>2040 XB=INPUTBILIIIF XB<>"I"ANDXB<<br>>"2"AND XB<>"3"AND XBC>"4"THPN 204 2000 COLORS: BRAW-BN213, 140\*: PRINTH AND COLORES DRAW 28213, 170 1 PM  $10.55$ TMTH1 - over 2060 COLORS: BRAN \* 9H2OS, 55\*: PRINTH J 2010  $\frac{1}{2}$ 2070 X-VAL DOE11008UB 19001805UB 12 2910 40:000.0R15:60908 1900<br>2000 CDLORS10RAW "IN213,20"!PRINTH 2930  $1,80%$  $^{100}$ 2090 COLORISIONAL SH213, 2011PRINTS  $1.70001$ 2100 60TO 140 2110  $7.38$ 2130 'INITIALISATION BES SPRITES  $2140$  $2150$ 

 $\overline{a}$ 2190 NEXT N 2200 PETIMP cecu<br>2230 'IESSIN BE L'EXPLOSICN 2260 INTERVAL OTH 2240 INTERVAL OFF<br>E10, IXI, SMITEI, IXI, 2091 PUTSMEIT<br>E10, IXI, 2091<br>2260 SOUND 12, 40: SOUND6, 240: SOUND 2270 FOR 3-1TO 20<br>2300 PUT BPRITE27,(X1,Y1),9,4 2300 PUI WPRITEZZ,(XI,TIF,M,4<br>2310 PUT SPRITE 20,(XI,Y1+0),11,5<br>2320 PUT SPRITE 20,(XI+0,Y1),11,6<br>2330 PUT SPRITE 30,(XI+0,Y1+0),8, 2340 FOR 1-1T0101NEXT 2380 PUT SPRITE 20, IX1, Y1+81, 8, 5<br>2360 PUT SPRITE 29, IX1+8, Y11, 8, 6<br>2370 PUT SPRITE 30, IX1+8, Y1+81, 11, 2380 PUT SPRITE27, CKL, Y11, 11, 4 2380 PUT SPRITEXY, CK<br>2390 FOR I=1T010:NEX **PAOD NEWS** 2410 FBA:<br>2410 FBR 1-271030<br>2420 PUT BPRITEI,(X1,2091:MEX) 30 FORE-1TO 20 2440 90840 7-60111000 2940 SOUNH /,NELLLOU<br>2450 PLAY \*L&4TI20GR&4CR&4C&4R&4CK<br>&49HR&4DR&4DR&4CR&4CO3R&4RD4R&4C\* 2450 IF NVC>1THEMAX®=INPUTS(1)<br>2478 FORI=1T01400;NEXT1:GOSU9 910 2400 INTERVAL ON 2490 BETURN 2050 BATA 00111000 2560 DATA 01101100 2500 DATA 01111100<br>2500 DATA 01010100<br>2600 DATA 10010010<br>2610 DATA 10010010 2620 BATA 00000000 HIARRET UG ATAL' 0065 co.vu<br>2600 DATA 2,2,4,-4,3,7,1,6,2,1,1,2<br>.2.0,6,6,0,-7,2,0,3,-3,2,9,5,2,2,2 ,2,0,1,-4<br>,24,0,1,-4<br>2690 DATA 2,7,8,-21,0,4,5,-19,1,5,  $38, 0, 4, 1, 4, 1, 2, 0, 6, 12, 0, 1, -2, 0, -7$  $1, 3, 3, -1$ 2710 DATA 5,-4,4,-17,5,-25,5,-25,  $, -10, 6, 15$ 2240 - SPRITES DE L'EXPLOSION 2770 DATA 00000 2290 BATA 00000001 2800 8416 00000010 2810 BATA 01000110 2820 BATA 01110110 2860 BATA 00001111 **2860 BATA COON 111** DATA COOLOILL  $0.176$   $0.0100111$ 1100100 AMA<br>1011001101 AMA<br>10001000 AMA BATA CODOLOG 2930 BATA 00010000 DATA GODDODOR 2950 BATA 00000010 TRED BATA GODDOLOG BATA 0000100 2990 8476 00110000 2980 BATA 00110000<br>2000 BATA 11100000<br>2010 BATA 11000000<br>3020 BATA 10000011

ite oraș 25

**MSX** 

 $\lambda$ 

à.

# BIDOUILLE GRENOUILLE

 $\begin{tabular}{l|c|c|c|c|c} \hline \hline \textbf{A} & \textbf{B} & \textbf{B} & \textbf{B} & \textbf{B} & \textbf{B} & \textbf{B} & \textbf{B} & \textbf{B} \\ \hline \textbf{A} & \textbf{B} & \textbf{B} & \textbf{B} & \textbf{B} & \textbf{B} & \textbf{B} & \textbf{B} & \textbf{B} & \textbf{B} & \textbf{B} & \textbf{B} \\ \hline \textbf{A} & \textbf{B} & \textbf{B} & \textbf{B} & \textbf{B} & \textbf{B} & \$ 

par le petit dinosaure est "Meep<br>meep". que le nom de l'empereur<br>du sire félon neveu du roi Arthur<br>du sire félon neveu du roi Arthur<br>disque est "Anvil chorus\*. Elle du<br>disque est "Anvil chorus\*. Elle lui

avait meme note sur un coin de nappe de son Scriture menue les details sulvants: 'Grace <sup>a</sup>ces noms, mon amour, tu pourras entrer dans I'aventure Caralbes. Je peun meme te don-ner certains conseils pour bien demarrer le jeu: dans I'avion. 'prendre parachute' puis 'sau-ter". Puis, sur la falalse, "bas". et tu trouveras lecoutelas, le dou-blon et le crane. Pour tuer lapan-there, il suffit de "tuer panthere". N'oublie pas de 'porter cas-quette' qui est dans la tour de controle. Pour passer la haute cloture electrifiee, 'utiliser para- chute\* et "haut\*. IItaul ensuite 'lancer carcasse' de lapanthere dans lapiscine, puis 'bas'. Pour entrer dans lamaison. 'utiliser ruban', Dans laforet luxuriante, tais 'examiner pyramtde', puis une fois a I'interieur, surtout, ne prends pas ledlamant! Fais 'exa- miner statue', et contente-toi de la prendre. Note aussi que dans la tiQioiomo Qvonturo. il y a une faute d'orthographe: il ne (aut pas

ecrire 'carotte' mais 'carrotte'. Luigi avait empocne lepapier sans mot dire. II paraissait tour- mente. ce soir-la, et de plus il

sembled und pass the same of the same of the same<br>good on another party and same of the same of the same of<br>the same of the same of the same of the same of the same<br>game of the La another control in the same of the same<br>ga

Symphonics of Licensen the Mountain Company of the Mountain Company of the Company of the Company of the Company of the Company of the Company of the Company of the Company of the Company of the Company of the Company of

Afternoon cheer (as cheer in 1988) in the limit of the state of the state of the state of the state of the state of the state of the state of the state of the state of the state of the state of the state of the state of t

"Cher Pilos Lauis, Lauis Interior de<br>Tu m'as coefal lae interior de<br>l'attent un modern 300 bauda<br>Bili is lauis, void coatéan family<br>cos qui peuvent t'étre editor le<br>cos qui peuvent t'étre editor le<br>contras se prime press, as region. En streetest regional particular<br>and the street region of the street region of the street region<br>of the street region of the control of the street region<br>and street regional region of the street region<br>and stre

Planters mole des Marias (1915)<br>1942: Maria Barbara, 1945 (1916)<br>1942: Maria Barbara, 1945 (1916)<br>1943: Maria Barbara, 1945 (1916)<br>1943: Maria Barbara, 1945<br>1943: Maria Barbara, 1945<br>1945: Maria Barbara, 1945<br>1945: Maria B

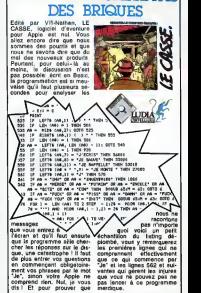

LE CASSE NE CASSE PAS

### **J' VAIS VOUS CUISINER MOI!**

Chemouste re recula destruye volte auxiliaires de capitales de capitales (nou alimente de capitales de capitales (nou alimente de capitales de capitales (nou alimente de capitales (nou alimente de capitales de capitales de

voire future cuisine. Leonard II tracan sur IRM PP. auar un<br>ecran graphique, une imprile.<br>Si vous voulez devenir le cui-<br>sinisle à la mode, il vous suf-<br>tracanie à la mode, il vous suf-<br>fit done de Signer un chéque de vingt quatré briques à Or-<br>dicuisine. Ca coûte la peau<br>des fesses d'étre de son temps<br>temps I

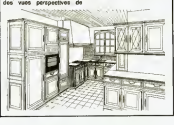

## CONCOURS "HEBDOGICIEL<br>MICRO APPLICATION" : C'EST FINI!

Le dan du Ji Jimmer a citor (1976)<br>Carl Especial Le Voyagear du Jimmer<br>Carl Especial Le Voyagear du Jimmer<br>Carl Especial Le Voyagear du Jimmer<br>Carl Carl Carl Carl Carl Manus<br>Somest Level Leveland du Jimmer<br>France du Travel cembre 1984 ! Enfin un cours du Sott<br>d'informatique qui e 60 pas-<br>gnants...<br>Jerens... UGHETTO, Stephan Ichame<br>SEPNOU, Yves TESSEUR...

Gerard MANSALIER, Olivier<br>BION, Michel JUPPET, Denis<br>JALLET, Christophe GEN-<br>SER, Génard KOENIG, Jean-<br>Manuel MARTIN, Jean-Pol<br>ROUGHY, Jean-Marc WAT-<br>TELAR, Roberl SUQUET,

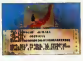

Jean-Chnstophe GARBY et<br>Merc LANTHiEZ partagerons<br>le plaisir de recevoir deux lo-<br>giciels (lun en provenance<br>du Softparade, l'autre du ca-<br>talogue M.A.),

avec, or in the margins can be taken the first the control of the space of the Space control of the space of the Space terms of the space of the space of the space of the space of the space of the space of the space of the marche. Ceci tait. sans rembobi-En car me concern, le Trema Joanne de la companya de la companya de la companya de la companya de la companya de la companya de la companya de la companya de la companya de la companya de la companya de la companya de la c **OMNI-BOT<br>VOUS SERT LE PETIT DEJ** mettez le magneto en position d'enregistrement et en<br>vous lui laites executer les l'A<br>vous lui laites executer les comments des mouvements que vous dési-

rez. Votre robot enregistre la estate<br>séquence de mouvements et el e pourra dorenavant larepro duire Sur une cassette, vous<br>arriverez a entrer sopt pro- M.<br>grammes differents et par la<br>vous vous lui direz de choisir<br>celui que vous lui direz voir accomplir.<br>accomplir. J'oubliais ! II peut lui aussi parler pour vous tenir compagnie ou pour Les robots de compagnie en- mette<br>des américains à la vitesse grâce<br>des américains à la vitesse grâce<br>du cheval au galop. La vites<br>France, comme à l'habilude mouv

prefere.

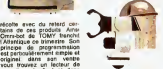

# original: dans son ventre vous<br>vous trouvez un lecteur de<br>votre main un télécommande.<br>Votre main un télécommande.<br>Chanter une bereix vous houreusement).<br>de la façon suivante: vous houreusement).

## DELTA AU SERVICE DES BRA

**CELTA est un los foureiros de 1988**<br>parais capable de tra filme<br>bases capable de tra filme<br>bases capable de tra barrella lac-<br>bases capable del salemento<br>mast sergio: on displace une<br>mast sergio: on displace une<br>de tra pa

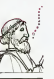

livres de Micro Application. Eures est.<br>Bures de Micro Application. Eure (160 h<br>de la mêmoire de l'Atari 800<br>en passant par le basic de<br>I'Amstrad, vous pouvez décourti sera risques des<br>miss de références Pour<br>de risques de références de<br>de risques de références de<br>de risques de références<br>de risques de risques,<br>M.A. de roy une despuése,<br>miss pour de disquestes de risques<br>de roy pa sus-cité. Tous les ferrenards - du clavier profiterons dorenavant de bons cutils (éditeur \_\_ de secteur, modification du<br>DOS :) pour bidouiller direc- envoy<br>Henerit sur les disquettes. «cete

bleu petrols qui longe laPro- menade des Anglais. Si qui que ce soil arrive a apprendre rinformatique (en entier) NG ELE

i'ensuive.

.<br>Bernard sor blas disquettes – envoyer la page détachable :<br>Elle est malheureusement ni- recevoir le disquatte ; : : : : : / /

FAIRE VOIR

illll

lien etre pendu par les >ouces jusqua ce que mort

LE <sup>1541</sup> ET LA BIDOUILLE servée ous possesseurs du<br>Jevre (160 fr) au prix de 150<br>france, vous devrez en éffet

## C'est nouveau, ca vient de sortir A LA PECHE AUX MOULES, MOULES, MOULES

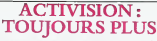

.<br>Son content bisn des d'Activision contient bien des hon des<br>surprises. Un changement la minister<br>feut des emballages a eu qui so<br>heu. Vous pourrez mainte- Vous<br>mainten acus de très belles de tre<br>mainten acus de très belles de tr

pochettes.<br>Rock N'Bolt ressemble au thche<br>batard de O'Bert et de Flip annou<br>and Flop, seule une vision 3Ds .<br>3D sauve laisu de la banalite . cuns

la plus crissée<br>Surprise, un nouvel utilitaire pour exploiter les capaciles<br>pour exploiter les capaciles<br>sonores du Commodore 64. Web Dimension, pas-<br>dimension vient de dimension, pas-<br>sant par les combinaisons vi-<br>sant pa

s et connexe les clus

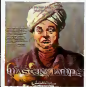

déroutantes. Un jeu ou l'ac-<br>hon domine vos réflexes de la lat<br>la manière la n'on inflantès

qui soil.<br>Voyagez a travers le temps<br>Of The Lamps . Vous devrez<br>Of The Lamps . Vous devrez<br>suder le Prince dans sa dure<br>thche de regent, durant I'absence du roi parti à la guerre.<br>Deux jeux d'aventure graphi- ques enfinit: I'un medievalo-interstellaire en diable The The Tracer Sancton . I'autre tout ce contem-

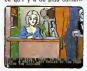

A Mexico Model<br>por a Mexico Model Dental<br>ment amolesus of a la re-<br>ment amolesus of a la re-<br>ment amolesus of a la re-<br>access due pour le praise<br>olors due le praise<br>pour pour le production<br>pour pour le production<br>pour pour

## LES BOURSES D'IBM

Quand on est "THE" géant de d'accorder 300.000 frs de **Et quand on les vides de l'accorder de l'accorder de l'accorder de l'accorder de l'accorder de l'accorder de l'accorder de l'accorder de l'accorder de l'accorder de l'** I'informatique, on a obligator- prix a quatres jeunes cher- rement des grosses bourses, cheurs francais. Et allez

## CRISE D'EPYX-LEPSIE

voire fusee. **V BALLBLAZER** 

Dragonriders of Pern est

toute la planete de

multiples nouveautes. Les softs sont destines aux micros Apple et Commodore. s Apple et Commodore<br>- la série "on prend les<br>is et on recommence"

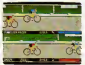

#### A SUMMERGAMES II

Pitting il el Sarmere le course<br>
de Wister sé pour maintenant de la Sarmere le course<br>
de Misser (1936), annotant de la Sarmere de Sarmere de la Sarmere de la Sarmere<br>
piercenn de la Viene de la Sarmere de la Sarmere de la

de votre strategic vous conduira a la ruine ou a la maftrise du monde. **TEMPE** 

Rogue vous conduira au tra-<br>Veta de donnenne terments verti de d'orgens tous plus issus insertes<br>través et ménur les uns et 0,1<br>de les séres à le pourtes hors plus<br>de l'arméets de Verdor, den<br>mensas (stil d'orgens) de l'arméets<br>comparais plus de pours de l'armée<br>comparais plu

Heros". Two-On-Two Sports devient le premier jeu a quatre

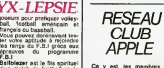

Ballblazer ast le fils spirituel d'un match de football et de<br>la guerre des éfolies, vous<br>devrez marquer des buts en de<br>transportant le ballon dans TRA Ca y est, les mambres du **Osnia**<br>Club Apple ont leur réseau. **On peut**<br>On peut y sociéter par com<br>TRANSPAC, à condition de posseder un numéro de **membre et un numéro de**<br>code. Les inscrits sont peu aux<br>nombreux pour I'instant, 1409<br>Ouand aux services, ils sont 1409 aussi internoomats cui la la le Catalum and the cui state of the test centre of the state of the state of the state of the state of the state of the state of the state of the state of the state of the state of the state of

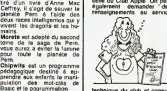

**Present on Presidian** Wales of the Control of the Control of the Control of the Control of the Control of the Control of the Control of the Control of the Control of the Control of the Control of the Control of the Contr technique du club et consul-<br>ter la liste des abonnés. Rien<br>de très bandant. Bon, je vous donne tout de même les<br>infos :Transpac; 601 81 00,<br>ensuite tapez le code de Cal-<br>Vados: 175040781 ;<br>Controle G. Le code d'entree<br>entre votre numero d'adhe-<br>rent au club (entre 1 et 5000)<br>rent au club (entre 1 et 5000) et trouvez une mandro d<br>et au club (entre 1 et<br>f trouvez une clé à<br>ents une lettre et deu

rments une lettre et deux abil-<br>Fran eccoder à cer hissau cu<br>A d'autres, je vous conselle<br>A d'autres, je vous conselle<br>A d'autres, mena pe no sam<br>Bar Vapie, mena pe no sam<br>Commercralisé et d'été une<br>Commercralisé et d'été

Les vient context gas a bit bit and states and the states of the states of the states and the states of the states and Allie and the states of the states and Allie and the states of the states of the states and the states que des prototypes dont les<br>carrosseries elles-mémes<br>n'etaient pas moulelles.<br>Conclusion des mauvaises de l'etaient<br>commence la production in-<br>distrielle de sa nouvelle<br>distrielle de sa nouvelle<br>distrielle des marre comme<br>

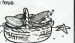

## PLUS LOURD QUE L'AIR

"Comme Ton n'ecrase pas une mouche avec un mar-teau, Ion ne peut utiiiser un gros ordinateur pour impri- Pièsi<br>mer des étiquettes... Ainsi moi<br>est nee l'idée de JUMBO...". Ner

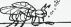

C'est par ces mots que CO- gramme sur son Apple et en <br>SERM vous invite à département plus il peut jouer à Lode Run-

## LE PREMIER SIMULATEUR DE LEON ZITRONE

# Le groups Clivetti me suit Cernan<br>plus quel foire de sets sous ill EDOS<br>vent de racisteix le fluis le des sous leurs<br>forméques d'EDOS/N en Eu- Flught<br>from Cernan<br>let from change and leur good- Aprile<br>particulation ne compl

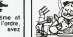

Comme chouve to sail,<br>EXOXI est pixon la pixon de la pixon la parone, pixon la pixon la pixon la pixon la pixon la pixon la pixon la pixon la pixon la pixon la pixon la pixon la pixon la pixon la pixon la pixon la pixon la lement le groupe alimentaire<br>Buitonl. Les ntals sont im-<br>payables: avec des pompes,<br>des nouilles et des micros, ils<br>veus font un holding haut la

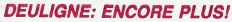

**CLUB** 

autres. \_ ,,\_\_,\_, , , Listing Commodore 64 Daniel PETIT perp^tueiise en choeur avec son TRS 80 (I ou III) et vous invite a en profiter dans une grande DflTfl^e, 163. 73,141,^0,3.169,3,141,21,3-66, communion calendriesque. S\*' 32,159,235, 165- 203,201, 39, 240, 24?, ?6,i9i <sup>1</sup> DRTA234 : F0Rl-628T0a52 <sup>I</sup> REfiDH POKE <sup>1</sup> ,fl <sup>I</sup> NEXT <sup>I</sup> PRINT"P0UR STOPPER UN LISTING y aFIN!" :SVS628 Listing TRS <sup>80</sup>

;ii CLS-2007 (riitik)4/mm wurtaal (riitik); Zoman ziahaa, 2011<br>Historiaa, 2014 (registration van De Vallen, 1990)<br>1921 – Biuluan Latine (r. 2), Company in Biuluan (r. 2007)<br>1930 – Biuluan Company in Biuluan (r. 1990)

31 Ja-4101, WARELENDSA-PISARDN=JLLING, 2=PENT-MSH<br>"DITEL MULSOFIALE"-FIIO-BOEN-114214-\*1(+KLTD-CHIEL-140 ^ Light LABANG Thomson (n° 1)

o Jean-Luc MOROUKIAN regrette visiblement de ne posseder d'Oric, du coup il sonorise le clavier i'Apple en un son etdeuligne.

† 18676 - HAZILARIATULARISTI (H. 1415)<br>1711 - Ilian Barthariat, arteratura<br>1723 - Arabia Alabertalaria, inaskar<br>1811 - Arabia Artaltalari, arteratura<br>1873 - Ilian Baracelor, inastrutatura

2 RESTORE : PRINT CHRN 1211: TEXT<br>HOHE : PORT : E TO 44, READ P: POKE 76S<br>+ I,P- NEXT : FOR I AL - NEW<br>"C'EST PARTI \* - GORBAL - NEW

1 CLEAR, , lsDEFCRS (0)=130,139,68,56,56,56<br>,16, 16:ClS:ScREEN3,O,0:ft\*-ChR\*(27)+"C"+C

R\*( <sup>B</sup>>+CHR\* C27 :+"C"i LOCATES. 9, 0:PRI NT "UH llEtz les touches -et pour vous dlr i9er."!PRINT l, 0PPUYER SUR UNE TOUCHE POUR C0PII1ENCER':B\*-INPUTta):PLHV"SI ,, :P0KE5<sup>1</sup> <sup>H</sup> E-C3,BiCLS <sup>Z</sup> FORT- 1T01 0i CLS <sup>I</sup> A=B0t LOCATE lr4T(RNO\*10\*£ 0>,EB, 0! PRINT"!' :FOR1=0TO20:S=S-(SCREEN< A, I) -36): LOCATES, <sup>I</sup> :PRINTO\*: A1=A: 1\*=INKEY I! B=\*+( I\*= "-)-< It. " <sup>+</sup> ">: LOCATES, 0:PR <sup>I</sup> NT" SC ";S;-TPS I, ;T:L0C«TEA1,1IPRINT ,I "tNEX Tl NEXT: COLOR 1:PLAY "LISDOPDOCOREPPEREM <sup>I</sup> PN IMIL40OO'!GOTO1

C'est Christophe BFtENIERE qui empoche lesdeux lo- giciels cette semaine. Je ne devoilerai aucun secret, a vous de decouvrir la ruse incluse dans lepro-

#### gramme. W Listing Apple (rf 2)

0401944457 - 12057 - 121 | 121 | 121 | 121 | 121 | 121 | 121 | 121 | 121 | 121 | 121 | 121 | 121 | 121 | 121 |<br>121 | 121 | 122 | 122 | 122 | 122 | 122 | 123 | 124 | 125 | 126 | 127 | 128 | 128 | 128 | 128 | 128 | 128 | 1<br>1

Enfin Jean-Frangois AUBRY remporle lapalme des retardataires pour les voeux, mais un retard vaut

#### $\Psi$  Listing Thomson (n° 2).

' 155 .JPi. 15-J- "EI .'J'JS SOUHfllTE <sup>T</sup> SB. HLOCATE£0.e:PRINT-\* MEILLEURS VOEUX \*"iDEFGRt<0i <sup>=</sup>r?J, l»i, i?;.?6.£4B,25£,S54 ,63:L0CATE1,19:FRINT ,I » BONNE ET HEUREUSE hNNEE 1985 »" £ CEFQR\*tl)-i;, 1£,2«,«B, E4,1B, 12,0!ATTRB I:PRINTTflB(lE: GR\* <sup>&</sup>gt;(5 : . ThBl lSiGRtC 1JJ :B0X- 019,199;:H\*-"3SfRqSBNlPjOk[1iLoJo99JtB,7 ,6»8-l'3-»), .'3,^\*63019e06a = ,, :FOi!I»lTO54 5TEP2!LINE-<4»ftsr.(iI0».-.at,i:..i-13£,4»ASC( MI t'f <sup>t</sup>A\* . 1\*1 <sup>&</sup>gt; <sup>&</sup>gt; - <sup>1</sup> 3£ <sup>&</sup>gt; , 4+1 <sup>1</sup> \* <sup>&</sup>lt; <sup>I</sup>\* <sup>1</sup> 90R <sup>I</sup> =£ <sup>11</sup> ! NEX TiSCPEENPRINT

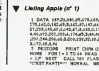

# Le PMU, offere communic Haros and South of the series of the series of the series of the series of the series of the series of the series of the series of the series of the series of the series of the series of the series Henco se tapent sur le ventre en disant "On est vraiment".<br>des bons". Concretement, si<br>"ocuretement". In est van de

Atari, Apple et OS4. Fruit Star.<br>clust auxis les deux Hits Bouil- A. 87<br>der Bash (Apple Cost, EBM)<br>FC, Ataté de Spy versus Spy- pour r<br>(Aber, Apple, OS4). FC, Versus Spy- pour r<br>donner taxe site du monde de caté j<br>Scolors A SPY VS SPY pour micro-ordinateur a avoir<br>eté adapté tel quel en jeu de<br>café par Namco. Pour cette<br>année 1985 la société Dash II qui est<br>nonce Boulder Dash ce qu'est Lode<br>Runner Championship a Lode<br>Runner Championship a Lode

A BOULDER DASH

ELECTRON SOFTWARE a<br>acquis les droits des logiciels de First Star pour la First Star pour la France.<br>Premiers sensit sensibles de cette opération, les softs édu-<br>catifs Romper Room's I et 2<br>seront traduits en français, I'un<br>sert à l'autre a celui du cal-<br>phabet, I'un sert a celui du cal-<br>cul, les deux sont destines à i m<sub>a</sub>lti

L'ALLIANCE ATLANTIQUE

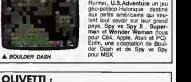

MAINS BASSES SUR LES NOUILLES

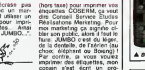

s chou pi de presión ses priotas<br>| choisit anscria parmi las<br>|gal | reverment | et | c est<br>st | spres | cotte | selectrad re rate en paga citu<br>10 cm, chaque<br>Toutes paces de di le boalot que ca

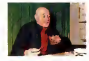

 $10.03$ 

- au Leu, ça<br>ini<br>irnal ?<br>citerat alu<br>citerat alu a début sur Cébat, an in<br>6 savec du princerat alla<br>6 des introductors qui nous<br>1 des introductors qui nous<br>1 de n ameerik<br>on a shi mittel n beacoirs on mail the<br>4 days: a lopeque on trial<br>4 days: a lopeque on trial<br>40 days: a locature (Ethen<br>1 pike, ta locatur ne to<br>1 pike, ta locatur ne to serieuse Sans cos inter rs, paut-étre qu'en en sarait<br>1000, 400.003, va savoir,<br>risràchans nous ont vitr-

300 000, 403 003, va savoir,<br>L'informacions ricus ont vie-<br>et coupl les reulins<br>- Vess connitsat les lecteurs<br>ush ? Ce sont de rouveius les<br>rus de 27<br>musier ?

one ?<br>a deux. Mol. [al ma gravale]<br>a journal dispus des années.<br>a sais montres parinet et je<br>vilours eurine Ca m'est at-<br>me faire sixiler sur la ravine t brujours surpris Ca mitted at:<br>de me faire sinéter sur la route<br>des reglands pour un autopra

and quelque close que ta

a-rel queste ciner que la<br>titula que les genes vial pas<br>titul s achate Charle Mode<br>titul s achate Charle Mode<br>increase constant processions.<br>the relations accel personnel de<br>this Hans is charge bandage.<br>In tellowist a cell charagage a client assumed in execute rmer, cesse van de armere en gemeent<br>me de l'aller agoso Vins men a<br>en de l'aller agoso Vins men a<br>en grens dens (Bqupe, il y a eu<br>vrent un grend stress qui n'a ancore disposa<br>Ancore disposa<br>Mais postibuoi les lecteurs cel·<br>mélé ?

#### Suite de la page 24

lour le Dir ceteu vous

disk lo area q jo le

:<br>edit sur son alége, et se<br>la pesse.<br>la pesse.<br>us-mol la paix, Louis I Tu

le seul à avoir su alfaire au<br>ing des Puces I J'ai vrai-<br>en besoing de loi,cons I I'ai<br>Désoing patres : Je sus trop<br>Lux pour de genre d'enquêre

ez, rer las photonge<br>et de la corne sur le te vous serai

rg<br>xis qui rought et s'ep<br>imploser. Mes le title<br>imponne au bon mo<br>il décrocke avant de

ovi de ça illa slavaent qu'on<br>ait on re les sargnenait plus<br>gaup on les avait habitudes à<br>t'Eurour, a nabu famille deu<br>l'Essa disaget "alt ben ils Bort ou altes quand il y axia tout ca w **Evaz** to a news acho

or<br>Old in degree ra ina serriennica<br>| special spress | la<br>| special spress |<br>| n.secc.sous | ... recor cel navec-sous pas month-<br>end deast Crest pas val, on<br>end <sup>5</sup> Pourgam m'ancir pas<br>business qui fort leurs dous<br>business qui fort leurs advecu<br>il revennent par dealers ?<br>il revennent par dealers<br>paci de Poles !<br>mass a suppl

on finsat, on relemball automa<br>stretet dass is miliera vice. Il au<br>Tallu qu'en trouve la fermule qu at many at the state of the state of the state of the state of the state of the state of the state of the state of the state of the state of the state of the state of the state of the state of the state of the state of the rains pus hop cs as forming par unique to the contract of the state and state of the state of the state of the contract of the state of the state of the state of the state of the state of the state of the state of the state of t

e per una roma de postamata que<br>H- El Charle Matio ?<br>H- El Charle Matio ?<br>Je Sais qu'ils nous détectent, d'est<br>Libératon : El je ne sais pas pou-

qual 1<br>14. 797 Qual rapport avec Charlie

Childrens, yy van I Leads<br>Culled to cel as besen de labor la<br>Quile et qu'on titel riches on leur a<br>Mil une brope, 10 000 balles.<br>H- Pour van

**SO** d'autant plus courte que le<br>Vieux reale must connete un<br>colèter à qui on demande un<br>verm, d'esu. Il pâté, bèlent,<br>verdit roisier et messin, pun<br>refoxe le contené avec une<br>mins d'enformement,

e va pes Monsieur II<br>20 Va pes Monsieur II

Louis, on viert d'enlever na<br>state 1

femme I<br>Ja subscher que je ne paus<br>ratio plus achapper à la respon<br>pabilite de l'enguête.<br>- Dans su machine è lever ?<br>Il épongé son hont, avic, un<br>formalere Khis de Tadmine.

);<br>"Je me chargo do<br>o vous fistos pas

ö.

station southe-t-it - Quelle mempe?<br>- Euh - je no sais pas - une<br>Branque, je crois !<br>Ja - mé livre bruquement (en<br>Ja - mé livre bruquement (en

띺 n a l<br>Ocus pus ces mecs<br>je ne sas p<br>pance qu'il y :<br>i Charlie hébé 6 postes<br>| ma dos ara-<br>| Man media<br>| man forcles dans Charlie htbdo Mart setili<br>clest ça. It journalisme 1 as fou-<br>jours une tashe sur la oravale lacrs pous une tente sur la onneme accession and<br>loss preferir que c'est les conde-<br>mes de Unio on à pas le dont de dris<br>"de-donc Sérge July il a une table<br>sur sa cravale" ? Alexons, va sayur dereix de<br>pous detraiter, d'alifours iont deci<br>Hibari<br>Hi ort  $\begin{array}{c} 0.00000 \\ 0.00000 \\ 0.00000 \end{array}$ irte est<br>Ive Chade mon."

eve, Charlie")<br>Miss qual repport avec Charlie<br>Inn, je comprosits nen 9 (NGRL)<br>whisty don't y ethe poet qualque

con 1)<br>- Tout ca va dan mini attends Cest peal Yosphaser (atmosphere)<br>exil y a on ce mement avec les<br>pells copains de Libération ces est<br>values de la ces persièle, on est valuesel des<br>de ces persièle, on est valuesel des

is<br>- Main c'est quoi, c'est l'onorm-<br>- Je re sais pas<br>- Les 10 000 balles, c'est Libera-<br>- Les 10 000 balles, c'est Libera-<br>- Iles 10 vesde, quand Joly a

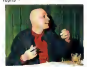

C-Non<br>quand<br>content .<br>Alce e étar tout a fact au début<br>and Uderation s'est once et qu'il<br>viert besoin de lac. On gagnai<br>il l'argent à l'époque, on s'est di bon, on ya feur

West revenues a more initiate. July account the anticipation of the control of the control of the state of the state of the state of the state of the state of the state of the state of the state of the state of the state o  $\vec{P}^{\text{P}}$  fo George Service, diversification of the Charles Indian Partial (and the Charles Carl 1, 21 on contract) problem to the state of the charles of the charles proposed to the charles the field of the charles i , ...c woon data in cronomy !"<br>as c'état un gap, au départ ?<br>Yielt un canutat, c'état juvil on le fait ne se

the ane published extraording Ca a ete ran vaus ètes des salsuds, vocs<br>proite de la mort de Liberator<br>rrains de la cessation de pa carally C. Miller è dals un nome Layer<br>: normal qu'on prenne la<br>morts l' : Din a donc tall e, un s'annité" Mars on en a<br>Vrammen besuccop<br>Las pes un message pour

ply ?<br>| is dis il Simple July que Li-<br>| calvera invant Hara-Kiri, dis<br>| se comporter compren Ci<br>| se comporter compren Ci<br>| se format pu || Calbera, || w eart de moi<br>quand Charles<br>coss.ont.brate<br>als.48 r eu i c<br>beson<br>guard cons. chez lui, pour collidarer upina Lear (p. pou Louisian)<br>Libération<br>Tri, ceci dit s'est quand même

not of secol quanto meme<br>ranguase, mais en control<br>life sels devast un kinisque<br>el psels preside adveter un<br>ca sera Liberation. Parce , ça sera Liberation. Parce<br>Reste, c'est vitament nen du vanten ras av<br>vau une sembre<br>les pas se sentre<br>les pas a l'avance<br>vals : le leurs h<br>sals : le lieurs h w fore for front Monde a crevé le<br>Monde a crevé le<br>a tet un éditeral<br>nd en Al pur de raued a lat un édiore)<br>pour voter Mitlanand en 81<br>H- Mitlanand habite à oûté d'on.<br>mon

he<br>can 7<br>C-Da, et j'ai eu une sacré hattere<br>C-Da, et j'ai eu une sacré hattere<br>en part chez Omar, un locquet au<br>com du Bealgoard Sacri German et<br>le part du Bealgoard Sacri German et s e de Bávez, la sec cu hibite<br>sobet: Libas on se mibite<br>du whisky-Suze, to sais, su<br>nestre de l'étu on reptiat de ca<br>
Pi Quete hormani<br>
C. Mitterstal venut d'Ate du en<br>
Mis 31 C'état en pleine panede su<br>
la France dtail complèmenti rose.

on career, c'état juste<br>cher July II quand les class Ferri tan l'état de gré<br>et cons emb néus

cetat la moind<br>I des las d'autres<br>ries sympa pour l<br>Time, rives film From put this  $\lambda_2$ , the  $\lambda_3$  section of the system of the system of the system of the ratio of the system of the system of the system of the system of the system of the system of the system of the system of the system x

me ou retrooming<br>Syvent pas cost four<br>more du mains 30<br>heats du mains 36<br>et ma ramem raps mais la more rand at tes yournalistes cot démerti<br>la tendemain Pance que, merce. a Isrdemain Patc<br>retat illégal je r<br>sonne, ja shamas i<br>re fasses pos de ta<br>a se froublais pat<br>saes la tur <sup>1</sup>  $\frac{32}{600}$ 

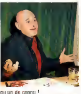

ou en comme<br>Out, himmusement ambs z'elat Filers, une autre nencourie mini a eto ossper Ministro<br>chi ka sunt il état joure.<br>chi su sunt il état joure.<br>ancorder, ambulance.<br>sancod pas !<br>r devas étre au pouverne. P.

ment, quel poste d'obsormo-tu 7<br>C- Je voudrais : étre ministre de<br>l'inteneur pour laper ser la gueule<br>des gens qui s'appellent encore tra-12 ...<br>
voortens Hot ...<br>
voortens Hot ...<br>
een pool ligen set lit ...<br>
een pool ligen set lit is ...<br>
een set is en dit is a pool ...<br>
setter ...<br>
voorte ...<br>
voorte ...<br>
voorte ...<br>
voorte ...<br>
voorte ...<br>
voorte ...<br>
vo In de Winness per normane, on a<br>glob in cross per normane, on a<br>glob in cross of diagnost the vacance.<br>on ningende formane and represent to an opposite the last one of the second represent<br>to an oral a s'appeler formalisme te rends compte i Quand is au<br>I le courson de dice 1597, syndi

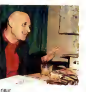

iir de

can it to's or question т la droite  $m$ 

ri talisment défisoère<br>Admultiples que dorsa<br>: pourquoi, une file arr<br>se un cosa de baguet: bu weak !"<br>Je décalite une loi vendant in

Kin obligatare Pour<br>wract as more et a<br>gue son tollede de t<br>donnes son balletin<br>H- Qui I taxda gu' II-B à<br>le pouvair change.<br>de nassance, c'est<br>de nassance, c'est ×.

d'abanement à Hara-Kin, d'est<br>payor l'Ille pies, labareat heur<br>reux d'éte pies, il discutes mésure<br>pas le prov l'Il y a qu'une those pies<br>rente : el on proud le pouvar, en<br>sans pas le famps de laba Hara-<br>198, Oceans di Ber on ves<br>razis e<br>le bile it bler refaire le monde AURO<br>HEROVOLOVIL, Nevi

Daron<br>Stereftum canne

very telephone Le catalogue 1985 ж. w

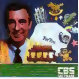

mgmu.<br>To Say e You vous donne lour<br>huos et astuees pour en<br>er den lettres d'amou 'sis

w lettres d'un mot posé par le programme<br>stering The Ast g The Act or 'an

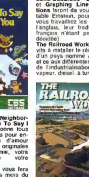

a Dr. Swann ...<br>Puzzler permett<br>Ints de feue des ست is programmes son<br>- aux C64, Apple II e

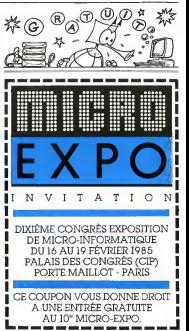

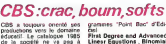

Wun.,<br>ring .<br>Sona Ous<br>Graph Emstern, pour

un esva nommé A ce aux differentes ep a humana

## **HIPPOJOYST**

C'est Japonais, c'est un des meilleurs et des C est Japoiens, u est un des memeurs et des<br>plus costauds que l'on connaît: trois boutons<br>de tir, une bonne prise en mains et quatra ven-<br>touses pour la coller definitivement sur la ouses pour ne couer aemant variant sur le table de la salle à manger (Super pratique pour<br>les repas |}, Prise standard pour Amstrad,<br>Atori, Commodore 84, MSX, Vic 20. Compatible<br>avec les interfeces d'Oric et de Spectrum.<br>P

Four apply, natural faulta bidouiller !<br>
Ah, au fait, c'est 100 balles ...<br>
Ah, au fait, c'est pas trop cher ? Envoyez vos<br>
c'est bon, c'est pas trop cher ? Envoyez vos<br>
sous après avoir rempil le bon de commande<br>
ci-joint spon vous remorcie bian bas.

# 유 유 요 요 요 요 요 요 요 요 요 요 요 요 요<br>Bon de commende à decouper et a renvoyer à<br>SHRTS, EDITIONS, 27 rue du Général Foy 75008<br>PARIS.

Nom<br>Präsom<br>Afracca

DATE:

 $PU = 100F ... x ... =$ frais d'envoi =  $+15F$  $chèque joint: TOTAL =$ 

## **DEUX SUPER-CONCOURS PERMANENTS**

r.

.<br>1980 france de prix au MEILLEUR LOGICIEL du MOIS et un VOYAGE pour 2<br>ersonnes en CALIFORNIE, su meilleur logiciel du TRIMESTRE.

ticiper, il vous suffit<br>| envoyer vos pro-<br>| eccompagnée du<br>| estimation ainsi que

Maria K

partial search power sures to:<br>
ARTE A Co sont les footbus que<br>
ART RAY vols disterneed les<br>
ARTE RAY vols disterneed les<br>
ARTES Le pre a boud pour le<br>
ARTES Le pre about moreaux in<br>
ARTES Le pre about moreaux in Co-<br>
ARTE

concours trivativist sera seres permis political au concours trivatelità di concours trivatellità di concours di estate di concours di estate di estate di trivatellità di trivatellità di trivatellità di trivatellità di tri

Charl P. Le .<br>1967 - Car .<br>1967 - The disk History Ave.<br>1978 - The disk History Ave.<br>1978 - Maria Charlestoner, and a prime in the prison<br>1994 - moment is prison<br>concepts an aviant les locieurs<br>2000-2015 an aviant les loci

concours en evisant les lockurs<br>un mois avant<br>ANT 3: La<br>concours entraîne l'acceptation<br>per les concurrents du présent<br>réglement

MEDDOGICIEL: 27 ne du Gal<br>Foy 73008 PARIS

Sem déclare gageant le pro-<br>gravere qui sure obtenu le pro-<br>gravere qui sure obtenu le par rapport à la tetable des<br>par rapport à la tetable des<br>prograveres reçus pour un<br>viene ordinateur.<br>Aina, pas de tereritiann pour un<br>

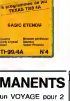

Microsoft

ofk crystal" est sans sul doube un<br>| plus : bevax et - rapides you<br>|th pour 31.00 : voiru héops don't?<br>| her ries francescos de raistal rier

cupérie des fragments de péda<br>le labyrative qui est le leu it le<br>pour lous les membres branche<br>psisués liter es l'été pas roni los

patibide H. (et est très pour romboutions)<br>signature de superficient des generals<br>primeries un their pour dieux pauses<br>se de termes un constate modellere (\* Mis<br>nort pauses par roman modellere (\* Mis<br>sistematiques)<br>dieux d

**SECRET CONTROL** 

# **HEBDOGICIEL SOFTWARE** Le logiciel à sa juste valeur

Les nouvelles boites jaunes sont arrivées l'So: logiciels français de qualité par cassette et<br>produits sonés SHIFT EDITIONS I

 $\cup$ r para americkan i stara Sei proceditorela.<br><br/>en kontrollektor de la cristianism i la cristianism i la cristianism i la cristianism i la cristianism i la cristianism i la cristianism i la cristianism i la cristiani

Votre Ons utilise le impage neutrine por When Oriented a large paper much in particular interactions and the state of the state of the Castle and the Castle and the Castle and the Castle and the Castle and the Castle and the Castle and the Castle and the Castle

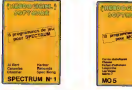

Den jesos d'escrito de popo chimpera localizado con comparador de la final de final de la final de la final de la final de la final de la final de la final de la final de la final de la final de la final de la final de la

us para d'orcodes de soue en<br>conspora parques, que pa on compact porque, co. 3809<br>Michael Compact porque (1993)<br>Michael Andrew (1993)<br>Michael Andrew (1993)<br>Michael Andrew (1993)<br>Michael Andrew (1993)<br>Michael Andrew (1993)<br>Michael Andrew (1993)<br>Michael Andrew (1993)<br>Michael A

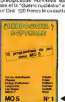

ve pivis, de l'Alectricité et du pixi<br>officie pux immércalise les Alectric<br>en voire MCS et quand en plus c<br>un scrittral foi que révenue yuksommuspessonax.pe<br>sepator quelquos nuts<br>d'Otholio, de Pakor, de Me Vour ve re wit catologiz gaint gaint voor yet.<br>Ien MOE reinin zwarts dan verw

**RESPONDER** 

**POST** 

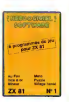

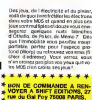

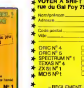

**INTERNATIONAL PROPERTY ACTIVE** 

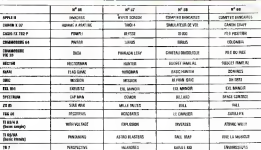

## the contract of the contract of

Abandonnez quelques lastants<br>vois diavais ut prentz vales<br>plus balle plures pour remplit<br>la balletin di vois d-contre Las<br>référance diabidogues compte<br>fur vois!<br>fur vois!

r vous!<br>marche à survre est ample La maistre à sures est ample.<br>- Repierez dans la pelle de<br>contes la progennes paur le-<br>que rous vecles voir aveur avec<br>que rous vecles voir avec<br>voir a succert (la asportante paur les<br>paus parmentes de centre plus<br>du gagna

once re rom ue ces ueur<br>annua sur le bulisie de

vote<br>- Inscrivez vos nom et adresso<br>ar le bulletin de vote<br>A renvoyer awars le 21 Févrer<br>1985 a minus à HEBDOGICIEL

1985 a minut à HEBDOGICIEL<br>Constant Pressuel 27 rue du<br>Géneral Foy 75000 PARIS<br>Il est fort probable que ceux<br>que periografi au constant le restaurelle<br>manuar leur cousse et la tota-

maman leur couaine et la contrat<br>leur de leurs Jonna et relutions<br>pour leur programme Plomai<br>Miss correne chaqun d'aux<br>lers la même chose gala nes

**Eductor à miragit** 

NOM ET PRENOM

ADRESSE:

**BON DE PARTICIPATION Posterono** 

... m du progtan FEW LECKE

nge<br>Adresse

www.lauteur.de.co.org/cran the quin est munit aften munit dociare dina institución de programme que est munto fretófrom el unito<br>copie d'un prógramme existent Corporativa e resto mo proprete el<br>subarso HEBDOGICH, a le publier : La rémuntoritan pour les prages<br>subarsa serient seta

sundium des parants pour les mineurs)

regnierren dost eine Expliciel sur support megnetique<br>Lettes accompagne d'un dessagelé delaite du ma<br>E resses d'uniquison du programme l'uni supports d<br>militars sont construeix maubres dans que d'en fau  $000011$ 

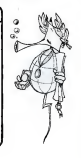

AUX URNES! BAS BET SCARED TO A AND A STATE OF CONSULTING AND AN ALL BETWEEN THE STATE OF THE STATE OF THE STATE OF THE STATE OF THE STATE OF THE STATE OF THE STATE OF THE STATE OF THE STATE OF THE STATE OF THE STATE OF THE

ste limite d'anvoi du builetin de vote le Jeudi 21

## **BULLETIN DE VOTE**

A remerger avant le Jauxi 21 Février minuit à HEB-<br>DOGICIEL, concours mensuel, 27 rue du Général<br>Foy 75008 PARIS.

JE VOTE POUR LE PROGRAMME SUIVANT:<br>NOM DE L'ORDINATEUR

NOM DU PROGRAMME

JE CLASSE SECOND LE PROGRAMME SUH

NOW DE L'ORDINATEUR

NOM DU PROGRAMME:

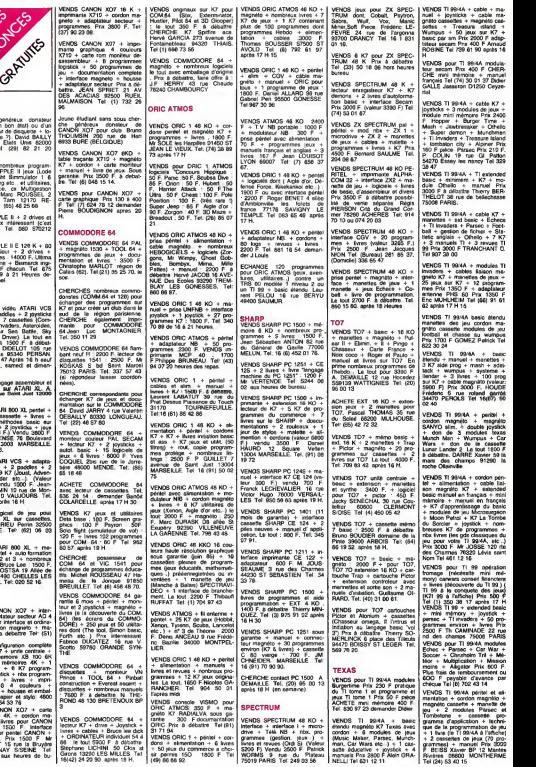

**PARKS** 

soir.

D885 1 22055 28.

65 18 46.

APPLE<br>CHERCHE genéreux donateur drum<br>d'APPLE (en bon etat) ou d'un<br>IBM + lecieur de disquette + lo<br>CHAILLY BAILLY TEL: (PIROTE ?). DAVID BAILLY THOURS<br>EPINAL. Tel: (29) B2 21 20<br>EPINAL. Tel: (29) B2 21 20

ECHANGE nombreux program- K7 +<br>mes pour APPLE II jeux (Lode + me<br>Runner, Flight Simmulator 1 & gerard<br>2, Apple Kong etc... et utilitaires, <sup>de Te</sup><br>Version calle. ex Muitineshon elc... Jean Marc ROUSSEL 2 VEM<br>avenue du Tarn 12170 RE- carle

QUISTA. Tel: (65) 46 25 68. VENDS APPLE II + 2 drives et moniteur Prix interessant (e'est du beige!!!). Tel: 080 570212 BELGIQUE.

VENDS APPLE II E 128 K + 80 VEND<br>COL + couleur + 2 drives +<br>100 disquettes + Bismarck irige<br>11 + Sorcelerie + Bismarck irigi-<br>11 + Sorcelerie + Bismarck irigi-<br>55 86 de 19 a 21 Heures de- mander Michel<br>mander Michel

#### ATARI

VENDS jeu video ATARI VCS | K7 et p<br>2600 + 2 paddles + 2 pysticks | mad\_de<br>+ transfo + 7 cassettes (Com- | CHERC bat. Space kvadens, Asteroides, Iranien<br>Optevide, Ar Sen Battle, Sig 64 Jean<br>Diver, Naph Dread La battles Tel: 26<br>Diver, Naph Dread La battles<br>Jean Gastas 20340 PERSAN Lager<br>Jean Gastas 20340 PERSAN Lager<br>Tel: HP0 37 47 Ap

ACHETE langage assembleur el proson<br>programmes sur ATARI XL. A.<br>RODEZ.

VENDS AN DIE VAN VAN 12000<br>VERZ – THE BAN VAN 12000 - DIE<br>VENDS ATARI 800 XL perisi + BAN<br>VAN – PREDORE + BAND AN - DIE VAN HET PREDORE lecteur de cassaette + livres + **CEBA)**<br>nevues + methodes basic sur <sup>-</sup>Tel (2<br>cartour 5200 F.) Vendu 3800 F. VENDX EMBRON - WYRS -<br>Histogen basic mus<br>+ 2 joysbon - joys<br>| F.) Vendu 3800 F<br>| INSE 76 Boulevard<br>| 2003 MARSEALLE de Paris 13003 MARSEILLE. Tel: 90 52 66.

VENDS ATARI VCS + adapta-<br>teur secteur + 2 paddles + 2<br>joysticks + 9 K7 (Joust, Adven-<br>ture, Defender etc.). (Valeur 2000 F.)<br>1900 F.). Vendu 1000 F. Jean-<br>Mohen 93410 VALUOURS. Tel: 836<br>Nuban 93410 VALUOURS. Tel:

860 00 28 après 18 H<br>ACHETE logiciel de jeu pour ATARI<br>ATARI 800 XL sur cassettes. Dets<br>PLEURANCE. Tel: (62) 06 03 500 07.

VENDS ATARI 600 XL + ma-<br>gnillo + parisit + aula formation<br>basic n" 1, 2 at 3 + nombreux CHERL<br>Bruno DA COSTSA 19 Alite de 400 mars<br>la Prairie 77490 CHELLES LES COUDRAUX.<br>COUDRAUX. Tel:020 52 18. mella **SERMONE OSSES FRANCISCO** 

#### CANON

NES CANON XO7 + face + adaplateur secteur AD <sup>4</sup> et AD 5 pour interface et ordinateur + cordon magneto + manuels. Prix a debattre Tel: (51) 55 90 30

VENDS configuration complète Scott extension memoire XB 100 BK  $+ 2$  cartes mémoires  $4K + 1$  ... carte fichier + 0 K7 program- Vil<sup>N</sup>

mes de loglstick + nbx program mes divers + livres + impri-

mani XVII 4 collection and the second particular term in the second state of the second state of the second state of the second state of the second state of the second state of the second state of the second state of the s

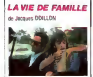

Bon. moi <sup>i</sup> avais pas vu La Pi- rate", passke franchemenl sam di- sail rien. £ etait aphone ce jour-la. Ski lait que lorsqu'on m'a dil: "Viens voir le dernier Doillon", disons que j'ai fail la moue. ness-paaa. El alors je suis rests sur le cul. (vous inquietez pas. yavait un fauteuil qui me lendail ses petits bras courjes juste derriere moi). Cast bier, vraiment j'ai aime. beaucoup Sami FREY esl super, el la petite Mara GOYET. 11 ans. est etonnanle, jamais elle ne flanche A noler aussi la parti- cipation active de Juliette BINO-CHE, qui joue aussi dans "Les Nanas". film qui ne vaul pas une pari de flan qu'on auran laissee dans le frigo pendant 15 jours. J'vais pas vous raconter I'histoire mais en 2 mots, e'est un mec qui est divorce qui s'est remarie, et Sui luus les week-end va voir sa lie a lui. que c'est la plus belle. sa princesse. la verite, j'te jure (cette vanne-la, j'vous lar'sortirai, e'm plait bien). et pis un jour, enfin un WE, i's'tirent tous les 2 a Madrid pour voir les GOYA au Prado, epatant, sans dec'... Bon. tout ca pour vous dire que C est ach'menl bien, et qui faut le voir, surloul vu les merdes qu'il <sup>y</sup> a en ce moment. All ! Au fait, le meilleur execo avec Les Favoris De La Lune cette semaine, c'est cui-la !

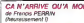

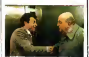

Vote previous Perro Fichiel (1911)<br>1936 - Maria Gardina, poeta (1911)<br>1936 - Maria Gardina, poeta (1915)<br>1936 - John San Christian (1918)<br>1936 - John San Christian (1918)<br>1936 - Maria Gardina, poeta (1918)<br>1936 - Maria Ga

vous obtenez.....' FRANCISPERRIN. soi-meme en personne /'uni- que ettout Puis vous <ui Con- ner le ticket gagnant du Loto de la scmamc derniere. et keske vous obtenez 7 Vous voyez pas. eh bien pourtant c'est tres simple, c'est un su- perbe peM ptantage. modele du genre, dans tes trims qui veulent faire tire, et qu'amvent seulement a laire sourire. et encore passkon est sympa<br>C'est un film qua une histoire<br>aurait pu l'ecrire à la récré de<br>aurait pu l'ecrire à la rècre de<br>10 heures. déconnez pas elle a 12 ans.

Mortania de vous avez vraiment du trie a loutre en lair.<br>allez-y. sinon laissez betonner.<br>Francis PERRIN. (alias Fran-<br>post vraiment foule pour le<br>sen camme un grand.<br>comme un grand.

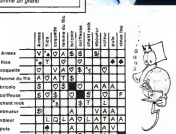

voltur L L Q L A C L A T A A pul. \* A A A V vtanttou \* <sup>F</sup> A 1

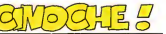

édito con una p Et encore une page oilon va

vous bassiner avec du cinoche siena<br>comme si vous inen aviez pas Trois assez dans les aut' canards. d'oeil<br>Et ben, justement comme Les Fa<br>PHel-lehdo ne veul passester à La Vie fond de cale. on a decide d en mettre Le problème c'est que (era )<br>pour faire ca il n'ord trouvé que guite<br>moi, CloOU, le locdu de ser- pas d<br>vice, dommage pour vous

Cette servaine pas de trus.<br>super génial dément et tout.<br>pour ca il faudra attendre la semaine <sub>teme</sub><br>Trois valent vraiment le coup

d'oeil<br>Les Vie de Famille, le resie entre bof<br>la Vie de Famille, le resie<br>de famille la France<br>gurtout au sur toule la France<br>gurtout au sur toule la France<br>pas de neiger, sauf s'il fait plus<br>froid.<br>froid.

Bon. soyons clairs des le de-<br>part, pour ce film il y aura 2<br>sortes de spectateurs Ceux qui<br>pot le levredlitet les autres (2) CLOUD.

Bon, eh bien in vous le dis sans ambages, vous zallez tout des<br>des tricheurs. vous zallez tout<br>de méme pas me faire croire que<br>que vous n'avez lu que le paire<br>que vous n'avez luque lepara-<br>pas ! Je connais ken mecs dans volgenre, on fait comme si on<br>l'avait lu et annul à la he de le l'avvis la unita la ha de la<br>patroline pagis con algos le<br>hood en algosti "Non sang<br>misi c'est ben sèrie la boose<br>cyliss sas la <sup>s'</sup> et allons<br>patroline pagis l'armenia<br>deuxinne pagis l'armenia c'est<br>deuxinne pagis l'armen

relle<br>En 3 bitms Lynch est passe par les 3<br>les 3 dilferents stades du reali- sateur<br>allez voir c'est tres simple.<br>Pass ERASERHEAD (LABYRINTH 1982)<br>MANO, il lui a fallu galerrer siels<br>MANO, il lui a fallu galerrer siels

Solution to pay a set in the same of the same of the same of the same of the same of the same of the same of the same of the same of the same of the same of the same of the same of the same of the same of the same of the

stade.<br>ERASERHEAD plut a Mel BRO<br>ERROOKS (FRANKENSTEIN JU- NIO<br>MIDR etc...} et celui-ci lui pro-- Nio

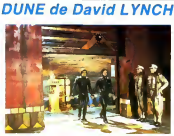

posa de produire son procham<br>long-metrage: ainsi naquit ELE- puxe<br>FHANT MAN: C'est le deuxième<br>stade. le producteur sail ce<br>sail capable le réalisateur et est<br>pre:<br>lui. a risquer de l'argént pour metragen<br>lui.

 $\Delta\phi(\mathbf{z}|\mathbf{x})$  is a resource in relation of the state of the state of the state and the state of the state of the state of the state of the state of the state of the state of the state of the state of the state of the Darryl F. Zanuck dans les pe<br>annees 30 a 50. C'est lui et sa an lille Ralfaella qui choisirent de ce qui<br>produire ce film. Le réalisateur pres<br>pressenti au départ était Ridley - tend<br>800TT, qui suite à divers plus<br>plimate En voyant ELEPHANT - (ra)<br>PLINNER. En voyant ELEPHANT - (ra)

MAN In More Schwarz, poet DIAM<br>
general values and the state of the Man International State (1986)<br>
The Common Common Common Common Common Common Common Common Common Common<br>
and Way of Common Common Common Common Common C

Vest, Repr. et m'es vest pa a d'an<br>1981, partiet de la produitie de l'Alfred (n. 1985)<br>1988, partiet de la produitie de l'Alfred (n. 1986)<br>1988, partiet de la présence de la partiet de l'Alfred (n. 1988)<br>1988 (n. 1988), pa

(1) Si vous avez lu le book (ca c'est du branche). vous

serez oecus comme moi. Je suis encore sous le choc C'est beau, lales mecs izon pas le- sine sur les moyens- 42 millions de S S S <sup>I</sup> - moyenne des pro- ductions franchises 12 millions de Francs. 35 fois moins <sup>I</sup> Ca yapa a dire c'est beau. Mais legros, alors la vraiment gros probleme du film, c'est que le mec qui joue Paul ATREIDES, le heros qui se prend pour Super- man, ben.. C'est pas ca. II esl trop beau, trop minet-mignon, j'y crois pas une minute. Par exemple. lorsqu'ii boit de labile de ver que ya que les Bene Gessert, les grandes prévenses,<br>qui seules peuvent le boire, et pas<br>que les mecs i crivent tous, sauf lui comme par ouah ! rrr !<br>sauf lui comme par ouah ! rrr ! an<br>Si vous ne comprenez pas ce que j'raconte, c'est que vous<br>etes de sales menteurs et que<br>vous zavez même pas lu le

mon box-office 1/ PARIS, TEXAS<br>2: LES FAVORIS DE LUNE<br>4: LA VIE DE FAMILLE<br>5: ANOTHER COUNTRY **2: LES FÀVORIS D<br>3: LA VIE DE FAMIL<br>6: LES SARTS INN<br>5: ANOTHER COUR<br>6: ROUGE GORGE<br>7: TRAIN D'ENFER** 7, TRAIN DENFER<br>5 URGENCE<br>9. PHILADELPHIA EXPERIMENT<br>12' RAZORBACK<br>13/ OUT OF ORDER DES LOUPS

book I<br>Non, ce qu'il aurait falle c'est Delon jeune<br>Delon jeune ou dans ce genre, une<br>un type qui ait une gueule. quoi, pas le modele de suble Pri-

Since an extended to the form of the state of the state of the state of the state of the state of the state of the state of the state of the state of the state of the state of the state of the state of the state of the st

(" ) c'est la drogue qui n'existe que sur la planete Dune.<br>Que sur la planete Dune. Tout le<br>conne force, longevile, lesses<br>conne force, longevile. quand<br>la Madame elle est pas la.

autres acteurs que ca n'aurait rien : CAI<br>change. Remarquez. on I'com- PO<br>prend vu quen fait il riene vals. . ett<br>home d'un tableau et d'une vals. . .et selle qui s'aimaient d'amour<br>tendre, mais commenl s'y prendre Les<br>quand on est lil-haut. Les objets sur<br>sont successivement voles, reven- et s<br>dus, rerevendus, rec<br>les. rerevendus, rec  $\begin{smallmatrix} \mathbf{1}_{\mathbf{1}}&\mathbf{1}_{\mathbf{2}}&\mathbf{1}_{\mathbf{3}}&\mathbf{1}_{\mathbf{3}}&\mathbf{1}_{\mathbf{3}}&\mathbf{1}_{\mathbf{3}}&\mathbf{1}_{\mathbf{3}}&\mathbf{1}_{\mathbf{3}}&\mathbf{1}_{\mathbf{3}}&\mathbf{1}_{\mathbf{3}}&\mathbf{1}_{\mathbf{3}}&\mathbf{1}_{\mathbf{3}}&\mathbf{1}_{\mathbf{3}}&\mathbf{1}_{\mathbf{3}}&\mathbf{1}_{\mathbf{3}}&\mathbf{1}_{\mathbf{3}}&\mathbf{1}_{$ CACADODO. LA FEMME DE MON POTE, LE BAL DES VAMPIRES, entre autres). Sa methode de tra-vail esl assez particuliere et Brach eut dailieursdu mala s'y adapter. Les scenes du film sonl no tees sur des liches de cartons colorees el sonl disposees dans une boite. 'Oh ! ben cette scene, e'm'platl pas la ou elle esl, ch 'trouve qu'une fiche bleue a cote d une National Committee (1985)<br>
Salta de Committe (1985)<br>
Salta de Committe (1985)<br>
Harvis Salta de Committe (1985)<br>
Harvis Salta de Committe (1985)<br>
Salta de Leon (1986)<br>
Salta de Leon (1986)<br>
Salta de Leon (1986)<br>
Committee scene ou on entend en voix off un<br>mec qui enumere une liste d'ob-<br>lets. pendant qu'on voit à la téle P<br>lets. pendant avec la nana qui ra- conte des hisloires en langage

sourzet-muet besingen<br>che l Mais ca ne vaut quand meme pas<br>polen pas "BRAZIL" que donl<br>j'vous causerai la s'inaine pro-

gue<br>Si jyous ai fait ce tableau, c'est phil<br>das pour des prunes, mais aussi pour vous donner une idee de comment Otar IOSSELIANI lait ses films<br>Sachez lout d'abord que c'est un iraux<br>Cineaste georgien (en URSS) qui Irauva<br>Cineaste francais prohixe (PIP)- 3.69m<br>Scoranste francais prohixe (PIP)- 3.69m<br>Scoranste francais prohixe (PIP)- 3.69m praes<br>
PS La Har du Ein vent d'ans<br>
PS La Har du Ein vent d'ans<br>
Schen 2: Pousso rest postes<br>
Schen (1996)<br>
Schen (1996)<br>
Schen (1996)<br>
Dian (1996)<br>
Dian (1996)<br>
Dian (1996)<br>
Dian (1996)<br>
Dian (1996)<br>
Car Tiedars, let Favo

#### RAZORBACK de Russel MAULCAHY

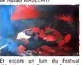

El encore un film du festival d'Avoriaz, un !Pour une fois qu'il<br>d'Avoriaz, un !Pour une fois qu'il<br>goris le lestival '<br>C'est un film mill est australien,

qui se passe en Australie avec de

kanguinear el fostello la filosofia<br>política el fostello la filosofia<br>política al filosofia<br>Van Europa dels compesitors de la filosofia<br>política de la filosofia<br>política de la filosofia<br>política de la filosofia<br>política de fragence un peu le féducir de<br>cattern (SPA variors 1 SPA)<br>satires l'Apassin sa ferme s'est<br>latin boulder par la bénie, vraiment<br>latin boulder par la bénie, vraiment<br>pas de quel partie in semi-line, par<br>pas de quel par lat

## PETER LE CHAT

Design arms of SSREP (2)<br>SED and SSREP (2) SSREP (2) SSREP (2) SSREP (2) SSREP (2) SSREP (2) SSREP (2)<br>SSREP 6040 0 U volve parts have a space of the space of the space of the space of the space of the space of the space faut toujours perdre quand on<br>joue a Lode Runner. La preuve<br>de son existence, eh bien elle<br>est la devant vous, mesdames<br>prés de chez vous ( vous de

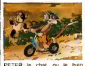

PETER le chat, ou le bien .<br>rommé .Je dis ca pour ceux . gai saturat rotte . Abbon, and<br> $\alpha$  particular rotte . Abbon, and a saturate rotter . Abbon, and<br> $\alpha$  particular rotter . Abbon, and a sample of the same<br>foregraphs, and can make the same of the same sample . All the<br>same

- La deuxieme, il a pas de<br>queue, Fritz, lui, en a une et<br>pour causes I Done c'est pas<br>rinéeme<br>- Et la troisième. passka

jamais 2 sans 3.<br>Alors 11 - lui - arrive des las d'aventures.<br>d'aventures. le pauvre '<br>de queue, le pauvre '

Dernière chose, noubliez pas<br>d'apporter des bonbeks pour le<br>phi frere. comme i va croire<br>passke vous leatinnenez au ci-<br>passke vous leatinnenez au ci-<br>noche, i va vous en réctamer.<br>et dormez bien.<br>et dormez bien.

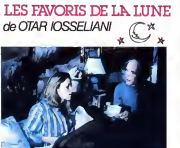

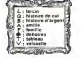

Duaah ' le pied ' Si ya bien un . uni<br>film quia mersit son Prix Special . qui du Jury a la Mostra de Venise.<br>c'est bien celui-ci. Faut voir que i gia<br>Venise est le 2eme grand festival i gos<br>enternational de cinoche apres i con

Cannes<br>Ce film esl dement, c'est le seul de<br>Cen pi connaisse ou on en a rien à dia<br>cirer des personnages ou de leur de<br>tapé mais alors rien l'osseliani de aurait pu prendre n'importe quels

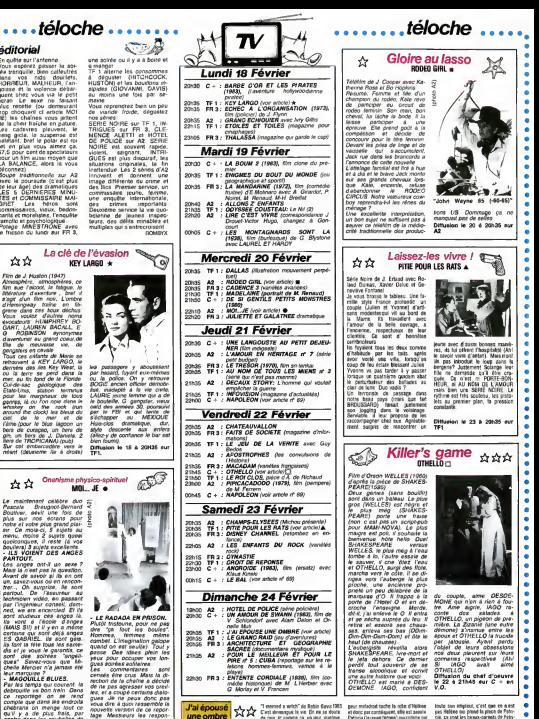

En quete sur l'antenne. Vous esperez passer la soi- ree tranquille.<br>Vous esperez passer la soi- ree tranquille.<br>donne vos nids douillets, HORREUR. MALHEUR, la<br>HORREUR, MALHEUR, l'an- HU a manger. :<br>erne les consommes<br>user - DIITCHCOCK <sup>a</sup> deguster (HITCHCOCK. HUSTON) et les bouillons in- sipides (GIOVANNI. DAVIS) au moins une lois par se wa martin une rom pilit 68-<br>Milinie<br>Vous reprendrez bien un pes<br>de viaride froide, déguétéz

Vour reprenent been un peu<br>ce vande fronte, déguées 2005<br>SERE NORE sur TE 1, le 2006<br>SERE NORE sur TE 1, le 2006<br>SERE NORE sur TE 3, le 2011<br>NORE est nouve répées.<br>NORE sur TE 2, le 2011<br>décembre 1007-2014, les 2014<br>Nortes innovent et donnent une image difterente du crime et des flics.<br>Image diftérente du crime et des flics.<br>des flics Premier service, un commissaire jeune, femme, une enquete internationale, des crimes importants<br>Deuxième service la vie quo-<br>telerice de jeunes inspec-<br>teurs, des débts minables et multiples qui s'entrecroisent.

gotter et la voientum delta<br>spare the source of the post any result of easy on demonstration<br>spare the second community of the space of the space of<br>space contributions was graduated from the space of the<br>space of the spac E un film aussi moyen que<br>EALANCE, alors la vous

déconnez)<br>Soupe traditionnelle sur A2 - innov

de leur áge) des dramatiques - des<br>LES 5 DERNIERES MINU- - com<br>TES et COMMISSANTE MAI- - une<br>OPIET - Les heros sont - des commissaires, vieux, bedon-nanls et moralistes. I'enquele ramollo et psychologique.<br>Tege : MANESTAONE

Potage MINESTRONE avec le frisson du lundi sur FR 3,

la poursuite (c'est p

**éditorial** 

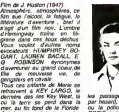

discussions as gravel control on  $\hat{M}$ <br>  $\hat{B} = \hat{M}$  are controlled via  $\hat{M}$ <br>  $\hat{M} = \hat{M}$ <br>  $\hat{M} = \hat{M}$ <br>  $\hat{M} = \hat{M}$ <br>  $\hat{M} = \hat{M}$ <br>  $\hat{M} = \hat{M}$ <br>  $\hat{M} = \hat{M}$ <br>  $\hat{M} = \hat{M}$ <br>  $\hat{M} = \hat{M}$ <br>  $\hat{M} = \hat{M}$ <br>  $\$ Sur cet embarcadire vers le neant (deuxieme Fie a droile) TF1.

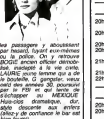

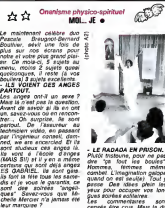

- LE RADAGA EN PRISON.<br>Pick massache pour ou pes<br>Hommes, ferrous massaches.<br>Hommes, ferrous massaches<br>dombel Linggradion galops 2004<br>quad co est de-lées philos les<br>prove Coe de-lées philos les<br>prove Coe de-lées philos.<br>Les

• MAGOUILLE BLUES. Par les temps qui courent. la debrouille va bon train. Dans ce reportage on se rend Company and the state and the counterparts of the state of the state of the state of the state of the state of the state of the state of the state of the state of the state of the state of the state of the state of the st Les commentaires s<br>censés étre crus Mais la<br>niction de la chaîne a déc anthon de la chiefe a décide<br>de ne pas agresser vos onni-<br>de ne pas agresser vos onni-<br>pas de la copie centaria déla<br>pas de la copie respon-<br>pas de la chiefe de la chiefe<br>dage Messeurs les centaries<br>déterménais de partier

"I memori a verici" de Rabis Gara (2013)<br>Cert demongué la ver Cir es se donte : et du<br>de reus ar comme ça un your, quelque : Patro<br>para et chiammele pianeur, piantular : garis<br>para et chiammele pianeur, piantular : garis<br>R roine, mnocenie. heureuse de vivre et de la<br>Elle romer (la vie elle est enceinte) – herti<br>Elle romervire un jeune couple dont la - bien<br>Counte coincidence, mais une coinci- - nape<br>Counte coincidence, mais une coinci- - nap dence narnvant jamais seule, un voya-

geur maladroit tache la done la jeune.<br>Patricia par consequent, elle est saaille :<br>Patricia (la jeune temme) quicomme par l'oil.<br>Nasivé fait la intensi taille de robe : cui i cuttellen lui propose une des siennes<br>qu'il ellen lui propose une des siennes

ti cus parti lini li la prita vicinate de mondial<br>ca boa vana: desto A parti de cel len- i ex<br>tanto a y paci de sinor dengar i est len-<br>tanto y y paci de sinor de peque i est len<br>tanto novel 1 Mes len i e dere mes mes<br>Noss

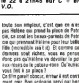

comidens ~ bon film. COFD.<br>Diffusion le 24 à 20 h 35 sur TF1.

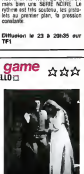

du couple, aime DESDE- MONE qui n'en <sup>a</sup> rien <sup>a</sup> (ou-tre. Ame aigrie, IAGO ra- conte des salades <sup>a</sup> OTHELLO, un pigeon de pre-miere. La Zizanie (une autre dimone) s'insinue entre les ipoux et OTHELLO la trucide par jalousie. Ayant perdu I'objet de leurs obsessions nos deux pleurent sur leurs conneries respectIves. (Ah<sup>I</sup>

Inute son ampleur, c'est que ce n'est<br>pas Helene ou prend la piece de Patri-<br>cia, ce sont les beaux-pour leur belle-<br>cia qui prennent Patane pour leur belle-<br>Fille (incredible isn't it) Et comme ces derniers sont riches, vous ne pensez<br>done pas qu'Helène va dévoller la pot- aux<br>aux-roses ou le cabseu-rose. Qu'auriezvous met a sa place?<br>Ce dim parait obscur, erreur il est casti-<br>ment noir Bon scénario servi par bons

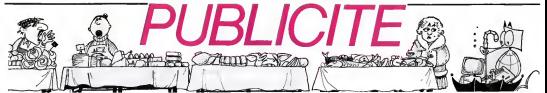

Hé oul, de la publicité dans Hebdogiciel, nous rentrons dans le rang? Vous rigolez ou<br>quoi? Les annonceurs que vous voyez là, ici, dessous se sont engagés à faire 5 % de remise aux abonnés de l'hebdo sur TOUT le magasin, y compris sur les ordinateurs, les fournitures et les périphériques. C'est pas de la bonne publicité, ca. Madame?

**ARONNES** VIDEO TROC si vous avez un problème avec une de **S.A. IHOMME** VENTE - ECHANGE - DÉPÔT DE ces boutiques, vous savez à qui vous *adresser? Je ne vous fais pas de dea-*TOUT MATERIEL VIDEO ET MICRO NOMBREUSES MARQUES DISPONIBLES  $sin 2$ **INFORMATIOUE - LOCATION DE JEUX** LOGICIELS, LIVRES **NOS PRIX NEUES ! CONSEILS EN INFORMATIQUE UNISERS EN INFORMATIQUE<br>INITIATION A L'INFORMATIQUE POUR LES<br>ADHÉRENTS DE LA CASE MICROCLUB** COMMENDATE 64 + 1 per 1080 F LECTEUR DESIGNATES + 1,9e : 2390 F<br>MENYTRUK CONSEGR 1,990 F = 10007 Consul Sun 1080 F 109 F<br>ATATE 000 XL SEC AN 1790 F = 1007 CANON F 20 - 2007 F<br>AMERAID NASINGATES 1017 - 1007 CANON F 20 - 20 **ANNONCEUPS** vous avez envie de vous lancer dans<br>l'aventure? Vous êtes prêts à consentir **CONTRACTOR** 5 % de remise sur toute votre boutique TOUTE LA MICRO CHEZ pour la voir envahie de programmeurs **OUVERT DU MARDI AU SAMEDI DE 19 H A 19 H 00 S.A. LHOMME** fous? Ecrivez-nous, nous vous ferons 5, rue Fantrelin 16000 Angoulême LE LUNDI : DE 14 H A 19 I<br>59 Ios, roe de Charenson 75012 FARi<br>161 - SIZAL 34<br>missa : mare de Lons, Ledev Rollis paver très cher le centimètre carré de publicitéi un SPECIALISTE c'est PLUS SÚR et icropolis **RIMP** ... c'est toujours MOINS CHER ! «THOMSON-M05-T07.70  $\mathbf{MICR}(\bigcirc)$ METZ . POINT CONSEIL TIFY<br>. MSX. YAMAHA. SANYO. AMSTRAD **LA MICRO INFORMATIQUE A LYON LIBRAIRIE** sinclair micro-informatique pour tous 20, rue SERVIANT 69003 Lyon **ORIC** <u>II de</u> nateurs personnels & professi compatibles : Zenith - Toshiba  $\boxed{\frac{P_{\text{base of 1}}}{\text{Repolique}}}$  $\alpha$ THE THE TROYES LE SPECIALISTE DES LOGICIELS 19. r. de la Fontaine CBS , à l'exposition into<br>: SIMADE (bid de Be<br>!ROYES) **APPLE ET THOMSON MOS & TOT** 57000 METZ **L'EXPERIENCE MICROPUS Voure Groundreux** VIDÉO IO7 INFORMATIOUF Is with a trans hourique -2 La Maison de PInformatique EQNOR ANDSON **MICRO OR DINATEURS PERSONNELS** s.  $\mathbf{\hat{c}}$  $\diamond$   $\diamond$ ٨  $QRIC$  $-ALICB$  $-$  SINCLAIR<br> $-$  THOMSON -ELECTRON **PLACE DES FÊTES**<br>75019 PARIS  $-$  MSX COMMODOPE AMSTRAD - CUMMO<br>- LAZER<br>- CANON = AMSTRAI<br>= EXEL 100<br>= DR 4GON particle to the complete **QL SINCLAIR DISPONIBLE** F - 28 (8) 776 AT 56 Nous disposors de la quasi totalité des accessoires **COMMODORE, ORIC, AMSTRAD** et périphèriques associés à non marques et ceci<br>durant toute l'année. **EXELVISION COURS DE FORMATION** 15 cours GAMBETTA grand chow de lossele **34000 MONTPELLIER** www.colonies Tél.: 201.46.09 (67) 92.58.83 nos PRIX «SERVICE COMPRIS» 8 M.R **LES BOUTIQUES DES VISMO BRANCHÉS CÂBLÉS L'INFORMATIQUE A TOUS LES NIVEAUX** Vente informatique service micro-- ANSTRAD<br>- CONMODORE 84<br>- ELECTRON<br>- FXFLWRXIN - MSX<br>- SPECTRUM<br>- ZX31<br>- SAMYO 350 et 355<br>- ORIC / ATMOS **TECTRON** ORIC, SINCLAIR, AMSTRAD Moniteurs couleur et N/B. - PLUS DE 600 LOGICIELS POUR LES MICROS **Tous périphériques TOUS LES LOGICIELS FROM USA** . Création de logiciels personnalisés pour PME/PMI<br>• Formation, mise en œuvre, seroice après-vente pour ATARI, CMB 64, APPLE, **ASSEMBLEUR MONAMS** AMIR c'est aussi les logiciels utilitaires et le<br>Jeux pour ATMOS : EOITEXT, AMIFICHE, KD<br>FUNCTION, et bientôt APIS, STAREX, LE<br>PRINCE KHARNA. Recommandè par Hebdooiciel  $\frac{107}{107}$  aversee de Villiers 75017 PARIS 766.11.77 84, bd Beaumarchais 75011 PARIS 50, rue de Fonter e Fontenelle 76000 ROUEN<br>Tél: (35) 88-56-94 12, bd de Reuilly 75012 PARIS 163 avenue du Maine 25014 PARIS 338.60.00 u.

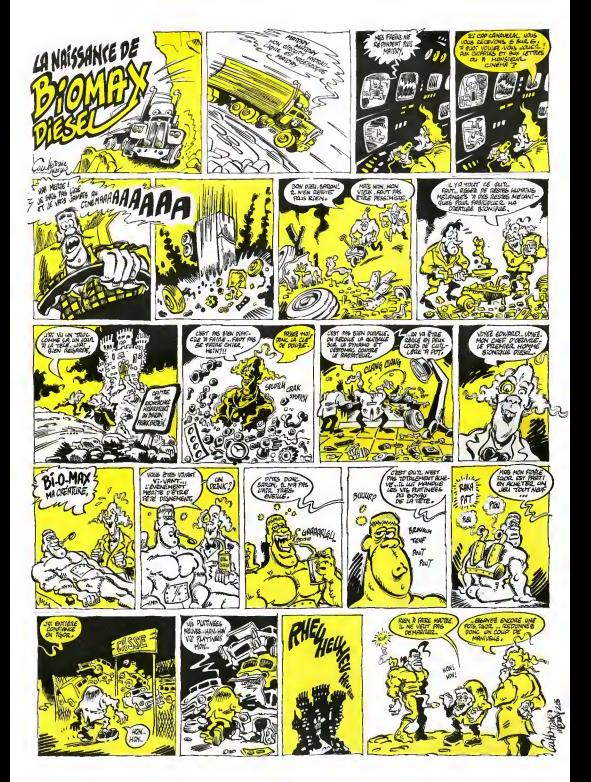

## a page pédagogique **de la page pédago** de la page **pédago** de la page de la page de la page de la page de la page de la page de la page de la page de la page de la page de la page de la page de la page de la page de la pag

Cette semaine, Jean Claude MARTEAU, vous propose un très efficace programme d'entraînement et de contrôle des tables de<br>multiplications. Que les tous petits comprennent bien que 2 fois 2 font 4, même si c'est à coups de ma

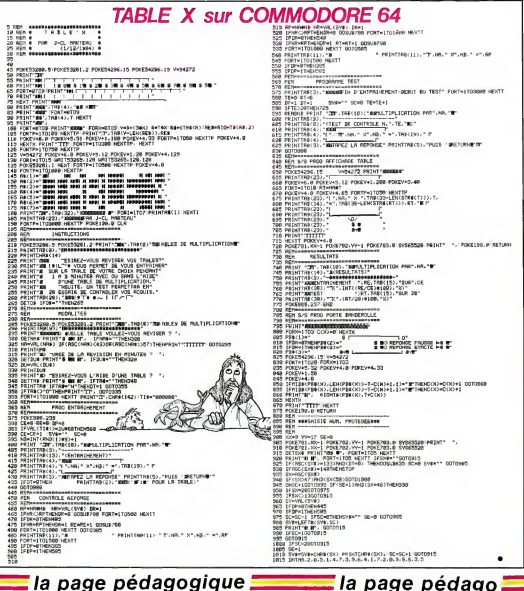

# la page pédagogique:

#### **PC = PETIT CHINOIS !** LASER : LA GUERRE DES ETOILES On sait qu'Apple vient d'en qui est une bolle<br>ine comme son non<br>qué plu, vent de si

pher plusieurs contrals even<br>to Chine: Diabord la production<br>ton de mini-ordinateurs<br>Weng VS bas de gamme et ang vo bas de ganne en<br>selon de 50.000 unide du<br>selon de 50.000 unide du<br>gannélage de 50.000 ordi-<br>mamblage de 50.000 ordi-<br>nave de burezu Wang PC.

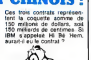

**River B** 

On said qu'Apple vant d'an-<br>con impriments aptis de<br>con impriments à Leter, Le<br>con ingeles de contre le contre de contre de la machine en que<br>contra sur el contre de contre de contre de contre de contre de contre de<br>contre pas été emballó par la net-<br>teté du document "leagrifié<br>que le document "leagrifié

d'Apple diffuse à bre-la Tout de que je peux dire,<br>c'est que des repriments à les<br>lesses professionnelles de les<br>lesses sur le marché à partie<br>de 38 600 frs. El qui mar-

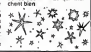

## **LA GRENOUILLE SE MOUILLE**

Froggy Softwere vient de Froggy Software weld to guy<br>that the properties affiliated by the perceptures of the second by the<br>second character control of the second character of the<br>second character control of the second control for the second<br>secon

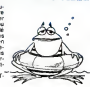

**la page pédagogique la page pédago** 

# **Formation à l'assembleur**

## COURS D'ASSEMBLEUR

Depuis plusieurs semaines. Nº 55-<br>vous profilez d'un cours d'as- Nº 50-<br>cembleur décomposé en deux - Nº 57parties principales (1'une theo-rique, I'autre pratique)

te semaine, le cours prat que concerne une nouvelle Nº42-<br>fols le 6510 du Commodore Nº43-<br>64. Le prochain numéro Nº43-<br>consacrera une pleine atten- Nº43-<br>con sur shgosses majeures du 23<br>du Ze0 duZ ZX-11 Jusqu à présent, les cours pra- N° (<br>Souss suivant onl été middes: 1977

Rsgardez maintenant leschema

électronique partiel du decodeur - quater<br>qui génère la table de vérite a- - quater<br>dessus. Vous remarquerez l'im- - rocmbe<br>nominone virale rem l'antirée à - bon d mance joude par l'entrée<br>he le détermination el la de can du code.

#### T DECODEUR (vue partielle)

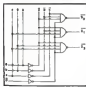

les sorties sont acti-<br>Latino Niculalies pas<br>1 de notation S (enves a <sup>i</sup> etai zero. Noubliez pas cet element de notation: S (enserte active à l'étal 1)<br>réfée ou sortie active a<br>Dans la cas du déco ou à (entrée ou sortie active à ...)<br>Fêtet 0). Dans le cas du déco-<br>déur, c'est lorsque à = 0 qu'un code va étre traite par le circuit. Oorenavant. nous utiliserons la representation en bnque pour schematise' les decoders

#### T BRIQUE DECODEUR

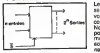

Ces deux circuits (encodeur eldecodeur)<br>dicodeur) permettenl donc le meis<br>codage ou le décodage d'infor- mais<br>malkins en provenance ou a<br>destination du type écran, clavier, **w** Pl<br>pheriques du type écran, clavier, w Pl

impremante . )<br>Nous allons maintenant dinger<br>polit: le multiplexeur. Ce montage per met; d'aiguiller une voie<br>parrni N. II est donc destiné à<br>dispetcher (dans le temps) les i<br>trécreations qu'il possède en entrées vers ('unique sortie.<br>Pour ce faire. on lui fournit un code qui désignera<br>de la voie à "muftiplexer". Pour meux vous representer ce sys-<br>teme (et avant d'en regarder le teme schema) imaginez une eutoroute a hurl voies.<br>A huit voies. Au bout de checune des voies se trouve un leu rouge.<br>nouge. Le multiplexeur fera pas- rouge.<br>ser alternativement au vert l'un rouge. ou l'autre de ces huit teux de si-<br>gnalisation. mais a aucun mo--- gue i<br>ment deux faurèment. Ci-dessous<br>verts simultanèment. Ci-dessous vous trouverez la table de vériel : D'un<br>et le schéma d'un multiplexeur à : peut<br>deux voies.

#### MULTIPLEXEUR DEUX VOIES

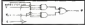

Le multiplexeur laisse passer la<br>voie choisie V1 ou V2. quand ii – en di<br>est actif, grâce su numero de – Pour voie C que l'on affiche C'est ce donn<br>que vous constalerez à la lec- on c de la table de verde.

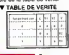

1\*55 — ZX81 1\*56 — ZX81 N\* 55 → ZX 61<br>N\* 50 → ZX 61<br>N\* 57 → ORIC 1. ATMOS r 58 → APPLE<br>i\* 59 → APPLE<br>i\* 60 → COMMODORE 64<br>i\* 61 → 2X 61 1, ATMOS I\* <sup>63</sup> - APPLE I\* <sup>64</sup> — TO 7, T07 <sup>70</sup> 1\*65 — COMMODORE <sup>64</sup> IN\* 65 - COMMODORE I\* <sup>68</sup> — APPLE I" <sup>69</sup> — T07. T07 <sup>70</sup>

Les mulliplexeurs existents ac-Luilement disposent de deux, v TABLE DE VERITE DE V VOU quatre huit ou seize entrees. Le ... nombre des entrees est en rela tion directe avec le nombre de 'ils a amener pour eflectuer la selection de voie Par exempie si vousvoulez un mul seize entrées, il vous faudra.<br>quatre fils pour selectionner. l'une des seize voies: le code de<br>ellection est binaire, avec que-<br>lre lle nous pouvons générer 2 i<br>4 codes (soit 16). Comme précedemment nous ne représ rons plus les multiplexers au- Irement que sous lalorme d'une brique informatique. Voici cells correspondent à un multiplexeur | a seize entrees.

#### **V BRIQUE**<br>MIS.TIPLEXSUR

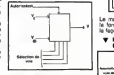

Le multiplexeur n'a pas comme seule utilite la selection de voies: il peut aussi servir a la re connaissance d'une valour.<br>Nous allons. pour illustrer cette il est<br>possibility, nous baser sur un du mu<br>multiplexeur a voies recon- illustre<br>naitre la voie 3. Il suffi de pes e<br>connecler toutes les entrées à la conne<br>conn masse (0 volt) sauf la voie 3 qui s'ét l<br>sans branchée en 5 volls. . . . . . . . . . . .

#### **USSANCE DE**

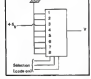

Au niveau des fils de sélection<br>tant que ton envena un code enven<br>différer de O11 , on obtiendra en soutie<br>sortie V = 0.En revanche des affiche<br>protes. on obtiendra V = 1.

D'une optique plus générale, on 1'anna<br>peut schématiser la majorité des 1'alians<br>grèce à un multiplexeur. Ce mi-1'alians<br>grèce à un multiplexeur. Ce mi-1'alians<br>fait que toule fonction logique ne 1'alia comb<br>fait que toule peut générer que deux répon- voi<br>ses: soit vai soit faux. Il suffire : circ de calculer toutes les valeurs man<br>que pourra prendre la fonction com en dressant sa table de vente. leur

chacune des<br>al comme nie on clibits is voe correspon on cablera la voie correspon-<br>danle a la masse alors que pour<br>toutes celles donnam Vrai. La meil-<br>leure leure de comprendre ce<br>piecipe est de l'infustrer par un<br>geèngie. Prenons la fonction.<br>exempie. Prenons la fonction.

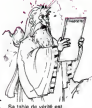

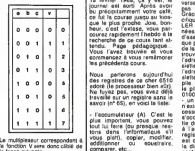

la fonction V sera donc cable de  $\Gamma$ . ta (aeon suivante:

## **V MULTIPLEXEUR DE** alimit.

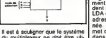

du multiplexeur ne doit éte uti- d'an<br>Bon escà bon escient et que l'ise qu'a<br>bonnetion multiplexer ne doit pas<br>pos evoir de sens pour la togi- at.<br>qu'a togi- aue pendant un certain intervalle et<br>de temps At. Le schema ci-d sprime de manière tern- Terre, il faut<br>le fonctionnement du dans X per<br>legrenoins porete la fonctionnement du l'Osta multiplexeur.

#### CNRONOGRAS **HILL THIS EVAGE**

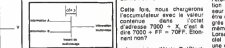

-<br>Ce genre de neprésentation au . - le présente d'était de fait l'était de la literation de la constant de la<br>phage : lessel référence : sur dont chasse par lessel de la literation par les<br>periods sont lessel sous le préce temps sont regrouples sous le 199 oene de mes". Leur ulifisation permet de **1918**<br>mieux comprendre la fonctionne-1941 des circuits sequentiels auxqueis nous allons attacher proch not lls permettent aussi la mise au 1 1417<br>point de la synchronisation de 1 1412<br>Fernsemble des ciercuits d'un ordi- 11412<br>nateur. Nous aurons à nous en 1 1414<br>resservir dans la suite du cours. Maintenant que nous avons vu | 1001<br>les circuits essentiels en logique | 941 6 combinatoire, nous allons pouvoir nous pencher sur l'un des bit 7: circuits que contient obligatoire-<br>ment votre micro-ordinateur. Ne<br>comme votre calculette d'ail-litero leurs Nous allons gaillardement | Nov<br>rous pencher sur l'Unité Logi- | mor que el Arithmétique (ou ULA Chiez<br>pour les connaisseurs et ALU tructés pour les francophobes anglo- | 031 phones).

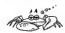

# L'ASSEMBLEUR PRATIQUE Langage machine... sur com64

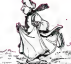

11 1 1 2 2 course rapidement I'hebdo is a<br>
10 1 1 2 de ce cours. Page pedagogaque.<br>10 1 2 3 de ce cours tant at- lendu.<br>Page pedagogaque... Vous rememorer a vous commencez a vous rememorer<br>10 3 3 de précédents cours... Déja la lineaferre deux cours<br>vous étes réveilé de verdredt<br>journal até sous la part, la cutelle<br>journal até sous le part, la vérir<br>journal até sous le part de la linea<br>de phopsisment voire deux chez<br>course jusqu'au sous c

Nous parlerons aujourd'hui aletis<br>des registres de ce cher 6510 plie<br>adoré (le processeur bien sur) Ne pli<br>his luyez pas, vous avez déjà (le pli<br>his vaille sur un registre sans le s ravoir (nt un regisire sans li<br>savoir (n\* 65), en voici la liste:

- les reguliers d'index X et Y.<br>Ces deux reguliers des traits (1905)<br>dérrières des transferits de COD (1916)<br>dérrières avec l'accumulateur de la contre de la Contrelle<br>de A. Qu'est-ce que l'adres de la contre<br>de A. Qu'estadresse de lamemoirs don-nee. Par exempie: LDA \$ 7000 t dans A la valeur contenue<br>net l'octet d'adresse<br>est une valeur 700 (cast une veleur hexaddel<br>
india) Orace aux registres X<br>
et Y nous pouvons prendre VOKes<br>
and valuer al ladiness 7000 - bissour<br>
are valuer al ladiness 7000 - bissour<br>
fans, it faut method une valuer and derivative prendre

#### LDX # \$ F#<br>LDA \$ 7000 . X

nanl non?

s est appelé INDICATEUR<br>DRAPEAU En voici le de tail:

C, carry ou retenue<br>2. zero<br>L, msaque d'interruptions Digital<br>D, mode décimal digital<br>B, break

- bit 0: C, co<br>bit 1: Z, ze<br>bit 3: C, ma<br>bit 4: B, br<br>bit 6: Ific!
- 
- ues<br>11se (voilà l'excep-

Hon] bit 6 :V. overflow ou deborde-

! : N. resullat negatlf

.<br>Ne vous affolez pas, nous trai<br>Jarons du rôle de ces indice terms du rôle de ces tedes- e elevant la provincia de NK<br>ching que certaine de NK (ele provincia de NK<br>ching que certaines des lini- le provincia<br>trudicina dependien sur le manual<br>6310 col certaine dernière len X<br>dispelati (mel le processeur en mode)<br>(mel le processeur en mode)

de calcul decimal)... - le compteur ordinal PC (pro- gram counter). Ce registre de 16 bits (le C64 dispose d'une

memoire de 64 Ko son 65.536 = 05 = 1<br>octets et 65.536 = 256 x 256 = comp<br>= 2 octets) contient en perma- = du reg<br>nence ladrester de la pro- chalne<br>chalne ladrester à executer - le pointeur de pile SP (Slack - sinon<br>Pointer). Non non, voire ordi- qu ell<br>neteur ne fonctionne pas avec - nour

des ples ou des balteins, il GOTS<br>est brenché sur la anclaur comp<br>fisic comme nous) il s'egà en COVX<br>fisic d'une ple de donnere. Si un hé<br>coles arez distinairem reci i pont<br>surise, la notein de ples ne dot il R. 2<br>verse la critical Corollar Control Control Control Corollar Corollar Corollar Corollar Corollar Corollar Corollar Corollar Corollar Corollar Corollar Corollar Corollar Corollar Corollar Corollar Corollar Corollar Corollar Corollar

n'existe pas sur le 6502 (pro- 2004)<br>cesseur dont est issu le 6510), 3007<br>élocupe du port d'entrée-sor-- 2000<br>le du processeur. Il se trouve - 2010<br>à l'adresse 0000 et s'appelle - 2012<br>registre de direction, son role - 201 est de renseigner le 6510 sur la direction a donner aux bits conlenus dans le registre d'en-<br>trèes sorties situé à l'adresse 2010 0001.

Je reprends mon souffle, relis ce paragraphe et continue mon<br>mon delire ces bits (vus plus<br>haul) eommuient certaines as bit<br>parties de la memoirs, en Romen<br>parties de la memoirs, en Roment es renseignements sur<br>ur de cassaties (toucl Start de cassellas (Poetas de Castellas de Castellas de Castellas de Castellas de Castellas de Castellas (Poetas de La Castellas de Castellas de Castellas (Poetas de Castellas de Castellas de Castellas (Poetas de Castella vez gius nen fare, à part<br>l'étendre, Le registre de direc-<br>tion indique donc au proces-<br>seur ai les bits sont désimis à

source in this bits some detailed as  $\frac{1}{2}$  and  $\frac{1}{2}$  contains a straight contains a straight contains a straight contains a straight contains a straight contains a straight with the contains of the contains of the

PC SR AC XR YR SP 8000 50 00 FF 07 FF Nous allons maintenant appli- quer ce que vous venez d'ap-

prendre ... Malheureusement. un pro- l'exèc<br>alamete ne tourne pas qu'evec

des registres, c'est pourquoi je D'eu<br>vais vous expliquer succinte- eur<br>ment trois nouvelles instruc- gran tions (dont js vous sxposerai les details dans un cours a

venir).<br>La première est relalivement - 240. spie (tout est relatif). il s'egit<br>INX (en argles: Increment<br>ou incrèment de X Lorsque de INX (en anglas Increment Increment<br>X) ou increment de X. Lorsque<br>inginuoses in credote legera-<br>inginuoses, il effeclue l'opera- doito:<br>Lors X + X + 1.<br>Comparaison (pas contre na-<br>comparaison (pas contre na-<br>comparaison

(met le drapeau C a 0), SED ture) entre la valeur contenue plus<br>(mai le processe) en mode dans X et celle qui suil imme- plus<br>de celcul deciment in mai suil instruction. Regar- plus dez cet exemple, ca vous pa- digén<br>raîtra évident: CPX @ \$ 05 compare le contenu de X avec

05. Le resultat est pris en compte par trois des drapeaux du registre d'etats R (Z, N. C). Enfin la surprise, je ne peux<br>nen vous dire actueHement,<br>cui elle utilise le registre R<br>cui elle utilise le registre R pour effectuer l'équivalent d complexe.<br>Complexe un resultat proche de I'instruc tion basic suivante:

IPX < > <sup>5</sup> THEN GOTO N

BNE signifie (c'est pour vo culture) Branch if Not Equal to<br>zero, ce qui en bon franssoué<br>de cheu nous veut dire; effectuer un saut à la liene indiquée si le resultat est egal a zero Vous allez maintenant (vrai- menii utiliser ces instructions en tapant le programme qui suit. Que ceux qui ne dispo sent pas dun logiciel d'assemblage utilisent le listing basic.

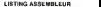

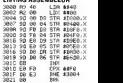

#### LISTING BASIC

10 F08F=12288TCC2321 FEFDA<br>FOREF.flihSYSiaas<br>20 PFlHT-lDIOT:.ERfteuft DE<br>36 PFlHT-lDIOT:.ERfteuft DE

- 
- 00 DRTFL 163. 64. 162. 8. 157. 6.<br>215. 157. 6.4. 157. 224. 157. 246.<br>157. 247. 147. 157. 224.217.157<br>30 DflTft224, 5. 157. 224.217.157<br>208.6,222,224.248,288.218.227,<br>96

Si vous sviz hipé le deuxième<br>Ristra, vous rievez qu'il laite<br>sn :RUN : Pour oeux qui ont<br>encez voire programme par<br>un GJB00<br>SUMPAISE! Que se passe-l-17<br>Sune de la chose.<br>Tone de la chose.

- LDA # S 40 charge A avec lavaleur decimale 64 (soit 40 en hexa) - LDX # \$ 00 charge X avec la

eleur 0 (décemale ou hexa...)<br>STA \$ DE00. X met dans li • STA \$D800, <sup>X</sup> met dans lamemoire couleur de votre ecran le code de lacouleur

noire<br>- STA \$ 0400, X met dans la<br>mémoire d'ècran le code du<br>- INX incréments le contenu

ino, instantante le come<br>/ registre X de 1<br>CPX et BNE \$ 3004 serve

- CPX et BNE <sup>S</sup> 3004 servent a tester si le contenu de X esl egal a 240 (en decimal). Tant que X est different de cette valeur, le processeur retourne a la ligne 3004 pour continuer

'execution du programme.<br>D'autre part, le test s'effectue<br>sur la valeur 240 car le pro-<br>gramme attota le caractère \*-<br>sur six hgnes (chaque ligne<br>comptant 40 caractères) ce qui nte do

240. Pour vous penstrer de la prolonde signification philosophl que des adresses utilisées,<br>dans ce programme (DSOO,<br>0400,.) reportez-vous à votre<br>manuel de l'utilisateur, chapi-

tre "mémoirs d'écran el mé-<br>moirs couleur".<br>Comme je suis sûr que vous<br>patinez dans la semoule la<br>plus glissarte, je vous laisse<br>jusqu'à la prochaine fois pour digerercequi precede.

Sebastien MOUGEY

la page pedagogique **fa page pedago — la page pedago —** la page pedago — la page pedago — la page pedago — la page pedago — la page pedago — la page pedago — la page pedago — la page pedago — la page pedago — la page pedag

#### Achetez vos logiciels les yeux fermés, nous les avons testés pour vous !

Nous avons sélectionné pour vous les meilleurs logiciels actualiement disponibles en France. Nous ne<br>prétendons pas que cette liste est complète et définitive et il est évident que nous y rajouterons régulie-<br>prétendons pa

Les prix sont, nous l'espérons, les mallieurs du marché el tes abonnés – anciens ou nouveaux – bénéfit :<br>cient en plus d'une remise de 10 %. Si vous étes nombreux à nous suivre dans cette expérience nous<br>pourrons reprément

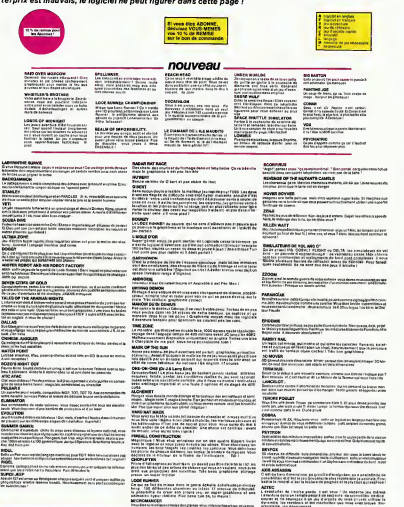

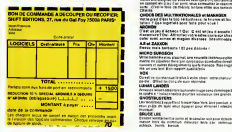

Research (\* 1885)<br>1890 - Sur Salonson, američki superior (\* 1892)<br>1890 - Paul Bernson, fransk skrivatski politički surfator (\* 1891)<br>1890 - Paul Bernson, fransk skrivatski politički stanovnik (\* 1891) WHEN the continuous control and the continuous control and continuous control and continuous control and continuous control and continuous control and continuous control and continuous control and continuous control and co

A.E et ZAXXON<br>A.E et ZAXXON<br>Frence mais berbauta 1 Cl post distribui

MORDE<br>THE 41 JAY E ACTAC<br>Construct TOW ARE<br>INTO THE ACTAC

And as manipular provided during provide within information of their final channel and channel and channel and channel and channel and channel and channel and channel and channel and channel and channel and channel and cha

.<br>10 mil at (m. 6 monda 7 Oni 1) annus jau<br>10 million company shaqan mau na farki

.<br>New York, End particular and to

SOFT-PARADE

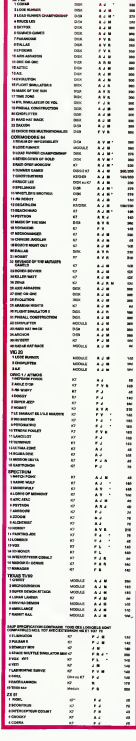

CHOCS DES MULTWATIONMES at MANAQER DEFENSE FORCE

.<br>Die Senard Mittel von

LE VOYAGEUR OU TEMPS<br>LE VOYAGEUR OU TEMPS<br>In virtue fact himself (car allocation du marinalis du défine du temps)

e<br>Historicz de Empire no Victoricznicz no beli Meghi<br>Miraka Ludward Miraka Mohin k changengor (Medici)<br>Miraka Ludward Miraka

Escoc .<br>An el Anlandsk sodiale deus manalist de Bastill Anlandsus 4 en<br>11 februariel : Arjon sodiale (, au Frakmelier, de Fegenwick de son)<br>6 milion : Aradiana<br>6 milion : Aradiana

**Note that an exhibition** 

# \_\_PLANETES

 $S_3$  is besude on one forecasts and properties in a semant particular control of the properties of the semant particular control of the semant particular control of the semant particular control of the semant particular

Thomson T07,T07/70,M05

parage plus precis. Par pression sur la barre d'espace, on voit apparaftre les orbites et les positions des planetes lointaines et de laTerre. La derniere page est une carte du ciel zodiacal ou les principa-les constellations sont tres reconnaissables. Les etoiles du mi-lieu de lacarte passent au meridien a minuit. Sur cette carte se dessine I'ecliptique qui traverse les constellations du zodiaque. Viennent ensuite les planetes a leurs places pour lejour de- mande, ainsi que laLune avec sa phase. Les planetes trop pro- ches du Soleil disparaissent ensuite dans les hachures de lalu- miere solaire. Pour une execution plus rapide du programme, on peut faire I'impasse a lapage "choix de ladate" sur les orbites, I'ecliptique et les hachures crepusculaires.

. . ::....;.... HON DES PLANETES \*\*»\*  $\begin{tabular}{|c|c|c|c|c|c|} \hline $P$ & $P$ & $P$ & $P$ & $P$ & $P$ & $P$ \\ \hline $P$ & $P$ & $P$ & $P$ & $P$ & $P$ & $P$ & $P$ & $P$ \\ \hline $P$ & $P$ & $P$ & $P$ & $P$ & $P$ & $P$ & $P$ & $P$ \\ \hline $P$ & $P$ & $P$ & $P$ & $P$ & $P$ & $P$ & $P$ & $P$ & $P$ \\ \hline $P$ & $P$ & $P$ & $P$ & $P$ & $P$ & $P$ & $P$ & $P$ & $P$ \\ \hline $P$ .<br>. .... 10 7 + art 14K .<br>\* .rar 01/1910 JAPRIS<br>\* .rar 01/1910 Literature and December 108 CLS:GOSUB 2738' PRESENTATION<br>110 CLS:SCREEN2,8,0:CLEAR,,2<br>126 ATTRB1,1:L0CATE3,3:PR1NT"CHDIX DE LA DZB 1 136 ATTRIB0.0: LOCATES, 6: INPUT~ANNEE Ids 1 935<br>136 a 2050: AN INSURATT-MOIS (00.1 a 12>";M<br>150 LOCATE26, INSURATT-JOUR-1<br>138 ANGRES (10:INPUT" TRACE DES ORBITES (0/l)<br>178 INPUT" ET DE L'ECLIPTIOUE (0/l) - 140 |<br>178 INPUT <sup>i</sup> LV=109-45lliSINt2l|i3.14l6\*RV/£24.7> IF U<2 THEN U=£ <sup>L</sup> £ NE '.' tl-1, <sup>V</sup> -2 ) - \<sup>U</sup> <sup>+</sup> <sup>1</sup> <sup>V</sup> -2 / , <sup>3</sup> LIME>ij-£,y-r--fU+2.V-l>,7 I.IWL. u-2.V'-nj\*-2,V),3 <sup>1</sup> LINEfU-2,V+l>-i:U+2,V+l>,7 <sup>&</sup>lt; LINE(U-l,V + e>---.U + l..V+2:',3 <sup>1</sup> IF 14=1 THEN 2270 <sup>1</sup> 'POSITION DE MERCURE K=C365\*fl>+<3e.44\*iM-lJ>+J-l+43 <sup>I</sup> PHE=N MOD 87.37 • CHE=15£\*24. 16\*C0S<2»3. 1416SRME/87. 91676 LI1E = 105-£4. 16\*SIN<2\*3. 1416\*RPIE -S7.9 HACHURES SUR LES Z έš s<br>CREPUSCULAIRES (B/L) P10 8=640-70+(3)HBcJ+(08-1)839.40))/365. 1818 .?.-f! HCS="MERCUftE":VS <sup>=</sup>"VENUS"JT\*="Lft TERR E":LS="LA LUME":H\*="HaRS":J\*= <sup>H</sup> JUPITER" !S \*="SATURNE" £33 SCREEN2,0,0;CLS 240 'PLANETES TELLURISUES (ORBITES' £50 DEFGRJ<0>=60, 126.255, £55, H55, £55, 126 ,6B 260 DEFGR\*<l>=0,8j0\* 6,IE, 12,0,0 £70 LOCATE 20, t2,8:C0LDR3:PRIHTGR\*i:e^ 2B0 C8=162:L8=105:R=24.16:ST=.3!CD=5 290 GOSUB 380 300 LOCATE0,0!COLOR5:PRINTNE\* 310 C0=164:L0=108iR=45:ST=.25:CO=3 326 GOSUB 380 330 LOCATES, 1:C0LQR3:PRINTV\* 340 C8=164!L0=18i:R=62.33:ST=.17:CD=6 350 GOSUB 388 360 LOCATES, 2:C0L0R6:PRINTT\* 370 C6=158:L8=95:R=95:ST=.ll:C0=l 389 IF 0=0 THEN 450 390 'ORBITES <sup>400</sup> FOR T=0 TO 2\*3.1416 STEP ST <sup>418</sup> C^CO+RSCOSCT} 420 L=L8-R«SIN<T) 436 PSET<C,L),C0 448 NEXT T \$!GOT0 49B <sup>460</sup> IF C0=£ THEN L0CATE8, 2: COL0R2: PRINTS CGOTO <sup>1278</sup> <sup>470</sup> IF C0=7 THEN LOCATE0, 4:C0L0R7: PRINTL \*:G0TO 678 480 RETURN 490 COLOREsLDCATE 28,B,8:PRINT 560 LOCATE 31,0, <sup>=</sup> PRINTH 510 LOCATE 34,0,0:PRINTAN S20 IF CD=2 THEN RETURN 530 'POSITION DE LA TERRE <sup>1</sup> 548 N=<;365\*A> + (30.44\*<H-imj-l\*131.5 550 RT=N MOD 365.26 566 CTi=164+62.33«COS<2\*3.14\*RT/365.£6> 570 LT1=101-62.33\*SIN<2\*3.14\*RT^365.£6> 586 U=CT1=V=LT1 590 LINE<U-l,V-2>-<U+l,V-2>,7 686 LIHE<U-2,V-l>-<U\*2,V-!>,6 610 LINE(U-2,V>-<U+2,V>,6 620 LINE<U-2,Vt-l)-<U+2,V+l),6 630 LINE(U-I,Vt2) J<U\*i,V+2),7 640 IFO=0 THEN 670 650 CB=CT1:L0=LT1!R=15:ST=,52:CO=7 660 GOTO 400 670 'POSITION DE MARS 688 N='365»A)\*(38.44«<N-1)>+J-1\*19.08 690 R«=N MOD 687 708 CM=158+95»C0S<2»3. 1416\*RHy687> 716 LN=95-95\*SIN<2\*3. 1416\*RNy687> 728 U=CM:V=LM <sup>736</sup> IF U<1 THEN U-l ?46 LINE<U-1,V>-<U+1,V>,1 750 LINE(U-l,VtI>-<UtI,V+l),5 1090 IF IKE<br>1090 IF INTERNATIONAL INTERNATIONAL<br>1190 ISBN 0-2500-2-771-2-000-1-000<br>1200 ISBN 0-2-2500-2-710-2-000-1-000<br>1200 IF INTERNATIONAL INTERNATIONAL<br>1190 CITERE ET PLANETES GEANTES<br>1190 CITERE ET PLANETES GEANTES<br>11 2648 GOTO 2130 2850 C=CM:L=LM 2068 GOTO 2138<br>2070 C=CL:L=LL<br>2098 C=CL:L=L<br>2098 C=CJiL=LJ:CT=CT2lLT=LT2<br>2118 C=CS:L=LS<br>2118 C=CS:L=LS <sup>1</sup> LOCATES, 0!COLQR6!PRIMTT\$ <sup>1</sup> C6=162:L0=181!R=51.6:ST=. 15=00=3 <sup>&</sup>gt; GOSUB 38B <sup>1</sup> LOCATE0,l:COLOR3:PRINTJ\* <sup>I</sup> C8=162:L0=185:R=95:ST=.ll:CO=£ <sup>&</sup>gt; COQUB 398 <sup>1</sup> 'POSITION DE LA TERRE 2 <sup>t</sup> N\*C365»A)+C30.44«CH-1>>+J-1 +181.5 <sup>1</sup> RT=N NOD 365. £6 U64+9.94\*C0S(2\*3.14\*RT-'365.26> M8e-9.94\*SIN(2\*3.14\*RT/365.26> 1320 U=CT2:( 1336 LINECU-I,V)-(U4-1,V),7 1348 LINECU, V-1)-<U, V+l!,6 <sup>1358</sup> 'POSITION DE JUPITER N=<365»A) <sup>+</sup><38.44\*<I1-1> +J-: +3532 1378 RT=N MOD 4333 1388 CJ= 162+51. 6\*C0S<£\*3. 14 SSR- -•4333 1398 LJ=18I-51.6\*SIN<2«3.14 t-r-P" •4333 2120 'RECHERCHE DE LA POSITION 2138 D=S0H((V-lTj"£'",i--i.t>-2J £140 IF L<=LT THEN 2188 £150 FOR X=8 TO 3.1416 STEP .05 <sup>2160</sup> IF COSfKX<C-CT>'D THEN <sup>2210</sup> 2178 NEXT X 2180 FOR X=3.1416 TO 6.2332 STEP .05 2190 IF COS(X>XC-CT)-''D THEN £216 <sup>2268</sup> ME XT <sup>X</sup> <sup>2216</sup> V=-SINO0"-2.72 ?,;ic- i;GL <sup>=</sup>320!'i;-:/B,?S3£sLi <sup>=</sup> -7a\*v+oa 2238 U=CCOL+Q>MOD 320:V=LI 2249 IF C=CME THEN 1898 2256 IF E=CME THEN £030 2268 IF C=CV THEN 960 22-78 IF C=CV THEN £050 £289 IF C=CM THEN 736 2296 IF C=CM THEN 2079 <sup>2380</sup> IF C=CL THEN <sup>873</sup> <sup>2319</sup> IF C=CL THEN <sup>2990</sup> 2329 IF C=CJ THEN 1410 2330 IF C=CJ THEN £110 £346 IF C=CS THEN <sup>1550</sup> <sup>2350</sup> 'POSITION DES ETOILES Lli-ii CLi-'iCREEN c,0.4:ME-112 2379 BOXFlB, 120>-' 7S&.20B - . 42386 FOR 1=1 TO NE £390 READ A,B,C £490 PSEL i.fi+P.'MODJfiii.B.'.C <sup>2418</sup> NEXT <sup>I</sup> <sup>2429</sup> LOCATE0,14:PRINT ri MATIN MINUIT SOIR" 1981 | DE CART (1982 | 1982 | 1982 | 1983 | 1984 | 1985 | 1986 | 1987 | 1988 | 1988 | 1988 | 1988 | 1988 | 1988 | 1988 | 1988 | 1988 | 1988 | 1988 | 1988 | 1988 | 1988 | 1988 | 1988 | 1988 | 1988 | 1988 | 1988 | 1988 | 19 1548 U=CS:V=LB<br>1558 IF U(6 THEN U=6<br>1568 LINECU-L,V-2-(U+1,V-2),<br>1580 LINECU-2,V-l-CU+2,VY,5<br>1580 LINECU-6,V)-(U+4,Vy,3<br>1580 LINECU-6,V)-(U+4,Vy,3 8438 COLOR 4,6:LOCATE21,16,0: PRINT"DATE: ∑566<br>\*fJJHlfAN<br>maen 'ECLIPTIGUE

<sup>1618</sup> LINE(U+4,V)-<:U«-6,V>,3 <sup>1628</sup> LI»E(U-l,V+2>-(U+l,V+2),3 1636 IF H=l THEN 2528 1648 GOSUB 498 <sup>1658</sup> IF INKEYtO CHR\*(32) THEN <sup>1650</sup> <sup>1668</sup> ' 1678 GOTO £358 1686 'PHASES DE LA LUNE 1698 IF UU<7 OR UU>313 THEN RETURN 1780 CO=COS<3.1416\*UU^160) 1710 IF UU>16B THEN 1860 1728 LINECUU-2,VV-6>-lUU-(3\*C0),VV-6J,7 1736 LINE(UU-4,VV-5)-i:UU-(:5\*C0!,VV-5),3 1748 LINE(UU-5,VV-4)-CUU-i:6»C0),VV-4>,7 1758 LINE(UU-5,VV-3>-(UU-C6»C0),VV-3),3 1768 LINE<UU-6,VV-2>-(UU-<:7»C0>,VV-2),7 1770 LINE(UU-6,VV-l>-<UU-(7«C0),VV-O,3 1730 LINE(UU-6,VV-0>-CUU-(7\*CO),VV-0),7 1790 LINE(UU-6,VV-H)-(UU-<7\*C0),VV <sup>+</sup> 1>,3 1880 LINE(UU~6,VV+2>-(UU-C7»C0),VV+2),7 1810 LINE<UU-5,VV+3>-lUU-(&»C0>,VV+3>,3 1820 LINECUU-5,VV+4)-(UU-(6\*C0),VV+4),7 1838 LINECUU-4,VV+5>-CUU-<5»C0)iVV+5),3 1840 LINECUU-2,VV+6>-CUU-C3\*C0J,VV\*61,7 1850 IF UU<=168 THEN RETURN 1860 LINE(UU+2,VV-6)-(UU+C3\*C0),VV-6),7 1B98 LINE<UU+5,VV-3>-tUU+<6»C0>,VV-3?,3 1900 LINE(UU+6,VV-2>-CUU+<7«C0),VV-2i,7 1910 LINE(UU+6,VV-l>-fUU+<7»C0),VV-l>,3 1920 LINE(UU+6,Vy-B>-(UU+<7\*CO),VV-0>,7 1930 LINE(UU+6,VV\*-1)-CUU+<7\*C0J,VV+1?,3 1940 LINE<UU+6,VVt2>-CUU+<7\*C0!,VV+2),7 1988 LIBERATURE (1982) 1982 - 1982 - 1982 - 1982 - 1982 - 1982 - 1982 - 1982 - 1982 - 1982 - 1982 - 1982 - 198<br>1988 LIBERATURE (1982) - 1982 - 1982 - 1982 - 1982 - 1982 - 1982 - 1982 - 1982 - 1982 - 1982 - 1982 - 1982 -<br>19 2450 IF 0=0 THEN 2518<br>2460 FOR X=0 TO 1 STEP .02<br>GATA V===TH(241,1416)\$(2.72 2486 COL=320\*X:LI=-70\*Y\*66 £496 PSET<CCOL+0.>M0D328,LI ?, <sup>1</sup><sup>2509</sup> NEXT <sup>X</sup> <sup>2510</sup> GOSUB <sup>2880</sup> £5£6 'ZONES CREPUSCULAIRES 2536 IF ZC=0 THEN 2638 £540 36=0!Z3-2iZI=8:24=6:GOSUE 2598 £556 Z8=3I2'Z1=320:GOSUB £598 £560 ZB=8sr.3 <sup>=</sup> y: <sup>21</sup> <sup>=</sup>16: <sup>24</sup> <sup>=</sup> 4: &OSiJE: s^'iv £570 Z9=304:21=329!GOSUB <sup>2590</sup> £580 GOTO 2630 <sup>2590</sup> FOR 1=0 TO <sup>118</sup> STEP <sup>4</sup> <sup>2680</sup> LINE<:Z0,ItZ3>-(21, <sup>I</sup> <sup>+</sup> Z3>,Z4 <sup>2616</sup> NEXT <sup>I</sup> <sup>2620</sup> RETURN 2636 LOCAT£0,22:CGLOR0,4!PftINT ,, Foui- tV gei\* de date, tapei encore Sttr <sup>1</sup> <sup>a</sup> barre d'espaee»ent. " <sup>2640</sup> IF INKEV\*v>CHR\*(32:' THEN 264B <sup>2650</sup> GOTO <sup>110</sup> <sup>2660</sup> DATA 43,7,6,56,13,7-44,21,7,59.7,,. do. £7. 7, 75, 14, t..73, 13. 7,73, 15, 7, 72, El, 7.. 13,56.7, 13. A3. 7, 31 4. 43.7,3! 5, £5, 7, 32, 49, 7. '^7. £1.7, 301, 17. -.293. 10,7,366, 12, 4,38 7. 12,4.308, 11,4 SS.70 [-«T f! 56, 52. k,=-,4G. 7,54,55,7, fi'?, lb, 7,97, 1£.7,03,£1 . ~.?'i.,53, <sup>7</sup> , 100, 35- 7.?h,4;j ,7,91,14,4, 131.37,6.127.25,7, ] £6, 15,7, II 3. 11,7, 117,20,7,123.27.7,111,27,6, 113,25 - 7 . IBS. £5,7, 108.22,7 <sup>2680</sup> DATA <sup>185</sup> , \*5, <sup>S</sup>it:?. <sup>4</sup> <sup>1</sup> , 7, 162, 42, 7, If ,-!6, 7, <3a. 37,7, !& 1.31. 7, 187,25, 7, 189,3: ", ;^S. 4,, 7,£!9,£i3. t. 215. £5, 6,235,35,7,23 1,40,7,251,6,6,256,8,7,254, 12,7,2^ " .244,8,7 :-.-? C'4TA 259,42,6,263,41,7,260,33,7,^48 .<br>26, 7, £70, 31.7, 270, 32, 7, 270, 7,280, 7,280, 7,287,7,<br>4, 7, £78, 31, 7, 273, 33, 7, 287, 65,6, 280,<br>574, 34, 7,293, 33, 7, 287, 65,6,280, 9,82,7<br>2988 Data 248,51,6,254, 70,6,247, 81,7,257<br>, 51. 7,242, 72,7,247,61,7,247, 62,7,245, 17, 7.24.--.. 67. 4, 226. 75. 6. 23:. 79, 7.222,37,7,2! 9,94,7,22,97,7,215,97,7,141,70,6,122,77, 2710 DATA 100,93,6,101,82,7,184,84,7,106 .57. 7, <sup>10</sup> 7.91,7,97. 109.7.95, 195,7,90, 116, 7,85.108,7.33, 185,7,85,182,7,72,91,7,74, 94, 7, 78, 95, 7, 76, 98, 7, 68, 97, ?, 68, 92, 7 £"Si, CHTA 49,70, <sup>7</sup> .4S.75,7,35, \_ " 7,43,93,7,37,61,7,179,68,7 2730 CONSOLE,,, J.JU ifPEEM £.a,e:ATTRBl, <sup>1</sup> :LOCATE 12, 8, 0: PRINT"PLANETES":FORl=aTO1000:NE>:TI B75B J-iTTRBB, UCOLOPl: LOCATE 14,4:PR1NT"P :-! TTijN DES" :L0CATE18,1£: PRINT "V1SIBLES - L'OEIL NU":L0CATE14,15:PRINT"ET DE LA \_'JME '^TTRBC- <sup>5</sup> :PP <sup>I</sup>NT: PRINT: PRINT: PRINT" SUR LEUR ORBITE ET DANS LE CIEL":-PR1H T" DEPUIS <sup>1985</sup> JUSQU'EN 2056" <sup>2760</sup> FOR 1=0 TO 10B8:N£XTI <sup>2770</sup> C0L0R5:PRINT:PRINT:PRINT" IL N'fl PAS ETE TENU COMPTE DANS LE" £780 ^SINTiPRINT" PROGRAMME DES VARIAT IONS DE VITESSE" 2790 PRINTiPRINT" DE CHADUE PLANETE SU H SOU ORBITE" ?0u Pn:lNT:PRINT" 'MMPORTANTES POUR HE PCURE ET MARSJ," 2010 ANNIFERNATION IN C L'ARCHIMESING<br>CALIF (CALIF PRESS) (CALIF PRESS)<br>CALIF (CALIF PRESS)<br>CALIF (CALIF PRESS) (CALIF PRESS) (CALIF PRESS)<br>CALIF PRESS)<br>CALIF (PRESS) (CALIF PRESS)<br>CALIF (CALIF PRESS)<br>CALIF (CALIF PRESS)<br>C !0,7, 28,81/ HI DE L'IMCLINAISCH<br>Kopport Au PLAN LE C  $f_{\text{over }x}$   $\rightarrow$ 

×  $\star$  $\epsilon$  $\star$ × Mar<sup>a</sup>ry بمكنا

 $+$ HECTOR  $[200, 10^{24}+1000046] \times 10^{24} \times 10^{24} \$ 1690 \* AFFICHAGE DU SCORE######<br>1700 OUTPUTNMM\*II: 25,220, 340UTPuTNM4 (2) 170,<br>1720 \*###DESK3N DES DES##4<br>1720 \*###DESK3N DES DES##4 1740 LINESN, 200, 30, 200, 1<br>1760 LINESN, 200, 30, 150, 1<br>1760 LINE60, 150,60,200,1<br>1770 LINE60, 150,60,200,1<br>1770 LINE60, 150,60,200,1<br>1790 LINE100,200,100,150.1<br>1760 LINE100,200,100,150.1<br>1810 LINE100,150,170,200,1

1850 .LINE300, 150.200, 150,<br>1850 .LINE300, 150.200, 200, 1<br>1850 .LINE30, 130,30.80,1<br>1870 .LINE30, 130,30.80,1<br>1870 .LINE130,80.60,130,1<br>1910 .LINE130,80,130,80,1<br>1910 .LINE130,80,130,80,1 1920 LINE100.BO, 100, 130,1<br>1930 LINE100, 130, 130, 130,1<br>1940 LINE170, 130, 130,130,1<br>1930 LINE170, 130,200,130,1 I960 LINE200, 130,200.80.<br>1970 LINE200.80, 170,80.1:RETURN<br>1980 '\*\*\*\*DEBUT DU JEU#######\* 1990 WIPE:GOSUB3470<br>2000 TONE 124, 165: TOWER, S20; TONEBO, 395: TONE124, 250;<br>TONEBO, 395 2010 PEN0:PRINT:PRINT:PRINT-<br>2020 TONE71,320:TONE71,320:T0NE7|,320:TONE7|,420<br>NE67,460:TONER J930<br>2030 PRINT:PRINT" 60 Giacous - wookuu whelen asuush

بأدنا

2040 TDNE71,320: TONEBO,395; TONEB9,260: PAUSE.;<br>2050 PRINT" fca titico: ... Gobot. 2004. 101:10.<br>2060 PERENO,395:TERE71.425:T0NE71.425:TONEBO,395:T0

HF10077 , 465: T0ME , 460 , 460 , 460 , 460 , 460 , 460 , 460 , 460 , 460 , 460 , 460 , 460 , 460 , 460 , 460 , 460 , 460 , 460 , 460 , 460 , 460 , 460 , 460 , 470 , 470 , 470 , 470 , 470 , 470 , 470 , 470 , 470 , 470 , 47 2200 FENILLOELLORO, 1.2.3<br>2210 TOWER , 225: TOWER , 425: TEMER , 425: TEMEROR, 275<br>2220 FRINT : FINIT , PAR. 44005 CHARACTOR \*: FRI<br>2240 FENO: FILMI: FRINT 7-8, 2001 TOWER (2008 LA PASLE ?<br>2240 FENO: FILMI: FRINT 7-8, 2001

NEB9, 265: TONEBO, 395: TONE71, 425<br>2070 PRINT" Citi do 00 C1C<br>2000 PRINT"1, 330: TONEBO, 395: TONE71, 425: T0NE71, 320: TO NEB9, 350: TONEBO, 395 2090 PRINT" tiii(id (1(1 00 GO ii(xixix iiii Oti 2100 TaNEBO,590jPAUSE.2:TONE124, 1B5 110 PRINT" CiO {1(1 iiii dd ad id Ob iiii Hit •120 TGNEB9, 525: TBNEBO, 3,95: TONE <sup>1</sup> 24 ,245 : TONEBO , <sup>B</sup> !130 FII NT" S»Q <sup>I</sup>M40 T0NE71,32O:T0NE71,32O:TONE7I,32O

**SCHLIRP!** 

Mrt man ant plain d'odinace et de nouven Engloutit tout sur son passage as les murs sont indigestes nes res inves avec it d'appètit<br>Partout grignote et d'appètit<br>Partout grignote en gambadant

#### Serge ETIENNE

ing<br>Sid akai.

温和产

**SAR** LIP) C(P), INK 1.

198 LET PRIP LET PaP+1 \_IF P>6<br>- THEN LET Pa LET PaP+1 \_IF P>6<br>400 LET C(P) C(AP)+DC \_LET L(P)

LET CIPING INFINITION CONTINUES<br>LET RARTIR (LUS) CIPII DE<br>PRODE DO TO 300<br>PRODE DE LUS (DI) :<br>LET RHOFI DE 8140 THEN LET

 $\begin{array}{cccc} 4.3\,0&1.6\,4.6\,1&1.1\,1&1.1\,1&1.1\,1&1.1\,1&1.1\,1&1.1\,1&1.1\,1&1.1\,1&1.1\,1&1.1\,1&1.1\,1&1.1\,1&1.1\,1&1.1\,1&1.1\,1&1.1\,1&1.1\,1&1.1\,1&1.1\,1&1.1\,1&1.1\,1&1.1\,1&1.1\,1&1.1\,1&1.1\,1&1.1\,1&1.1\,1&1.1\$ 

φĦ

May a conte 鼱

- 100 850-7-20-0116, Dec 0.11.01<br>- 200 8: 200 70 8: 01:01:01<br>- 200 8:00 8:00 7:00 8:01:01<br>- 200 8:00 8:00 7:00 8:01:01<br>- 200 8:00 8:01:01:00 8:00 8:00<br>- 200 9:00 9:01:01:01:00

 $\begin{array}{l} \mathbf{p} = \mathbf{q} \mathbf{q} + \mathbf{q} \mathbf{p} + \mathbf{q} \mathbf{p$ 

So sus ess - protection map<br>| Papel - protection map<br>| Papel - protection cluste 鐞

888 FREER & DORDER'S CLA . IN<br>088 FLOT 8.6 CORN 8.178 CREW<br>088 FLOT 8.6 CREW 8.2 48888<br>088 CORN 8.123 CREW 48888<br>198 CARD 8.123 CREW 8.12<br>198 CREW 1.120 CREW 8.120<br>198 CREW 1.120 CREW 8.120<br>198 CREW 1.120 CREW 8.120

15145469.<br>1920 - Maria Maria (f. 1902)<br>1938 - Maria Barris, amerikansk politik (f. 1923)<br>1938 - Andrej Barris, amerikansk politik (f. 1923)<br>1938 - Andrej Barris, amerikansk politik (f. 1923)<br>1938 - Andrej Barris, amerikans

Bearone agge, ron and TO 82 egg,

.<br>110 ABSTORE 8380 POR 1-1 TO 17<br>1888 C.H. 8889 O.H. 1871 TO 17<br>130 POTORE 8580 O.H. 88.2=0.FOR<br>130 POTORE 8580 O.H. 88.2=0.FOR  $232$ 

NET 10 16 RDRD D.R. BEEF M.M.<br>NET DEEP .2.7 GEEP .6.5 RETUR

ing surf-cart . A-car'te'm

騷 

2788 RED-0021-5200 FOR 1-1-10 85

anno Bernou, constituente de 22

4 687088<br>3438 8887308 8338° 8886° 8. mezu<br>660 - 88, 14 7888 166.116 88088

Îce (55°-14 °6282 %6-15 °6855c°<br>3400 LET TRA=TAA+1 IF TSA+3 THE<br>3455 RESTORE 4218+104TSA PRINT

stud berg (welch vertiente)

esco para rei, entere tes pietre<br>Ligur : appuyer sur les pietre

 $\begin{minipage}{0.9\textwidth} \begin{tabular}{|c|c|c|c|c|} \hline $1$ & $1000$ & $1000$ & $1000$ & $1000$ & $1000$\\ \hline $1000$ & $10000$ & $10000$ & $10000$ & $10000$ & $10000$\\ \hline $10000$ & $10000$ & $100000$ & $100000$ & $100000$ & $100000$\\ \hline $10000$ & $100000$ & $100000$ & $100000$ & $10$ 

elfin, mauricul Pauf Les resses<br>1980 between 1975 pauf Les Ries 1986<br>1980 between 1975 pauf Les Ries 1986<br>1980 between 1988 pauf Les Ries<br>1980 between 1976 pauf Les Ries 1988<br>1980 between 1976 pauf Les Ries 198

entus ligi<br>Angel Carl Trices de Rerrs, de r<br>Angel Carl Trices de Rors, de roi du<br>Vie , autre espace d'Adresent au<br>Prenti (Trendant du Bores L'Util<br>Prenti (Trendant du Bores L'Util

**SPECTRUM** 

1995 - 1997 - 1998 - 1998 - 1998 - 1998 - 1999 - 1999 - 1999 - 1999 - 1999 - 1999 - 1999 - 1999 - 1999 - 1999<br>1999 - 1999 - 1999 - 1999 - 1999 - 1999 - 1999 - 1999 - 1999 - 1999 - 1999 - 1999 - 1999 - 1999 - 1999 - 1999<br>19

2008 0479 786 788 221 127 127 128 ũņ, Reproat page, FOR. 1 2 TRL27

9100 PRINT RT 9:30, PRESE 6, PC

9108 PRAY RT 28 P. P. P. 2008 P. 2008<br>2008 P. P. 2008 P. 2008 P. 2008 P. 2008 P. 2008 P. 2008 P. 2008 P. 2008 P. 2008 P. 2008 P. 2008 P. 2008 P. 20<br>2009 P. 2008 P. 2008 P. 2008 P. 2008 P. 2008 P. 2008 P. 2008 P. 2008 P. 20

00004 | PRPER 9, 17, PRHSH 9, 1<br>9129 | 08.141 | 10.000 | 085, 086<br>| 028P | 085, 41 | WRAT | 00.000 | 08

HEBDOGICIEL 27, rue du Gal-EOY 75008 PARIS

VOUS POUVEZ VOUS ABONNER AU TARIF PREFERENTIEL DE 420 FRANCS POUR 52 NUMEROS AU LIEU DE VOUS POUVEZ VOUS ABONNER AU TARIF PREPERENTIEL DE 440 FRANCO FOUR DE NOMERO DE 150 E VOLT AN<br>52 x 10 = 520 FRANCS. ABONNEMENT POUR 6 MOIS : 220 FRANCS. Pour l'étranger: + 40 F. pour 6 MOIS.

NOM: PRENOM: ADRESSE:

REGLEMENT JOINT

**DOHFOUR**  $\Box$  CCP MATERIEL UTILISE: CONSOLE: *DERIPHERIOUES* 

 $\overline{ }$ 

D A O Ÿ, Profitez plainsment des<br>votre bei Amstrad tout neuf ités arrohiques **Olvier MAROLLES** Mode d'emploi:<br>Laissez libre court à votre imagination 569 IF de="F" THEN COSUS 1399 GOSU<br>579 IF de>"15 Novel 1890 de<="4" THEN CO<br>579 IF de>"15 COSUS 1339<br>579 IF de>="15 COSUS 1339<br>589 COTO 248<br>589 COTO 248<br>11de ?"-FOR tele:1 TO 58 executively N  $28 \frac{\text{N}}{\text{R}} = 46$ an Rêm ee 0.8.0 Version 2 an ver av ti<br>http://www.partners.com/security/2010 E18 SOLND 1.284 IF AN'STR' RND AND sa ar<br>80 PEM ar par olivier Merolles **C18 SOUND 1:2004 17 - 2014 18:20 PM**<br>  $\mathbf{F} = \mathbf{F} \mathbf{F}$  $70 - \frac{68}{26}$  36 88 PFR \$41e 28/81/84 90 PEN SEPTEREESSERFEELEDESIGER<br>90 PEN SEPTEREESSERFEELEDESIGER EKRAKK<br>199 MORE 1 CLEAR (GEFINT a−y<br>120 MPEED NEY 2/2 ON FROJP GOTO 17<br>120 MPEED NEY 2/2 ON FROJP GOTO 17 650 JOHLPPERK INKEYS) IF JUST THE 650 : amulpperec (HKEYB) : (\* 1987)<br>1868 : Santo 1, 204 (15 aBC) "D' HHD aBC<br>200 : Santo 1, 201 (16 aBC) "D' HHD aBC<br>200 : CLS HTT : THEN 2007-2726 (41 aPC)<br>21 : STEP 2 : director (164223) : HLDT x<br>01 : STEP 2 : director ( 50<br>
1980 PEG 9.1 1981 1-24 PRPER 8-PEN 1<br>
1980 PEG 9.1 1981 1-24 PRPER 8-PEN 1<br>
-SLOPE 9.1 1-34 LOCATE 12-2-PELHT 10<br>
-SLOPE 1-4 LOCATE 12-2-PELHT 1992<br>
-SLOPE 1-10 PENT 1993<br>
pEC 0.0 ND 2-PELHER 1993<br>
pEC 0.0 ND 2-PELHER D = STRP 2.000620624-0002017007 x<br>+++5 xxx+dy.or OBRV xx+dy.org=dy.org<br>FM 104027 (000201709) The HEAT do-RETU<br>FM 10.000 RETURN = TRP New HEAT do-RETU<br>FM 10.000 RETURN = TRP Return = TRP New HEAT<br>20 PERT DERVIEW = TRP Retur 199 CLS 107=0:00:00 (198 0.23:198 1)<br>0:IMC 2:6:198 3:11:PRPER 00.01PEN<br>00:11:00PER 11:11HDDN 01:11:40:25:2<br>5:PRPER 01:11PEN 01:01:1 01:2000 )<br>788 IF 21(8,1 OR 21)28 THEN RETURN<br>718 CLS 81 21=3GR((9b-94)\*2+(9b-94 .<br>IF 21=8 THEN RETURN g<br>|-<br>| xa=229 - xa=200<br>| xa=xa - yb=ya  $-120$ Exet serve Mai zymiasysk Mai<br>FOR Zxed TO ai STEP zi<br>PLOT x.y.ce (DRN) xb4Za8zx.yb4Z коемена (1—9) ?<br>1 xHVMLC1NKRYM):1F a(1 OP a)9 GM<br>790 BLSE de=a-SOUND 1,204 RFTUR e=ASC(cB):JOHJOY(B):IP C)243 T 278 c=HNXXC@J:JORJOYCBJ:IP CJ243 T<br>HEN C=C=4:GOTO 300<br>200 IF JoJ10 THEN JORJo-16 GOTO 30 N<br>MMM PLOT x.v.ce OLS 81-PRINT 81,<br>Almograph.c1-PRODE.c2-MMMLC3-MOR e<br>298 PLOT xxw.t<br>388 IF c≈242 THEN x∞x-6E-dr∞a-GOTO 318 IF (19243 THEN www.ebE-dree-Gott) -2 248<br>228 IF cm248 THEN ymyt(EldreB GOTO .<br>IF CR241 THEN you-dE arme GOTO 248 IF JOHL THEN YAY+OE DR+B GOTO WA IF JOHN THEN YHY-OE DRHB GOTO ĩ. e-coto 248 8-0010 248<br>#10 17 JOHN THEN YAY-DE NANADE DR<br>#8-0010 248<br>#20 IF C#16 THEN GOSUB 1330-GOTO 9 99<br>NB) IF (cx224 08 J0315) RND dreft<br>NB) PLOT x.y.ce :dox01 (c010 248<br>APA dreft (0908 1339 GDD 248<br>A 208 GDT 322<br>A 208 GDT 322 440 IF CRETY! THEN GOSUR 1830-GOSU<br>0 798 GOTO 230<br>1900 IF COATO! RHO (sr)sa OR y(Sya)<br>THEN GODIO 330 IPLOT :sr-sa co DRNA<br>1819-CR (dPMAT)DPEALMAPY (APR) GOTO **RETURN** 240<br>469 IF OR-"H" THEN GONIA 1338 PLOT 469 IF CR-14" THEN GOVIN 1978 PIOT<br>479 IF CRIPS 1998 GOTO 230<br>479 IF CRIPS 288<br>646 IF CR-14" THEN GORUE 1318 GORU<br>468 IF CR-14" THEN GORUE 1308 GORU  $\frac{10}{200}$ 408 IF clerell" THEN GOBJE 1338-GDRJ<br>B RBB-GDTO 238<br>B RBB-GDTO 238<br>FS IF clerelly THEN GDSDR 1338-GDSJ<br>HBB IF clerell" THEN GDBJB 1338-GDSJ<br>518 IF clerell" THEN GDBJB 13-81-GDSJ<br>518 IF clerell" THEN GDBJB 13-81-GDSJ

Ŧ.

iø

 $^{1250}_{222}$ 

45

8 498 6010 238

\* 000181-5120<br>| GOOUS 1920<br>|9 HW=1140EYM 1F ndw"\*TNEN 819<br>|9 HWVML(nd)-1F n(0 NP m)3 TNEN A 08<br>890 SOUND 1.201.10 PRINT ENRIC233+ RETURN COSTIN 1020 SPEED KEY 10.3 FOR ome (U.S. 01-PRIMT 01, "Coulour de l'<br>encre momero "Juj-INPUT 01,30<br>020 c=VML(a0)-IF =(0.00 c)26 TMEN | 1981 w.c. GOBUR 1338 HABYT w ENPU<br>|1-"Bordure | T. AM ceyti, Cam > IT co<br>|#2226 TAEH c=11<br>||100009||c GOBUR 1330 BREED KEY<br>|100108| c.c Philade<br>928 yaQBR(syk-x)~24(sk-y)~2)<br>938 CLS 01-PRINT Ni."Increment 1-9 948 JulyR, CDREVEN IF and the and GD to a case DRINE conversion of the country **SO IF INEYCGRY'S THEN NEXT K** 470 RETURN<br>970 CLS #1 PRINT #1."www.voxlez #<br>Fracer \* (C/N)"-COSUB 1020<br>990 semuPPERMKINGEYB : IF #84"" THE N 998<br>1998 SOND 1,284 IF ###"0" THEN CL<br>Get GOTO 288<br>1928 FOR EP#1 TO 28 &##INCOTE HOT<br>1928 FOR EP#1 TO 28 &##INCOTE HOT te RETIRN<br>838 CLS #1 SPEED KEY 18.3-PRINT #<br>./\*(TJevte au (CJH/W 7"(DDSUB 1828<br>848 aBHLPPERB(INKEYB) [F 48×"" TH N 1848<br>OND IF ARCHYT DAD ABOVET THEN I 120<br>1828 2010-0 1-204-18-TRC 08 IF x8="<br>T" GOTO 1188<br>1878 CLS 81 THPUT 81-Toode cheff": ...<br>138 IF ca="8" THEN GORUR 1138 GORU<br>138 IF ca="E" THEN GORUR 1338 (GORU тар IF cN\*~%" THEN GOSUB 1330/GOSU<br>8 1138-GOTO 238<br>549 IF cW\*~R° RND (ახ≼ა∨≉ OR ყხ(აჯ re<br>There were computed one of a very more  $1828$ 28 20:0010 238 PLOT 1338 PLOT 18 20:00 L 1998<br>L999 PRINT MB.CHRWCc>: GOTO 1838<br>1188 CLS #1 INPUT #1,°Texte (° TW<br>1128 TMSOPF MB.PPEPD KEY 2.2 PFTUR<br>1128 TMSOPF MB-PPEPD KEY 2.2 PFTUR

 $\sum_{i=1}^{n}$ 948<br>CLS 01-FOR K=0 TO 360 STEP 4 P

ä.

 $\overline{a}$ 

کا ق

n W

- 22

21.2

۰.

EN 1329<br>1340 13

 $\sim$ 

"Vitesse de de

1138 FLS At c2=8 es=8 PRINT #1.7CF

1149 anii 1996ko 1985ko 115 anii 116<br>10 1160 ani: 1204 - 1214 - 1215 - 1226 - 1237 ani:<br>1217 - 1228 - 1229 - 1229 - 1229 - 1229 - 1229 - 1229 - 1229 - 1229 - 1229 - 1229 - 1229 - 1229 - 1229 - 122<br>1179 - 122 - 122 - 122 -

38: 380-82:<br>1990 IF Middlet 08: x3xg=1 THEN PLOT<br>1990 PLOT 38:34xdf<br>1998 PLOT 38:34xdf<br>1998 gentSpR(gpr)2-(x-gp 2/2 PLOT 38<br>1998 gentSpR(gpr)2-(x-gp 2/2 PLOT 38

JADJOR<br>1238 zamfa-wib Xra4 (F. aM+\*V\*, TNEN z<br>1248 GOSUG 1829 SPEED KEY 18-3 (LS 1824 SPEED HEY 10.3 CLS

1208 GDBD 1828 SPREDO NRT 18.3 CLS<br>1208 FF 24:0 NRT 1827 2<br>1208 FF 24:0 10 24:2 22:3 THEN 1248<br>1268 GLS 41 FOR 2148 TD 3684(1987<br>1278 IF 24:0 1 FOR 2148 TD 3684(1987<br>1278 IEF 23:3 PHZ 22:4 2050 21 Premiers

1278 um/state="Hermans et Frammings<br>2019 | Heat TheH PLOT 20.90.00<br>1298 | Heat J. W.R.<br>1988 | Fehri TheH DRAM w.yb-rakers<br>81N/212 | HOT W.V.R. W.THEH NEXT TL

1318 | F. 1980: 683.98 | HEN NEXT II.<br>1338 | SETURN<br>1338 | SETURN | 1108-10 | RETURN<br>1338 | SETURN | FRINT | 81.713-381.99947-16<br>1346 | C. Puertement | 71. | GOSER | 1028<br>| 1980 | 1980<br>| 1980 | FRINCEPER | INCEY# 31.15 | A

1278 GOSLIG 1338 SF #84°C\* THEN 142

3<br>1389 CLS A1 PRINT #1."RPFuyer Aur<br>HFC & PLRY Puia ENTER.") (GOGUR 182

Contributed and the state of the state of the state of the state of the state of the state of the state of the state of the state of the state of the state of the state of the state of the state of the state of the state o

.<br>1400 PRINT PRINT PRINT Volci La li

the de ses fonctions<br>1498 PRINT PRINT PRINT CHPRE248<br>""LENPRE241)." "CHPRE242)." "LC

"-CHRAC241):" "(CHRAC242):" "(CHR<br>W'243):"(deflacent le curseur ""PR<br>INT " (or JONSTICK)<br>ISBB PRINT PHINT"-SHIFT S: cette

cou

.<br>1980 IF INKEY (18×38 THEN 199<br>1981H'.B.ACOOR.L4088

ARCHIST RND ARCHITECT THEFT R

ne ou (V)jde (S)oleil ?" POP 5<br>TO 59-administra NEXT<br>LammiPPFPer THOFYEXTE administr

use Marin Marin --<br>uche est enforcement du<br>mt le definitionent du<br>mt le definition du Casser d'une<br>trace (EIRE 2 a le memme)<br>trace le Joystick," fet – avec te Josseich.<br>GORUB 1720<br>1510 PRINT\*COPY-Cos FIRE 2) Vilidi 510 PRimiruuri<br>1# Poittico<br>urgeur faise en an Graphique spress<br>
had Graphique spress<br>
la vitesse de deflacement<br>
la vitesse de deflacement<br>
curseur.Entrer la taille du<br>
curseur.Entrer la taille du<br>
1530 PRINT PRINT-de Perset de tr 1538 MRINT PRINT-At- Permet de tr<br>acer des réctanniles<br>ou Pleims/Valider une<br>extremite d'une diagonale avec<br>--- -- l'autre extremite ruis<br>ur -- l'autre extremite ruis "Second Path" (1997)<br>Alle Lorenzo - Valider - Trace un Partie<br>Clause - Friedis Placer - In Director<br>Curater - Second Pather - In Director<br>Curater - Second Pather - In Director<br>Second Pather - Friedisch Constant<br>Second Path

some valent runder og var af var af var af var af var af var af var af var af var af var af var af var af var<br>some var den le Point central<br>some var op hojnt herifheridue Puls –

sia masur mesurr-e- Trace une et

spermentermenter<br>the control of the conservative<br>classification of the conservative<br>classification state to conservative<br>intervals the conservative of the conservative<br>species of the conservative of the conservative<br>specie

nos e l

3230 BATA

S140 SPRITE OF LA FLANKE OU HOTEUR  $3180$ 3140 3140<br>3170 8474 00010000<br>3180 8474 00111000<br>3190 8474 01111100 3200 BATA 01111100 3220 pats 00111000

 $\sqrt{MSX}$ 

3040 DATA 11004

3040 DATA 11000

3100 DATA 00100000  $712$ 

 $\cdots$ 3030<br>3060 BATA 13111000<br>3050 GATA 10000000

3130

768 CLS<br>778 Resimatye (f. 864°° THEN 1778<br>788 LOCATE 1.1 PRINT ROCCHE) - GOT<br>1.1778

LUDNIE LUDIPRINI TISPE BRIE<br>IF INGEY (19X28 BRD INGEY)<br>THEN 1739 X X8 TMEN 1738<br>1748 BOUND 1.284 CLS PETURN<br>1750 INK 8.1 INK 1.24 PMN 1 PAPPR<br>8 CLS BOPDER 1 SPEED KEY 18,2:8TOP

.<br>1728 במשנת 1728 הקודמת זדה לא הפרס.<br>1728 במשנת 1.25 PRINT "TaPer finit  $0.10$ 

est en deblacement.<br>201 en deblacement.<br>200 PRINT-PRINT"-Il sat Possible izam PRINT-PRIMT--Il est postions<br>(-.-E-.-D-. Svace a la toucheTPB)<br>on Paut alors brace a la toucheTPB)<br>on Paut dignosides desi-elliPses...

er demann , il suffit d'éditer en<br>ec l'encre du fond.<br>1680 PRINT:PRINT-Beul le Jourtick<br>- dePlacement

silone tout to  $1720$ 

re CHRO a Pantin de la<br>Praition courante da curante<br>1628 PRINT:PRINT<sup>e\_N</sup>t - Dhande le mo

**AMSTRAD** 

 $\mathbb{Q}_2$ 

angle entre 2 Points<br>sweent valides Par -

n tertelsoit un<br>re CHRB a Perfir de la

w. U **THE PRINT PRINT-T-**

n l'image actuelle<br>-charder une image Precedente.<br>1600 PRINT-PRINT?-1/4-Pour chamber<br>- a l'or

ese rrin: rrin:<br>wtoPhone, om Peut<br>- l'ima@e actuelle

Trace up tex

 $......$ 

ەر بەڭ gweent valides Par -P- .et<br>In Position courante de corseur.<br>Un ingrement de balaya9e ele<br>un - Prrumt des effets sPec

.<br>1989 PRINT PRINT"-D- Trace van 1

ited meint PRIminum<br>One estre un Point la Position<br>Ammert valida, et la Position<br>Ammeran," GOSUR 1728

ammens veirs.<br>communte dy curseur." GOSUR 1728<br>1990 PPINT"-B- Efface la derniere

lidge transe.<br>11998 transe.<br>609 PRINT-PPINT"-5- Trace on 'se 1899 PRINT-PPINT-S-<br>The Print Peter Library Prince Barnette (1999)<br>Peter Point Usilds - at dont is demand<br>Peter Prince est print Prince (1999)<br>Library Prince - at demand and the<br>Library Prince - Borit acts<br>Library Prince -

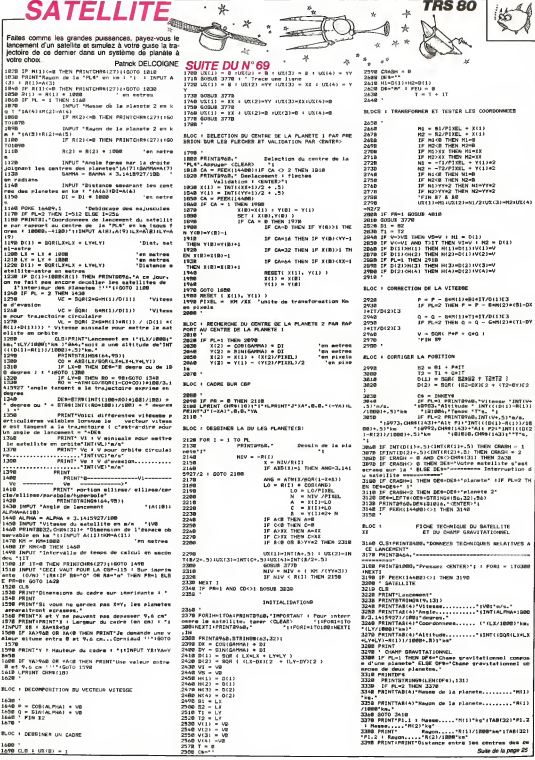

#### **KAMIKAZE** Durant là querre di Parificula vous étes la

#### dant du porte avion l'intouchable et devez éviter les kamicrosa Japonais Noel AUBIN

to non recon SORRANE LANIXA<br>POUR TE 99/48<br>DAGIC LIENDJ<br>PAGN 10FHONE SIGG<br>TEM-4 THEN GOBLO SAD 商店 061, COINCHP, NIL, DIFORFO, CONTRA<br>1. THEN ENCL. DELIGINATE (#111) : DONAR<br>2011, COINCHP, NIC, DIFORFO, CPITT 17 50 milito<br>50 Milito<br>50 Milito FRANSCAZIC , ANY NAS RELEVANT DE<br>MATECONOMIA - SEGUIDO TYPE AR Bras **DO REAL**<br>NO REAL<br>NO REAL DALL COSMO 1890, 802 (2011) 12:30 (2011) 12:30 (2011) 12:30 (2012) 12:30 (2012) 12:30 (2012) 12:30 (2012) 12:3<br>11 (2022) 2020 (2020) 12:21 (2012) 12:30 (2012) 12:30 (2012) 12:40 (2012) 12:40 (2012) 12:50 (2012) 12:50 (20<br>1 -----------------------------------TEN PRESIDENT .<br>19 GAL: FOSETSCHERNING (GRO II IT LALES)<br>19 GAL: GORUS COOP (MEN ONLL BELSER)<br>20 LF ROYO THEM GIRELAY ATICS, 2017 RIM D 008U8 1000<br>CALL CLEAR<br>FOHO II ROHLL 22 WANTO II POH-285 11 TA-1<br>|40 SEF(11-16 :: SIF(2)-16 :: BIP(2)-12<br>|| BIF(4)-10 L. RETO 530 SLEE 8070 280 URL)<br>19 - POIRE (A) THOR INSIATING<br>GHLL INGLING (TO 2-1,2)<br>315PLAY AT (23,2) / TONDORE UNE FAN 11 DEF (41-10)<br>120 BORN 2000<br>170 BORN 2000<br>170 BORN HY (41-20) POLLEZ-VOUS " 11 DE<br>170 BORN HY (41-2001) POLLEZ-VOUS DE JOU<br>180 ACCEPT AT (4,27) BIZE (-1100EP VALIDATE<br>180 ACCEPT AT (4,27) BIZE (-1100EP VALIDATE 1 0"<br>ACCEPT AT (25, 25) STREE-11965F WALTER GNorTijAK<br>:1,20,200:40 GR Ad-ToT SHEN CALL HOWAY<br>:1,20,200:41 FD-Pike 11 ROFLI 11 WA-10<br>TA-1 :: FD-P :: 00818 2000 :: 8GTD 20  $180$  $\begin{smallmatrix} 2.0 & 0.01 & 0.01 & 0.00 & 0.00 & 0.00 & 0.00 & 0.00 & 0.00 & 0.00 & 0.00 & 0.00 & 0.00 & 0.00 & 0.00 & 0.00 & 0.00 & 0.00 & 0.00 & 0.00 & 0.00 & 0.00 & 0.00 & 0.00 & 0.00 & 0.00 & 0.00 & 0.00 & 0.00 & 0.00 & 0.00 & 0.00 & 0.00 & 0.00 & 0.00 & 0.00$ 3007)<br>UZU EALL ENAN (104,7107070PFFF7F7F00000)<br>FUCCOSOCCOODU404FFFFFEFE0000060000000 .<br>\_ Dien (108, 1000003377F7F3F00000<br>;00000407070FEFCF80000800000000 `ou. 000041<br>1940: CALL: CHAN (112, PODOGOSSZYP ZECEPENER PP)<br>ZECESECH 1931:00: DECENIER PPIER PPIER PPIER CO  $\begin{split} &\frac{200}{280} \frac{100}{1000} \frac{1000}{1000} \frac{1000}{1000} \frac{1000}{1000} \frac{1000}{1000} \frac{1000}{1000} \frac{1000}{1000} \frac{1000}{1000} \frac{1000}{1000} \frac{1000}{1000} \frac{1000}{1000} \frac{1000}{1000} \frac{1000}{1000} \frac{1000}{1000} \frac{1000}{1000} \frac{1000}{1$ 00/1<br>150 DALL DAW1114, "0663030203130200<br>1666035666035666070440090044360000 STO CALL CHAR (132, "0000081v10LF3FFF3F3F usco")<br>1110 CALL DILER(10,5,6)<br>1120 NETURN 272 R25 Anne 1998 - 1999<br>200 Security 11: Western Street<br>200 Security 11: Western Street<br>410 Deck NEYCR, 97, 800 (1) 20 Blond Trew GO<br>410 Deck NEYCR, 97, 800 (1) 20 Blond Trew GO RETURN<br>SEN = DEF DER SPRI =<br>SEN = DEF DER SPRI =<br>CELL COLON(12,5,6)<br>CELL HORM(22,5,120,64)<br>CELL HORM(22,5,120,64) 1991  $\frac{1000}{2010}$ 810 8100 0000166, 01, 016169, 03111 17 0000166, 01011 17 0000166, 01011 17 0000 0000166, 01011 17 0000166, 01011 17 0000166, 01011 17 0000166, 01011 17 0000166, 01011 17 0000166, 01011 17 0000166, 01011 17 0000166, 01011 1 CALL HENRIZZ, 1. LALL BELEVISOR-5,2)<br>CALL BERINGING, 184, 15, PCH, 1, 0, Wil<br>CALL BELRICHO, -5,2)<br>CALL POSITION(01, FA, FBI) | IP POCSS 2062 SOTO 2000<br>CALL SPATTE(42,100,13,PCH-2,1,0,900<br>CALL GOUNG (50,13,PCH-2,1,0,900<br>CALL DOSITION(62,PC,P31); DF PD(45

**COINCINA, 84, DIF(40, COIN) IF**<br>DR.L. DELSPRITE(84)11 030UB 3<br>FOSITION(86, TA, COIN DF TRO

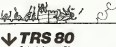

Suite de la page 24<br>un planetes, 1°81/1898°km."<br>2408 PALKIT-Ausla Torne par la droite Joisnant les<br>deux centres, 1°150 (définitions) (1110/277/180°des)

des centres ("Incomercientsche Pillourism")<br>And Philip (1994)<br>And The Constant Constant Constant International Constant<br>And The Constant Constant Constant Constant<br>2003 - Constant Constant Constant Constant Constant<br>2008 -

Obenryans."<br>3438 FRINT6TRINSS(46,131) (PKINT1PRINT\*ALtutudes )

.<br>3450 IF FL-2 THEN FRINT" En considerant la planet

76)\*<br>3520 PAINTTABIJ) \*maximale..... = =\*INTCCCHCJ}-RC2}<br>3750001+.57\*km de la planete 2 (v =\*INTCVCJ)\*.57\*m

63\*<br>330 PHZNT<br>540 PHZNT\*Vitemmem (\*115P PL-2 THEN PHZNT\* (ALT –<br>61titude par rapport a la planete 1)\* CLOC PRINT\*<br>61titude par rapport a la planete 1)\* CLOC PRINT\*

kd

T<br>3600 SF PEEKCLAADDI (11 THEN 3600 3000 IP PRENtimemments inner www.<br>1968 - Capital Chestre-Vous II -<br>1968 PRINT-Desire-Vous II -<br>1969 PRINT-Desire-Vous II -<br>1960 PRINTTABIQI-CD - Release urbyliationnel<br>1960 PRINTTABIQI-CD - Ratherer vn satullite dens un<br>19

TE...":60SUs 4110<br>2730 PRINTRYAG." "IFRINT-PRINT<br>2748 PRINTRIBE, "Delcostone"191 arem Francezka: "Trenterieram" (\* 1819)<br>1948 - Milita Sa, "Delcoisme" (\* 1819), "Patrick" (\* 1826)<br>1974 - Roel E – L TO ABSE : NEXT : PRINTO-RN(27110-RM)<br>1974 - Poel E – L TO ABSE : NEXT : PRINTO-RN(27110-RM)

3788 UU = USR:VANFFE(US:0)|}<br>3798 AETURN<br>3818 " VANJARLES

 $rac{1}{2650}$ 

**STAR END** 

le sur quel planete le metallite s'est ecrace<br>2598 FAINTOIODO-"Frencez (ONTER-"|1FOEI=1TOIODINEX

re chase eravitationnel"<br>| PRINTTAB(@I'(Z) Quitter le programme"

SAAR PRINTINEN FILM VALIDER EN PROVENIER<br>1968 - Frankrijk Governor, deutste op de dezemde saar<br>1968 - Frankrijk Godinalder<br>1988 - Frankrijk Godinalder, deutste op de staatske kommunist<br>1988 - Frankrijk Versteller Premer pa

S/F THACKS LIGHT

, VANIAELES<br>- AFRAIXES LES PLANETES BUR GEPIIS

**EXAMPLE CONTRACTOR**<br> **SECURE PROTECTION CONTRACTOR**<br>
USE CONTRACTOR PROTECTION CONTRACTOR<br>
USE CONTRACTOR CONTRACTOR<br>
CONTRACTOR CONTRACTOR<br>
CONTRACTOR CONTRACTOR CONTRACTOR THEN GOTO 2010<br>2110 CALL GRUND (S), 208,10,15,70H+2,1,0,1%<br>2115 CALL GELNO (S), -3,2)<br>1111 CALL POUSTION (RS,PE,PE) (S) 3F PP-60 ITE (#3, 108, 15, FD++2, 1, 0, Wil (25) Cali (26) 17 (25) Cali (26) 17 (26) 17 (26) 2011<br>
(18) Cali (26) 2011 (26) 2012 17 (26) 2011<br>
(18) Cali (26) 2012 17 (26) 2012 17 (26) 2012<br>
(27) Cali (26) 21 (26) 2012 17 (27) 2014<br>
(27) Cali (26) 21 (26) 2012 17 (2 10010 2120<br>| GMLL GFR3TE (44,104,15,199,1,0,199)<br>| GMLL GRUNDISD, -3,2) RETURN<br>CALL DESITE(#13,112,4,90,1,0,35)<br>PALL POSITCON(#13,70,7%) + IP PH(85 0811 3210<br>CALL SPRITE(#14,112,14,45,254,0,-40  $\begin{array}{ll} \mathcal{M}_1^2 & \text{if } \mathbf{B} \in \mathcal{M}_1 \times \mathcal{M}_2 \times \mathcal{M}_3 \times \mathcal{M}_4 \times \mathcal{M}_5 \times \mathcal{M}_6 \times \mathcal{M}_7 \times \mathcal{M}_7 \times \mathcal{M}_8 \times \mathcal{M}_8 \times \mathcal{M}_9 \times \mathcal{M}_9 \times \mathcal{M}_9 \times \mathcal{M}_9 \times \mathcal{M}_9 \times \mathcal{M}_9 \times \mathcal{M}_9 \times \mathcal{M}_9 \times \mathcal{M}_9 \times \mathcal{M}_9 \times \mathcal{M}_9 \times \$ 2400 EXLL 80340140,350,21<br>2410 EXLL 80340140,350,21<br>2420 FETURN RETURN<br>VEHO LI VYH-25 EI GALL POSITION(MTL<br>ILLE IP OSK100 DR OBJ150 THEN GOTO D 2610 RETURN 2000 12041 12022112091043, LALCA111 2F 1201220<br>1930 12041 12042020<br>1930 12041 1204207111111111214, LA-20, LA-120<br>1203 12041 12042112048, L24, LA-40-20, LA-120<br>1205 12042 1204211200113, L.H. L2811, TSP 1201220<br>1204 12042 12 **BOOTSTONERS LA PASSA** SIID RETURN<br>LROD CRAL POSTTEORIAR, PEV, PORTH IN DRUG DE<br>LROD RETURN: ISBND 6000 11-00808-5550<br>1500 CRL ROUND (50,-6,2)11-50-50-1 11-01<br>LLOC DE DEPO THEN 80-0<br>1810 DE DEPO THEN 80-0 , 16, LE-20, CE-151<br>CALL GOUNG (SU, -A, 21) : CALL DELEFRIT  $\begin{array}{l} \mathcal{D} \mathcal{D} \mathcal$ του ΣΕ ΚΩ-Ο ΤΗΩΝ ΑΩ-Ο<br>2220 ΣΚΕΙ ΣΩΣΜΩ CSC,ΑΘΟ,2ΣΙΙ ΥΠΗΟ ΙΙ ΥΨΗΟ<br>2220 ΣΚΕΙ<br>2240 ΧΕΙΜΑΝ<br>220 ΣΑΡΑΙΝΤ (ΠΑΘΑΙΝΤΙΙΙ ΣΕ ΡΈΝΑ ΩΟ ΤΗΕΝ Ο<br>2220 ΣΑΡΑΙΝΤ (ΠΑΘΑΙΝΤΙΙΙΙ ΣΕ ΡΈΝΑ ΩΟ ΤΗΕΝ Ο<br>2220 ΣΑΡΑΙΝΤ (ΠΑΘΑΙΝΤΙΙΙΙΣ ΣΕ ΡΈΝΑ ΩΟ ΤΗΕΝ Ο umas - revision temperaturas - un - romado - regi<br>DTG (5600)<br>SA10 CALL - MPRITE (410,156,19,799,235,0 PROGRAMMED IN IT PARLING THEY 00<br>- CALL SPRITE (811, 176, 19<sub>1</sub>994, 110, 20)<br>- RETURN<br>- IP MONT DEN 2010-5400<br>- DALL BENTEE (812, 176, 176, 191, 191, 191) )<br>FIG RETURN<br>SOS REMED-1 :: DISPLAY ATC2.24161IE(3): SAND CHAR HPSTER (#12,159,159,159,16,19,0)<br>SAND FERNIN<br>SAND FERNIN<br>AND CHAR (#121,157,157,9,159,758) (196<br>L. HEARRESTO, 71,211,158,1,520,166,171,001,1<br>CHAR (2000)(200, 71,001,150,150,000,000)<br>AND CHAR (2000)(200, 71,001,15

you coverage bag 02 = COSIDN +R(1)/(19)<br>1F P2>X= THEN P3=46<br>1F P2<B THEN P3=6<br>1F Q2>YA THEN Q2+YA<br>1F Q2>YA THEN Q2+YA<br>1U\*HYT 28(F2'+<sup>2</sup>1(-Q2)<br>NH -1P\*<br>R6+1P\* **OUTRE + CYCLE SHOW** 

**TI99 BASIC ETENDU** 

 $\sqrt{2}$ 

# **ROULETTE**

Entrez ce programme etdevinez quoi? Votre Oric se prendra pour un croupier de Casino.

...<br>20 NEXT1:GH6+3:JFJ-9THENI=1+1<br>25 NEVE2

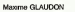

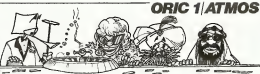

Mode d'emploi. Faites vos jeux! 7 CL-1PSES19.10<br>6 AT=6911PES: (850001=1497)<br>7 IFAT=1THENCA=9FU2AEL1ED 7030 PORT-17013-FEAD-/CIKI-1-VHE 9210 Passin transfer (\* 1864)<br>1925 - Passin Transfer (\* 1862)<br>1930 - Passin Transfer (\* 1871)<br>1930 - Passin College, fransk politik (\* 1800)<br>1930 - Passin Transfer (\* 1871)<br>1930 - Passin Transfer (\* 1882)<br>1930 - Passin Tra **TRAN** .<br>Taxaba I<br>7090 FORI=17CM<br>7095 FLOTAT=X(I)=1,V(I),C(I):NA L'autre jour, nous étoins tran-<br>quélement en train de bou-<br>ciar le journel, comme tous 10 REM telle de taches de vin et de graisse, sur lequel etaient portes des prix etonnants. 7100 PL0T27-AT.5, <sup>1</sup> :PL0T33+AT, 5, TEN ROULETTE<br>THEN TISSE OF<br>THEN TISSE OF quiloment en trait de hour grand<br>par le parrier en trait portée du Nous<br>mains, la trois hours du Nous<br>mains, la trois vérnes de Nous<br>mains, la traite du Vintes de constant de la constant de constant de dis-<br>constant de Nou 30 REM 40 REM ' 1934 pai- 45 REM POND PLOTTERS, ISLAND OTTAWAY, POTO Notation and the form reproduction is the control of the control of the control of the control of the control of the control of the control of the control of the control of the control of the control of the control of the lia<br>7107 PLOT33+AT.13.7<br>7110 PLOT6+AT.13.31PLOT10+AT.13 50 REM GLAUDON 55 REM Mill <sup>I</sup> me 60 REM )<br>10001 POKED+16,20:POKED+17,16<br>10005 SB+Ms(5) 65 REM 70 REM POLICE DE CARACTERES 7115 PLOTTANT, LE. 2181 PLYLAT, L. 200 3.6<br>7220 PLOT 3+AT.B .31PLOT10+AT.5 10005 S#=tt\*15)<br>LOOS6 ODSURROUNHAAT200 100 REM MAJUSCULES 110 DATA65,90 120 DATA62, 34, 34, 34, til, 50= 50,0 140 DATA62,34,34,62,46.34,62,0 160 DATA62, 34, 34,32,32,33,62,0 180 DATA62, 38.38, 38, 34,34,62,0 200 DATA62, 4S, 46, 62. 32, 32, 62. 220 DATA62, 62.32. 60, 32-43.48,0 240 DATA62, 32, 32.32,38,62,62,0 260 DAT034,34,34n62,34,38,33,0 230 DATA2S,S,8, 3, 12. 12,28,0 300 DATA2.-2,2,2,2,38,62.0 320 DATA34 - 34 , 34 . 62, 36 , 36 , 36, 340 DATA32,32,32.32,32,56,62,0 3\*0 DATA62,62,42,42,42,34.34,0 3S0 DATA62.34, 34, 34, 50, 50, 50, <sup>400</sup> DATA23, 34,34,34,38,38,28,0 420 DATA62,46,34,62,32,43,4S,0 440 DATA62, 34, 34, 34.42, 33,62,0 460 DATA62,34,34,60,36,36,36,0 480 DATA62,34,32,62,2,34,62,0 500 DATA62,62,8,3,3, 12,12.0 520 DATA34, 34, 34,34, 34. 46, 62, 540 DATA33, 38,38,313,33,20,8,0 560 DATA34, 34, - 34> 42, 42, 42, 62. 580 DATA34, 34 , 20, 23, 20, 34, 34,0 600 DATA34,S4,34,8. 12. 12,12,0 620 0ATA62,62,2,4,60,43.62,0 630 REM minuscules 655 DATA97,i22 77231 PLATEBOAR B. SUPLOTZEART, IL IGODO GOGLECTOSO (POLITICAL SUR 1971)<br>1726 - Britannic Hong, Indian (p. 1982)<br>1736 - Gordon Marian, Indian (p. 1982)<br>1738 - Andre Hong, Indian (p. 1982)<br>1738 - Andre Hammelton, indian (p. 10010 FORI=1TOLEN(S\*> baisser ses prix et qu'il sou- ooir<br>haitait en faire profiter les l'ed<br>lecteurs de IriHH-Hebdo II aan<br>hous tendit un manuer cons-----10012 CALLCA 10015 POKEP+I,ASC<MID\*<: 10020 NEXTIFRIYAN<br>10100 PL0T13+AT.26, "IMPOSITEL!<br>"!MAITO PL0T13-AT.26, " Lecteur simple téte avec Eesyd<br>Contribus: 2990 Lecteur: 2990 Lecteur<br>Controlleur: 3950 Deuxieme lecteur<br>Controlleur: 3950 Deuxieme lecteur<br>Deuxième lecteur simple Astro<br>200 Easytext 590 Logograph . .. ., ... 490 Multi'ich. 690 7135 IF3>=20000THENMAIT200:GON:<br>N12300160709000<br>7140 PL0T8-AT,18,M\*(l)<br>7145 P=16:N=19:k-6:GOSUB12500 N<br>7150 IFI:NTHENGOSUB10100:GBT071 10950<br>AM .<br>10120 PLOTP+47.M.≻ 1001116 Commerce 1 690<br>Astro calcul 490 <sup>L</sup> 0-500 CALLCA ootte lecteur double<br>Deuxieme lecteur double 7156 B-Z:S=30-A-ACDEMONTOSOTICITE<br>45<br>7155 A+Z#5+S+A+1FS=OANDA\000THE 10502 F0R0S=1T01003ST£P3<br>10505 SOUND1,0S,3:NEXTDS<br>10510 PLAYO,0,0,0<br>10540 PLAYO,0,0,0,00,001W1,NEXT  $\begin{tabular}{l|c|c|c|c} $C=0.000$ & $C=0.000$ & $C=0.000$ \\ $C=0.0000$ & $C=0.0000$ & $C=0.0000$ \\ $D=0.0000$ & $C=0.0000$ & $C=0.0000$ \\ $D=0.00000$ & $C=0.0000$ & $C=0.0000$ \\ $D=0.00000$ & $C=0.0000$ & $C=0.0000$ \\ $D=0.00000$ & $C=0.00000$ & $C=0.00000$ & $C=0$ tete: 2990 Contrbleur (compatible avec N60SUB 12000 7160 PL0T6,20,M\*623<br>7160 PL0T6,20,M\*(2) 7160 PL0T50 10070 10570 Golias12300<br>10585 PRINTCHRS<br>10595 PORR-1T04:READMS<br>10595 GOSUE1000:5TDP<br>10600: RO=LEN(M\*)<br>10600: PO=LEN(M\*) ichen Groß, and an anti-station (1992)<br>Temperature (1992)<br>Frankrike Hammel, income function (1993)<br>Frankrike Hammel, income function (1993)<br>Frankrike Hammel, including the political control (1994)<br>Temperature (1994)<br>Tempe IFR\*="M"THEN7170EL3E7165<br>7170 PLOT10\*AT,21,M\*(3):K=11P=3<br>34M=21<br>7175 Gosua12500:IFZ>60RZ=OTHENG <sup>10600</sup> OSUB101012TO01175ELSEHG=Z 10820 FORH=1TOPO<br>10030 PRINTMID#(M\*,H,1) j WAIT 5<br>10040 NEXTHIWAIT 301PRINT<br>11000 F0RU=16T026 7190 CALLCA<br>7185 PLOTF (HS) +AT, 6 (HG) , 192: GOT 0900<br>0720S 7J90 PLOT 9\*AT,22,M\*(4) 7195 K=5JP=17:N=23:G0SUB12500:W 640 DATA3,0,62,6,62,34,62,0<br>660 DATA32,48,48,62,50,50,62,0<br>660 DATAG, 0,42,62,48,62,50,500 DATA<br>700 DATA2, 2,2,62,38,50,62,62,0 11001 PLOTi+AT.U," NHT<br>7200 IFMW>360RMH.ITHENGOSUEID10 ETURN "iNEXTSR 720 DATAO, 0,62,34, 62, 32, 62, 0<br>740 DATA30, 16, 16, 16, 18, 24, 24, 0<br>760 DATA32, 32, 32,60, 62, 34, 34, 0<br>760 DATA32, 32, 82,60, 62, 34, 34,0 79,00 <sup>11500</sup> EXPLODE GOSUB1000 .1501 PLOT2-AT,9,176:WAIT200 11505 PL0T2+AT,9,4S 7210 805/1814-1006<br>
7220 805/1814-1006 806/1814-1005-1005<br>
1230 806/1910-1006 907<br>
7220 806/1910-1006 907<br>
7230 806/1910-1006 907<br>
7230 806/1814-1006 8414-1006<br>
7230 806/1814-1006 8414-1002<br>
7230 806/1814-1006 8414-1002<br> 11510 G∆SUB11000<br>11515 S=S+A<br>11520 PLOT9+AT,18,°-MISES REMNO 300 DATAS, 0,8, 8, 12, 12, 12, 6<br>820 DATA4, 4, 4, 12, 12, 44, 60, 0 32,45<br>840 DATA32, 32, 34, 34, 62, 38, 39, 0 7750 URSEES-"<br>11525 WAIT200:GORNOFUS15000 1000<br>11535 PLOTF(HG) -AT.G(HG) ,32:RET 153<br>11535 PLOTF(HG) -AT.G(HG) ,32:RET 153 EMENT SUR LES NUMEROS!"<br>15210 DATA" 11PMARUE (Nus 1 4 1 360 DATAS. 3, 8, 24, 24, 24,24,0 880 DATAO. 0.62, 42, 42, 42, 34,0 900 DATAO, 0,62,34, 33,38,33,0 920 DATAO.0,62,34,34,34,62,0 940 DATAO.0,62,34,34,62,43,43 960 BATA0,0,62.34,34,62.6,6 DATAO, O, 62, 32, 62,2, 62. Leato, DATA1, 3, 5, 7, 9, 12, 14, 14, 15, 15 19,21<br>14620 DATA23,28,27.30,32,34,36<br>15000 ROMAN VOUS AVEZ:"<br>15000 RATA" VOUS AVEZ:" 12005 PLOT3+AT.26, "OU1TTE OU DO 14214 12200 MAIT200<br>12200 PL0T3+AT, 26, " 14210 DATA"5:PAIRS... "<br>14220 DATA-OU 6:NOIRS" . . " 12412"<br>14222 DATA"DANS CE CAS VOUS NE POUVEZ GAGNER SUE L.2,3,4,5 OU<br>14022 DATA"DANS CE CAS VOUS NE POUVER SUE POUVEZ GAGNER<br>1788 RISÉ ..." 7500 CLS: PAPERS: Doi 71701745075. DATA1 6, 16, 60, 16, 16, 24, 24, 0<br>DATAO, 0, 34, 34, 34, 34, 62, 0<br>DATAO, 0, 34, 34, 42, 42, 62, 0 - 7562 1<br>DATAO, 0, 34, 34, 42, 42, 62, 0 - 7562 1 12300 POKE40012,32:POKE48023,32<br>12301 RETURN<br>12500 REDUR-l+AT,N,K:V=PiTl=0 0788<br>12500 REPEAT TI=T1+1<br>12500 SETT#:TI=T1+1 6<br>7602 E\*=CHR\$(27) :C\*=CHR\$ (14) :C\*=<br>CHR\$ H\_OTlO-tAT.O. \*(""+DEH")( 13): X\*=CHR\* (13)<br>7505 PLOTlO-tAT.O. \*("" DATAO, 0,34, 34, 62.38, 38.0 DATAO, 0, 34, 34. 34, 62, 2, 30 DATAO, 0,62, 2, 6, 24, 62,0 REM CHIFFRES DATA43, 57 DATA62, 34, 38 , 42, 50 , 62, 62 , DATA3,24,8,8, 12, 12,28,0 DATA62,34,2,2, 14,48.62,0 DATA62.2.2,14,2,46,62,0 DATA32, 32, 32, 52, 62, 4, 4, DATA62, 32, 62, 2, 2. 53, 62. DATA32, 32, 32, 62, 34, 58, 62, DJ-!TAi.2,2,2,2,'2.6,t,0 DATA62, 38, 38, 62. 34, 62, 62, DATA62, 34 , 62, 2 , 50, 62 ,62 , FORI=1T03 4224 DATA"POUR SORTIR DU JEU E 1509<br>4 COURS BE PARTIE, PRESSEZ LA TO 15046<br>4004 DATA"POUR COMMENCER UTILI 15206<br>14226 DATA"POUR COMMENCER UTILI 15206 n operant pu Jalu (1509) DATA-FAITES VOS JEUx"<br>15. PREDEZ LA TO 15000 DATA-FAITES VO JEUX"<br>15090 DATA-RIEN NE VA PLUS DATA-RIEN NE VA PLUS"<br>15200 DATA-RIEN NE VA PLUS" DATA"<br>15206 DATA"' MANOU 12 INPAI 15206 DATA"'<br>15206 D 1120 Baltio,<br>1140 Dillio,<br>2000 Nichael<br>2020 Dillian<br>2040 Dillian,<br>2040 Dillian,<br>2060 Dillian,<br>2100 Dillian,  $\begin{array}{ll} 12811 & \text{if $10-868019=01871$} & 1482011 & 140201 & 140201 & 140201 & 140201 & 140201 & 140201 & 140201 & 140201 & 140201 & 140201 & 140201 & 140201 & 140201 & 140201 & 140201 & 140201 & 140201 & 140201 & 140201 & 140201 & 140201 & 14020$  $\tilde{m}$ SEZ CETTE MAME TOUCHE"<br>14500 DATA" : HAWAIC - 22 ROPAL 150<br>14500 DATA" : HAWAIC - 22 ROPAL 150<br>45004 DATA"/\*\*<br>14500 DATA": 1<br>14500 DATA": 1 7520 PL0T10+AT, 3. \* 1 \*\*\*\*\*\*\*\* 15208 DATA" rentrer ebet voors ||<br>| 16010 REM || TIRAGE<br>| 16010 REM || TIRAGE<br>| 16020 INFANT(36)|| 1601||1601||1600 276882510<br>27530 29=Zs=I\$: 2=VAL(2S)<br>22540 PLOTV=AT.NyT839W+s 7540 POKE48031,2:POKE4S121-3 12540 PCOTV=AT.NG TOYPOK<br>7542 WAITIO<br>7545 NEXTI:RETURN 14509 DATATE / 0T07130 16030 NS=STR»IE)5L=LEN(N»)-1 14510 DATA-101 7550 REM EXPLICATIONS<br>7555 AB-CHRATA)+"REGLOS DU JOU"<br>1233 PLOTI2+AT.0-AB READ A, FORR=AT0B Z=460S0+3\*R 16035 M\*-RI6HT\*(NS,L) . 16040 X=X<E>:V=V(E>:SHOCIT 16050 C0=SCRN<X-1\*AT,V) : CV=7-C0 16060 PLOTX-1+AT.V.CV 16070 J=ASC(LEFTS(N», 1)> '- 16075 PL0TX\*AT,Y.J+123 160S0 IFL=2THENU=ASC (RIGHT\* (N\*, <sup>5</sup> 1) ) :PL0TX+1+AT,V,U+128 16090 WAIT350:PL0TX-1\*AT.V,C0:P 555 as -**Subscript** KN=(C=.5j:RETURN 13400 KN=<C(E)=1>:RETURN 13600 KN=<E>18):RETURN 14814 GRENTL 3 FORU=0T07<br>READC:POKEE=U,C:NEXTU,R, 1 REM<br>REAL & NIFOKEO/62:FOKEO+2,6 REM<br>0=46369:POKEO/62:FOKEO+2,6 REM 14016 0456 / 3-14000 KN= (C (E) -01 : RETURN<br>14104 BATA8.8, 8, 63,63,6,0,0,0<br>14104 BATA8.8, 8,63,63,6,0,0,0<br>14106 DATA 35,4,63,63,8,63,8,8<br>14106 DATA0.0,0,63,63,6,6,0,0<br>14116 DATAS, 3,8,63,3,3,3,8,63 7570 HS(2)=Be+H#(2)<br>7575 HB(13)H(#13)+B\*<br>7500 H#(13)=B#(H#(13)+B\*<br>7535 PCRI=5T011:J#=3t=B\*tHt El) 14/6 4518 DATA" <sup>14</sup> PASSE 005 FORED-4-62 16 NOIFT I" 4520 AATA"3AAAA\*\*\* LOTX+AT.V.J<br>4520 BATA"3<br>4620 REM ROGGESANOIPS 14000 REM ROYAUGES.NOIP: 5000 BSM - 9<br>5010 POKE46504.62<br>5500 BBFFNT(T)=INT(MID(1)+LT+11 NEXT]<br>7590 F0RI=12T014iP4=P\*+B#+HF())<br>\*MEXT :NEXT 7640 REPEAT ) REM DEBUT DU JEU PROPVRENEN 76<br>3 GOSUBROSOO'ClRACTERES<br>3 GOSUBROSOO'TLTRE<br>2 GOSUB750O'TlTRE<br>2 PL0T13+AT,5, "ENTREZ"<br>3 PL0T13+AT,5, "VOTRE NGM: ' T7<br>3 DRUT" ";NMS NM\$=CHR\*(5)+IMM\*<br>3 PRINT:NECHR#Chr\*(5)+IMM\*  $\sqrt{TRS}$ 80 7650 T=B+A#=""<br>7660 PL0T13+T+AT, 12, 20<br>7670 PL0T12+AT, 12:17<br>7700 FC01-1TO 44A#=A#=HT(1)+HEX 14118 EATA 123<br>14120 DATAO, 0,0,15,8,8,8,5 14122 DATA 125<br>14824 DATAO,0,0,0,56,8,9,0,0<br>14126 DATA63, SS,83,33,33,33,33, Suite de la page 25 '705 A\*-A\*+B\* 7710 GOSUB7900:WAIT200 7720 A\*=J\*\*B\*:iiOS'JB7900 7730 WAIT 200 7735 A\*=P\*+B\* 7740 GOSUB7900 7750 WAIT3O0 6«C3), "4" ) +" T<BBUTH1 BISTA "OPSOS" (D-HABHIG" \* "X"+GT<br>RSNGS121, "4")<br>4980 - StISTING BERGEN (3. \*N'THINGS & TTT) +"AIRONETTITALEY. 63<br>14130 DATA 91<br>14134 DATA 93<br>14134 DATA 93<br>14136 DATA 93<br>14136 DATA 93 14136 DATA<br>14146 DATAS, 3.3, 56, 8.8, 8.3<br>14146 DATAS, 3.3, 15, 8.3, 8.3<br>14146 DATAS, 3.3, 15, 8.3, 8.3 CL'i : GOSUB7500 609682550' EXPLICATIONS 7<br>CLSHN=3tHg=5+DIMX(M) , Y im) 7 tll9mi91#191((19H<191»lBBXTTt!ie6i»MTTTT4»DTTT»\*TTT TTtDTTTTSD'l\*\*\*»D4»«»»D'.«TTTTT»DTTTT»»«»»M««09»««l aB0e»#i9i0Bfi <sup>H</sup> <sup>4160</sup> J\*rf,)=-9\*\*«#1<?1»\*\*N^B(\*»N9\*««\*N7\*»««N9««««191 \*\*SNAG <sup>i</sup> SsaCSS\*\*\*SN\* <sup>1</sup> B9T <sup>T</sup> TWWWWUTWTT' WUWWTVWUWUTVUTTTWTTTVWUWW" -STRING\* iit75 PKimSi>i^,b-^ 41SB J\*( J-l)="° «I9B FORJ=1TOLEN(J\*( J)) 42BB J\*=nID\*( J\*(J), I,1) 42 IB lFJ\*="tt" THENA=VAL(M10»(J\*!J>. 1-1,3) HI^ EA-A5C(J\*)+92 4220 J\*( J-1)=J\*1J-1)+CHH\*(A) 4Z3B NEXTI. 4^35 CLS ft^tO F0RI»aT03tPHINTJ\*(I ) <sup>i</sup> tNEXT 425B P0KE163B3> 19B: POKE 1631 4, 239:PRINTa955, ' a;'6B return7760 UNTIL KEY4=CHR4 (27) IRETHRM 7025 1FAT=1THENFORE=1T04:FRINT: NEXT<br>7030 FORE+3T01610<br>7035 PCIED-201FOR ...900 E-LEN(441-12,m) 14740 for: 7915 pl0t13-at,12,mid12-at,12,mid12-at,12,mid12-at,12,mid12-at,12,mid12-at,12,mid12-at,12,mid12-at,12,mid12-at,12,mid12-at,12,mid12-at,12,mid12-at,12,mid12-at,12,mid12-at,12,mid12-at,12,mi I. TI AUXO DATA" ON PEUT GAÑAR AU JE<br>i DI DE LA ROULETTE DE DIFFERENTES<br>14202 DATA" OU VOUS MISEZ SUB<br>UN NUFLERO PRECIS (CHANCE SIMPLE)<br>14204 DATA" SI VOTFE NUMERO SORTA FORE=1T001+ME0034+FRINTD#: VVID KR<br>2000 FORJ-1TOMTERS<br>2000 FORJ-1TOMTER-1<br>2000 XIII-5<br>2000 MI-5(Ra.(2) Librations<br>2004 MI-5(Ra.(2) Librations<br>2004 MI-5(Ra.(2) -61) FORJ-1TOMTERS<br>2004 MI-5(Ra.) Su FORN-LTDLL<br>35 READ B18-8-8446

1 VOUS GAGNEZ 36 FOID<br>1 OU VOUS MISEZ FORML

**COREADC IPONED HILL** 8067: NEXTU, N<br>(200): F (1)=111F (2)=23iF (3)=34

# **MINE HANTEE**

à pareit qu'une mine hantée regorge de sacs rempis<br>d'or. Qualla aubaine pour ceux qui ne croient pas aux antómes... J. Luc PENOT

Mode d'Empèx<br>1960 d'Empèx de 3 ves et les règles sont dans le programme.<br>28 par religiatés, en possession d'un sec, vous étés acrose par un<br>charat, vicus sonts: les rois pénishes d'une ve et vous reapporaîtrez<br>8 votes post

e\*<br>era (1293–~0.20.112.112.92.00. -<br>| ECHTRAT 2014-2014-01-01-01-01-01-01-020 .<br>.g Palifik (1939–~0,0,0,0,0,0,0,0,952°<br>.2 Palifik (2271–\*48,48,48,48,48,49,49,4 , 48"<br>3. FONTO (2280 + "0., 0., 0., 252, 49, 49, 49, и<br>:s PONTOL229: - 10, 0, 0, 0, 0, 0, 0, 2321<br>:s PONTOL222: - 12, 0, 0, 0, 0, 0, 2321<br>:s PONTOL222: - 12, 0, 0, 0, 135, 203, 156

-- PONTO (2011-1156, 248, 156, 258, 156<br>- 248, 154, 252<br>- 248, 154, 252<br>- 253, 252, 263<br>- 2 200704-04-

48, 45°<br>IS PONTO (239)="0, 32, 112, 148, 32, 60,

00, 252\*<br>23. Pakth (2403 = 10, 262, 133, 72, 40, 363<br>23. Pakth (2463 = 10, 33, 113, 140, 32, 40,<br>23. Pakth (2463 = 10, 33, 113, 140, 32, 40,

ir Pan<br>13. 252

10, 293\*<br>14 / 2011 = 12467 = " 1 26, 149, 246, 148, 168<br>.214, 214, 202\*<br>15 – Powieczery = "0, 252, 132, 72, 40, 25

15 - Pawletawr<br>1, 77,0\*<br>In: PakT9 (2003–10,0,200,9,3,2,2,0,0,0)<br>27: Fakt9 (205)–10,64,46,232,33,00,2

27 - 200204-2003<br>08, 233<br>74 - 200204-2003 - 10, 26, 96, 184, 22, 90, 2

12.252 PONTR(251) = \* 0, 149, 248, 32, 32, 30, 40,

36.252\*

BO GLEANICLE<br>RS SEFENTA-B<br>W RINGESI, FIEL, GISI, N.LZI

se sada-storiorecora, sancar<br>-- sada-storiorecora escritorecora

 $\begin{small} \textbf{1}_{\text{G}}\textbf{1}_{\text{G}}\textbf{1}_{$ 

× 80811> -- 100101-2301NEXT<br>130 - N-01Y-312-23015-111 :<br>|40 LOCATEX,Y:FRISEOMN=(245) |<br>|45 LOCATEX,Y:FRISFOMN=(2+1 150 A-STECK(0) | EFA-2THENC+245:60TO .<br>| 8=5CFEENIX,Y1<br>|- 8FA=1f6030-231Tx8/VT-Y-1+C эподор<br>20. пра-замб (поляти (X+1, 77 ст)<br>1041 (+1, 1) -234) ПАПАРУЛЬ (16-1939)<br>An Isla-Bealtachtach binneann 90 - 1744-5440 (s. 1818)<br>1911 - 1744 - 1807 (s. 1818)<br>1911 - 1744 - 1807 (s. 1818)<br>1911 - 1744 - 1818 - 1818 - 1818 - 1818 - 1818<br>1911 - 1744 - 1818 - 1818 - 1818 - 1818 - 1818<br>1911 - 1744 - 1818 - 1818 - 1818 - 1818 - 181 ieds<br>Versoeni is<br>EXY-010-2450.dttp://  $0 - 3 + 5$ 2-SOUTHLY ៓ -FILM Rambalt (\* 1812)<br>2010 - Priceminista (\* 1812) - 1712)<br>2010 - EFF (2021) Misson (\* 1801) 000<br>2010 - Altre-Kill (\* 1814) - 2010 Milleyns, 12 0010360<br>360 LOCATEXIII, YKII tiheSeldoonidiiss<br>1113(Eli=Classect) (1)-т<br>Н\* - 1100 мастан 1700 MESTICATORS 360 MKXIIIBDTDIAS<br>800 GLIIFTIAT" Jar tabimas acheve"<br>410 MKINT"econo:'ISTPRINT"sOMUS DE SOO PRE'S ENGINEERS LINEERS, LINEER si rati-itosominet

122 PRINT-MO CO VIDO 17191<br>432 PRINT-1800 DMXY<br>432 PRINT-1900 DMXY<br>679 CL2170012-01021PORT-07018180AU-<br>490 LOGATEJ, JIPRINTORO IKI (IND.Y.T.

e<br>1880 - PONTH ET GASSELFON, BIZKLESHALV ET IH<br>1880 - ET GASSELF - ET GASSELFON, PO

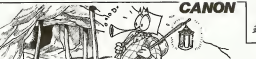

445 21111-0121421-14<br>144 41-3:42-0121-230131<br>470 1FL-1TRENSO -----------------------LOCATEX, YIPADITOHIKIZI |<br>A=571EKIOI | EFA=07HEMC=242 .<br>185 S-SCHENIX, YI 274-14403-2011/1004 1070034<br>| 2PA-3MMS@-33NTMUNT+3103TCx30<br>| 3PA-3MMS|| DERECH | X+1, Y+12320RBC<br>| "Y+1" | Y+220+11NBMC=X+110-230080 -<br>EA-SAMYCREEN (X, Y+1+-231THEM) **EPA-7880 (SERRHAL-1, Y) (222080)**<br>(CE-1, Y) (234) (HROCK-110/24)<br>EPA (CEMERO-ORLIE EPA) (ETACORA 18 EFFC0THEMY+OEL-SETP STHEFT-3 545 EPR=42800-14TH2ML=1RL3HL=0<br>593 2=3546EMIK.yy<br>593 2=3546EMIK.yy<br>2301P=1(S=5=50 B0TD450 1924)<br>Martin 1 Telliacola 018-1-2010-011<br>| EPA-77MENOCO<br>| FFL+27MENODOELSKLOCK<br>|080C1+  $\begin{smallmatrix} 0.01 & 0.01 & 0.01 & 0.01 & 0.01 & 0.01 & 0.01 & 0.01 & 0.01 & 0.01 & 0.01 & 0.01 & 0.01 & 0.01 & 0.01 & 0.01 & 0.01 & 0.01 & 0.01 & 0.01 & 0.01 & 0.01 & 0.01 & 0.01 & 0.01 & 0.01 & 0.01 & 0.01 & 0.01 & 0.01 & 0.01 & 0.01 & 0.01 & 0.01 & 0.01 & 0.0$ NOTELOGROBEO .<br>Yeb 178(1) człydniecente: (1), A11/+1 LINTGWN 1227) /<br>| BOTO749<br>| LOCATERS EEI , BEEI-EFRINTE<br>| LLOCATERE EEI , BEEI EFRINTE 228 0010740<br>280 078131437HPAJOSATERLEEN, PID 18 RENTENNISSEN (RIE) -SIPRENTENNIR<br>288 LOCATEBIAI: RIE) -SIPRENTENNIR 490101-Yenilli 750 0010745

**SOP FORE-1TO4**<br>GIR SPTANZINHR  0114-2<br>
0114-2<br>
029 F=EREER(KH(XI)) +E+11 <sub>(</sub>Y(XI))<br>
029 F=EREER(KH(XI)) +E+11 (Y(XI))<br>
029 F=F(2021943-980)<br>
029 F=F(2021943-980)<br>
029 E113-+E112+6112+20019357-999<sub>2</sub>11<br>
029 E113-+E112+6112+20019357-999<sub>2</sub>11<br>
029 (CON<sup>000</sup> 1540 FORE-OTOLSLOGATE 1, 21FE161<br>\*\*\* 12471 | INKF 10, 41U004101, 21FF28<br>\*\*\*\* FORE-12T03STOP-11LOGATE1, 11<br>19T0908 12471 | IFEPSTMENHAMED | 197108012071111771970838999129<br>1960 882790,317091-17931106878<br>21751919911F090-1702813885<br>1968 683(211008781,1198891-11 0070880<br>060 LOCATEKILI, YELI IMIDIFCIBNIDILI<br>1723: E19Xili III (2) **DES LOCATEXIES, VIELIMENT CHROIZIO** 91<br>1975 CLD<br>1980 PRINT-Vous etes chercheur d'o<br>e fi<br>er fi 1170111+F<br>#20 IFT+17HENGOSURI200<br>#80 MEXTILEOTOR/O www.max.11507DA70<br>TOD CLEVPENT TAI'emm tablems acts service Printipierses de macs...'!<br>1963: IPINKRYN-''THENINGSELGECLO<br>1964: PRINTYKSIK ENVER PARAMONE Che<br>1966: San et le rapparter a volem po VAT<br>PIG PRINTTNEKPHITJE/PRINTTRO<br>- HPDD PRINTRTJI:SHR+1000 220 FORE-ET001863730, LEBERTO, ETNEN 29 | 2016 | 1916 | 1916 | 1916 | 1916 | 1916 | 1916 | 1916 | 1916 | 1916 | 1916 | 1916 | 1916 | 1916 | 1916 | 1916 | 1916 | 1916 | 1916 | 1916 | 1916 | 1916 | 1916 | 1916 | 1916 | 1916 | 1916 | 1916 | 1916 | 1916 | 1916 | THE SPACE REAL PRODUCTS (1999)<br>1999 PRINT SURVEY CHANGE 177711, 1999<br>1999 PRINT SURVEY - FORDS SOLUTION<br>1999 PORT-170-91390291, 124627<br>1700 PORTH-170-4120102118-1130289, 12<br>1700 PORTH-170-170102118-1130289, 12 234<br>10 Januar 2012, 234, 231, 230, 230, 233,<br>0, 240, 230, 230, 230, 233, 233, 236, 23 230<br>10 DATA 234,234,239,233,233,235,221,

кзо<br>30 фАТА 250,230,231,232,330,336,246, 00 000 1231, 230, 230, 231, 233, 234, 23<br>01:234, 231, 230, 230, 231, 233, 234, 23 י, 2010 ב-2010 ב-212 1917 בכלל 1917 ב-2010<br>המשפחה במנוע במנוע ב-2010, 2010, 2010 ב-2010 ה-2010 ב-2010 ב-2010<br>המשפחה במנוע ב-2010 בלל בלל 1917 ב-2010 ב-2010 ה-2010 ב-2010 ב-2010

234, 230, 230, 230, 231, 233, 249, 236 13, 257<br>13, 257<br>10 DATA23D. 230, 230, 230. 230, 32, 233, 230, 230, 230, 231, 240,

36, 236, 37, 235, 236, 236, 236, 237, 238, 246,<br>1226, 1414, 236, 237, 230, 231, 233, 235,<br>1236, 236, 236, 237, 239, 231, 233, 235,<br>236, 236, 236, 239, 236, 234, 233, 230, 246,<br>1342, 245, 256, 256, 256, 257, 227, 239,

130, 330, 334<br>130, 330, 334<br>130, 336, 374, 131, 131, 141, 32, 41, 32<br>1300 CL FLAD="1m, and 1 hartes"| 201-07<br>1300 CL FLAD="1m, and 10 | 10 | 11 | 120-07 . ..<br>1519 LOGATE SLIIPSINT AN 1520 PORT-ET051LCCATE3, 31PRINT #91

1920 PORT-LTOSILOCATES, SIMUAT DOI 2020 IPERIM<br>1930 PORT-TEORIE COISBURGE, ISOLAT 2020 IPERIM<br>1930 PORT-TEORIES, ISOLATI 17-11-11 2030 PRINT-1<br>21-1.17-1110009103, ISOLAT

.<br>12 PCRC-12RT0133/LOCATE: 23011180701718<br>1714 1854918, 71FRINTCHR

 $\frac{1}{2}$  masses

 $\begin{array}{l} \texttt{[C18,21] \setlength}{1.5\textwidth} \begin{tabular}{|l|l|} \hline & \multicolumn{1}{|l|}{} \multicolumn{1}{|l|}{} \multicolumn{1}{|l|}{} \multicolumn{1}{|l|}{} \multicolumn{1}{|l|}{} \multicolumn{1}{|l|}{} \multicolumn{1}{|l|}{} \multicolumn{1}{|l|}{} \multicolumn{1}{|l|}{} \multicolumn{1}{|l|}{} \multicolumn{1}{|l|}{} \multicolumn{1}{|l|}{} \multicolumn{1}{|l|}{} \multicolumn{1}{|l|}{} \multicolumn{1$ 

PRONT-Nu Theory<br>100 LOCATRE, 11791247124712478127<br>100 PORT-DRIS (PORT-TOLPI)<br>191, 41742673, 11702271104194<br>120 CHONTLOCATRE, 1174267

1850 C-241110C4TEX, 11P42<br>2011 | HETARI - 1101110114244<br>2000 | HETARI - 11011101424544<br>2000 | HETAR-12021140441924<br>2000 | HETAR-11011404419244<br>2010 | HETAR-110140441924

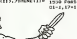

SENO PRIME "VINUS ETES TEMBE DANS UN PAECE A CH<br>3190 COTO SACA<br>3290 COT ARTIFICATION<br>3290 COT PREMETTER PRIME DANS<br>2210 COT PREMETTER PRIME DANS  $\begin{tabular}{|c|c|} \hline $1$ & $100$ & $100$ & $100$ & $100$ \\ \hline $1$ & $100$ & $100$ & $100$ & $100$ \\ \hline $1$ & $100$ & $100$ & $100$ & $100$ & $100$ \\ \hline $1$ & $100$ & $100$ & $100$ & $100$ & $100$ & $100$ \\ \hline $1$ & $100$ & $100$ & $100$ & $100$ & $100$ & $100$ \\ \hline $1$ & $100$ & $100$ & $100$ 

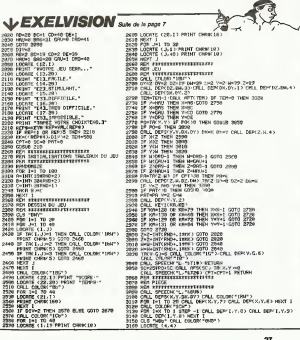

LE LOGICIEL DE LA <mark>HEBDOGICIEL REPREND A SON COMPTE LA GRANDE *internu*<br>SEMAINE : menus du feuilleton et presente :</mark>

# BATTLE FOR MIDWAY par PSS pour C64

4 Jun 1942 Packgam-Archiv anteriori anno 1942<br>pol de Mehany Tempo ne unos<br>Okcologo immanes in mais vors<br>Décologo immanes de Pouh<br>Profile de Mecologo immanes de Pouh<br>reclam pagal anno 1942 Packgam-<br>reclam pagal anno 1942<br>19

the ent have may Ap 00 Flode 1 doctors on the entry<br>or composite de algustro UA s à bace Motery 17 H<br>- somposite de gratine UA s à bace Motery 17 H<br>- har - somer - somer - 28 Flode 2 dradquée Deer

ciseurs.<br>irris à louis la Yolle, elerie à Aleric à toute la Ilotte, alerte à loutes<br>toutes les bases Atlaques des<br>tartes au citron en provenance des secteurs<br>du secteur H 2. Direction ac-<br>tuelle quatre heures. Envoyer uction<br>Envoyer U.A. 4 et 5 secteur G 3. Envoye

4 Affinishi piperif<br>Porto-avion I F 18 A bese Mel-Warga<br>Porto-avion I F 18 A bese Mel-Warga<br>Use femme and attack the State State I<br>Valenting des battes velatings and it<br>State fee the communications<br>presence is the State I sible. Les envoyer sur la base

de Midway<br>Bien recu. OK. Aux U.A. 2 et<br>3. ravitaillement a Midway<br>Pas de retour vers T.F. 16 Je<br>répete; pas de relour vers

S & base Mchany 11 H

UA 3 a base Mohary 11 H<br>40 Deax deshoyers at an<br> $\frac{1}{16}$  Deax deshoyers at an<br> $\frac{1}{16}$  TF 17 pear montellement<br> $\frac{1}{16}$  TF 17 pear montellement<br>17 Daze folkas de desencon<br>1970 Daze folkas M 3, desencon<br>Pictus I sect

cinq heures.<br>UIA 4 a base Midway Dernier avion en (eu Saute dans cent secondes. Dirige avion vers porte-<br>secondes. Dirige avion vers porte-avion<br>Base a bades ins unites Flotte

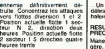

VICTORY '

Ce scenario, vous pouvez le partier influente d'out<br>action tactique et strafegique fond<br>influe en permanence sur les mont<br>mouvements inconais. Un ex-dies cellent compromis entre le streat<br>Wargame et le jeu d'arcade chaux<br>servi par un bon graphisme et La g<br>une sonorisation de grande posta

Amlral FLETCHER (" ) tartes au citron flotte japo-

naise<br>(\*\*) U.A : Unite Almenne — II

#### PEPE LOUIS CONTRE LE GANG DES PUCES !

Use Its distribution on 930 glutoples | inthis<br>
distribution spin votes Dendrorch on 1650 |<br>
Inthis Distribution Section 1650<br>
Integration Section 1650<br>
Integration Section 1650<br>
Dendro Corresponding part in 1650<br>
Dendro

26110 EPISODE<br>ETRANGE ENOUETE **Like** 

II fait si froid que je commence par me remuer quelques d'app<br>doigts de pieds pour voir si ca saron<br>fonctionne encore. Apparem- mi fau<br>menl tout va pour le mesur, et trois de<br>client con demain que la goutte - est p

stressings particularly the scenarios<br>channels, and the scenarios of the spatial space of the school of<br>part verse black, blan also allows<br>part verse black, blan also allows<br>part verse black, black and the school of the sc tron. The contract of the contract of

j'achete <sup>I</sup> Hebdo et que |efais mon Loto chaque semaine. Je suis un vieux con qui se les gele parce que c'est Ihiver Or done, je n'en linis pas de siroter mon blanc-casse quand [a sonnerie du telephone se met a grelotter comme mes genoux. - Cest pour toi Pepe Louis <sup>I</sup>me crie Dominique en agitant son torchon sale au dessus du zinc.

- Merde <sup>I</sup> Qui peut bien me deranger a c't'heure el a mon

àge ?<br>Je rale parce que je viens des d'apprendre que les retraites seront payees<br>seront payees tous les mois et dopus<br>trois les la ou je ne me dépla-<br>trois les la ou je ne me dépla-<br>cais qu une séule. Jattrape le payees<br>co

ar professionent désagrésités post<br>qu'il terait fuir un térroin de qui value de la lingue de la lingue de la lingue de la lingue de la lingue de la lingue d'un lingue d'un lingue d'un lingue d'un lingue d'un lingue d'un li

Le viene pour vent en principale de la companya de la companya de la companya de la companya de la companya de la companya de la companya de la companya de la companya de la companya de la companya de la companya de la co

Sile Veux fat appel à moi aux Christians<br>jourished, parti guill doit dire<br>diens le patroide todale Moss A. Christians le patroide todale Moss A. Christians<br>Panel Louis d'un placeaux fat aux Christians<br>statutions le patron-

vers la maison parapluie ou je sin at<br>sais que le Vieux m'attend Effectivement, il est derriere staat.<br>son bureau, I'oeil embué par 197 les douze verres de "VISQUI" (comme il dit), qu'il a vides depuis midi.<br>depuis midi. Je sers qu'il a bu. mais la<br>depuis midi. de sens qu'il a bu. mais le meme<br>main effet qu'à moi: il arrive a mois le

garder son "cellefeu-contro- <sup>e ri</sup>eur".<br>Jeu". Faut dire que le Vieux est<br>paï avec l'arcent. il vous de-<br>coupe un calendos en huit.<br>coupe un calendos en huit.

rette ? ? ?<br>- Monsieur le Directeur, vous<br>depuis que le suis à la retraite<br>depuis que le suis à la retraite ė

Suite page 11

tranches parfaites. - Ah tevoilaa <sup>I</sup> ! Assieds toi. cong. Tu veux une ciga-

**Directory Technik**<br>Distribution Distribution Redaction: Michel DESANGLES **Micro THEVEN** Secretarian<br>ne CHEVALIER

Maquette<br>Caroline CASSARINO<br>Didier PERRIN

Desains<br>Jean-Louis REBERE

Directeur de lePublication Redacleur en Chef: Gerard CECCALDI

Edlteur: SHIFT Editions 27. rue di General Foy 75008 Pans

Publicità de journal .<br>Noian pentaun 6548<br>NGC 83 8 6421

**DULAC Merivania**<br>Evenue

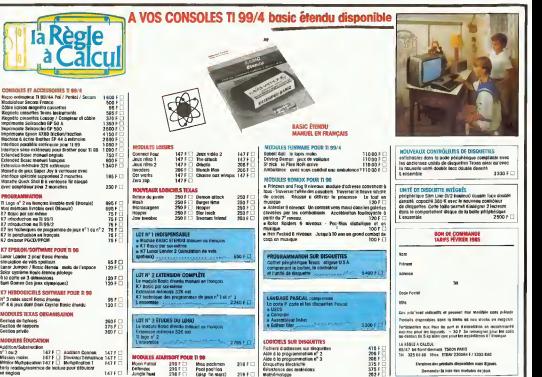

**Raine J. Schwarzer Schwarzer (2008)**<br> **Raine J. Schwarzer Schwarzer (2008)**<br> **Raine J. Schwarzer (2008)**<br> **Raine Company (2008)**<br> **Raine Company (2008)**<br> **Raine Company (2008)**<br> **Raine Company (2008)**<br> **Raine Company (20** 

AMSTRAD  $A$ P ATLAS page 6<br>ATARI Dominos<br>P SALVADOR page 5<br>J L PENOT COM. 64 L LE MAGUIER<br>ERL 199<br>P.M. BERNEY page 7<br>PX 702P romana<br>Janger 7<br>London 6 X DUJARDIN<br>RECTOR A CHABFLAISON<br>SMORNISON<br>Chais ą R NORLA page 9<br>R GLAUDON Page 26<br>S ETIENNE Salings<br>S ETIENNE SALINGS ORIC<br>M GLAUD<br>SPECTRUM Tl 99 4A-ba:<br>P 19FC550 Depe 4<br>The 4A-10 s : Orinace<br>Noel AUBIN page 25<br>TO*7* Plantina P BROSSE TRS80 Sale liltsG JAMMES P DELCOIGNE VIC 20 Star wars S. MARTY page 2  $\overline{a}$ Lucialis<br>Page 7